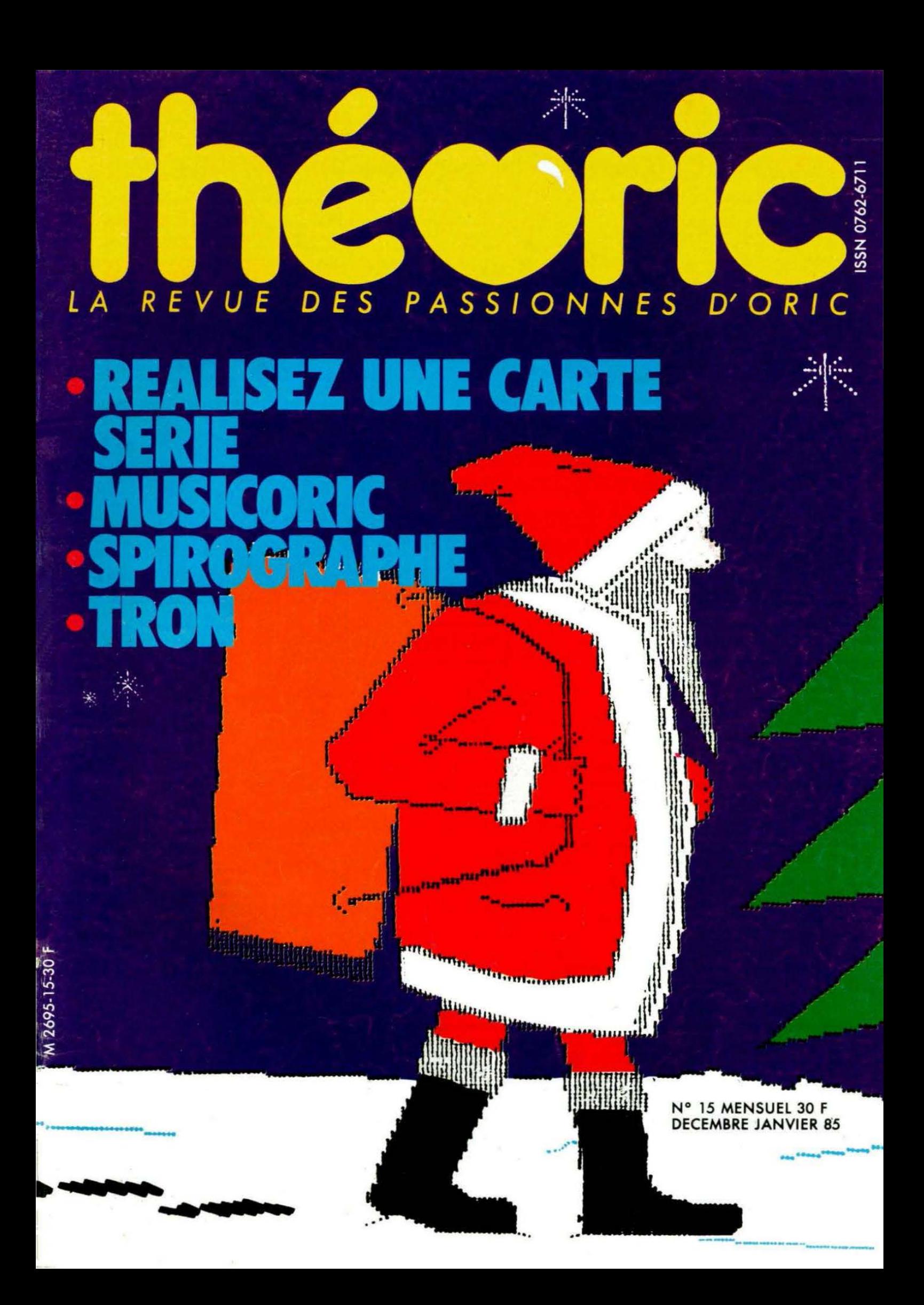

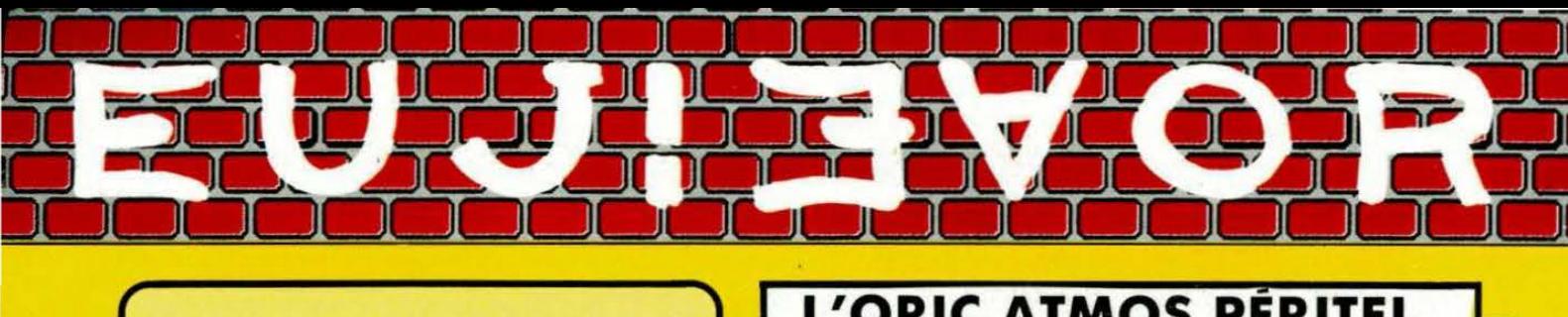

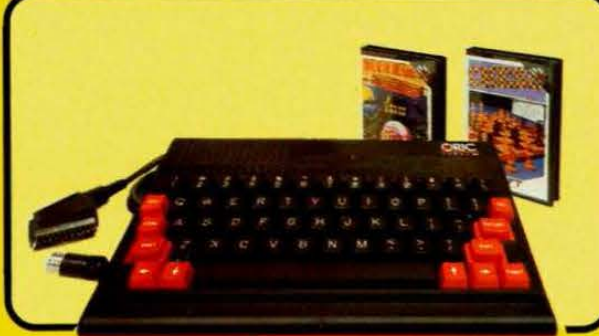

### **CORIC ATMOS PERITEI**

Un appareil compact et performant. doté de 64K Octets de mémoire vive. d'un Basic puissant (graphisme haute résolution. 8 couleurs. effets sonores) et d'un clavier mécanique complet. Sa sortie Péritel est maintenant auto-alimentée. Il dispose d'une gamme importante et variée de logiciels en français, et peut recevoir de nombreux périphériques pour convenir à l'apprentissage. la programmation, le ieu et à un certain nombre d'applications semi professionnelles

L'ATMOS est livré avec 2 cassettes de jeux, une cassette de démonstration. son cable Péritel et son manuel d'utilisation en français.

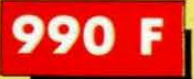

#### **Enfin un vrai disque pour l'ORIC** !

Ce périphérique-roi manquait vraiment à l'ATMOS et à l'ORIC 1 pour leur donner accés à des applications de type professionnel. Une unité de disque, c'est avant tout une mécanique. ici une unité de disquette 3 pouces et une électronique pour le controleur, fabriqué dans l'usine de Normandie. Un lecteur de disquettes enfin n'est rien sans un DOS (Système d'Exploitation du disque). SEDORIC est carrément génial. Jugez plutôt

Rapidité maximum (2.3 secondes pour charger ou sauvegarder 32K 1). accés séquentiel et direct. 90 instructions com-

prenant les commandes du DOS. un Basic étendu et des aides à la programmation. touches de fonction etc... Il demeure d'une extreme facilité d'emploi

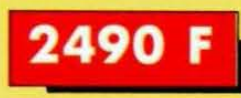

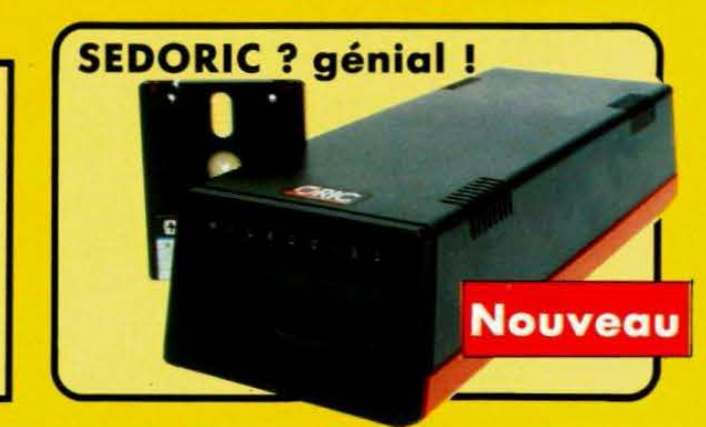

Ce Kit perme t aux possesseurs d'O RI C 1 de transformer ordinateur partiellement (clavier seulement) ou totalement (clavier + ROM) en ATMOS. La transformation ne demande aucune soudure ni outillage spécial. Le kit comprend Un boitier ATMOS complet avec clavier

mécanique, une ROM 1.1 ATMOS, un connecteur de clavier. un manuel ATMOS et un emballage d'origine complet

#### Kit ORIC 1 -> ATMOS : disponible ! | | Périphériques et Accessoires :

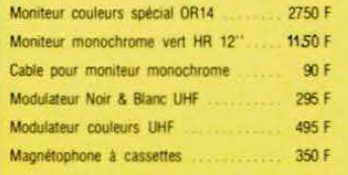

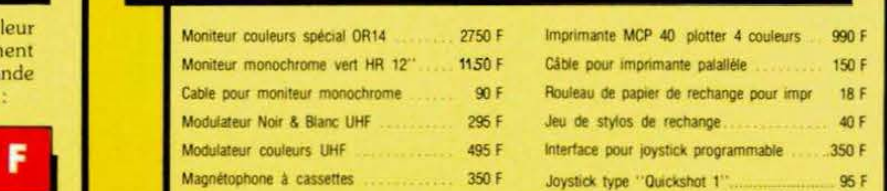

### **ORIC ATMOS : L'ordinateur pour a**

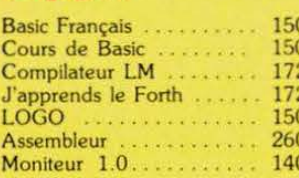

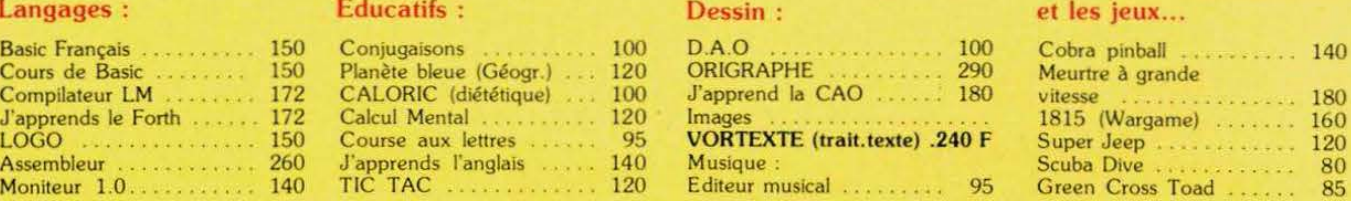

**490 F** 

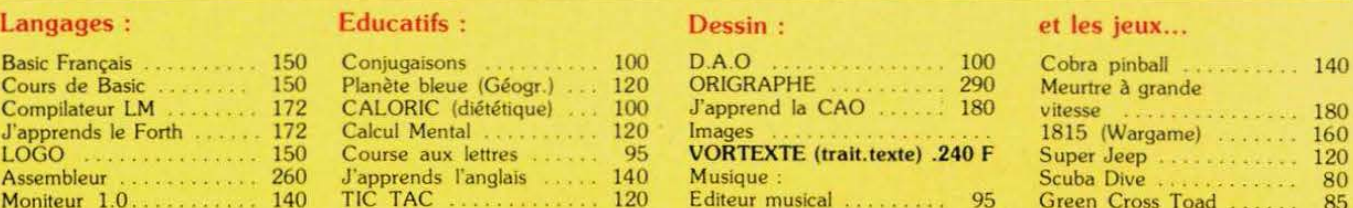

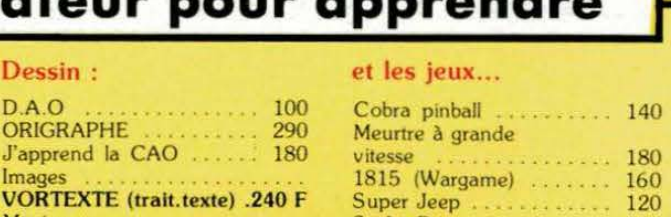

### La politique ORIC : prix, qualité, services

#### PRIX :

Le nouveau prix de l'ATMOS a de quoi surprendre : il le place directement hors de portée de tous ses concurrents du moment. Ce prix n'est ni une promotion. ni un prix de braderie ou de liquidation : c'est le nouveau prix de l'ORIC ATMOS. du aux conditions de la reprise. et à l'excellente compétivité de la nouvelle équipe

#### QUALITÉ :

La nouvelle chaine de fabrication en Normandie a sorti ses premiers ATMOS dotés d'amé liorations techniques. Une procédure très stricte de contrôle-qualité a été mise en place : des tests sévères à tous les stades de l'assemblage et en fin de chaine assurent une fiabilité impeccable.

#### SERVICES :

Enfin. EUREKA assortit sa nouvelle campagne d'une politique de services et d'in formation pour les revendeurs et les utilisateurs. Un serveur Minitel est déja en place, et des détails vous seront bientôt communiqués sur tout ce que vous pour rez obtenir

# EDITORIAL

Déjà décembre ! C'est à cette même époque que, l'année dernière, nous décidions de transformer THEORIC en mensuel. Nous espérons que les numéros parus vous auront satisfaits à 100 %. Votre courrier nous engage à continuer dans cette même voie, pour vous apporter chaque mois davantage d'idées afin de mieux utiliser vos machines.

Nous ne doutons pas que le Père Noël, dans sa grande générosité, apportera beaucoup d'ATMOS car, à moins de 1000 F, notre machine préférée reste la meilleure.

Joyeux Noël à tous donc, et que ceux d'entre vous qui sont en vacances en profitent pour fignoler les programmes qu'ils enverront prochainement à THEORIC.

#### **GÉNIAL ! le MICROSERVEUR** pour VOTRE ATMOS...

MS-ATMOS - 800 F - fonctionne avec Jasmin ou Microdisc, via DTL 2000+ également disponible

L'émulateur de Minitel en 2 versions **JASMITEL (disquette) 490 F** (pour Jasmin et Microdisc) MULTITEL (cassette) 190 F

**INFORMEZ-VOUS** 

90.95.20.04

**IN Bureau d'études** 13440 CABANNES

#### **COMMANDE ANCIENS NUMEROS** (valable jusqu'à épuisement des stocks)

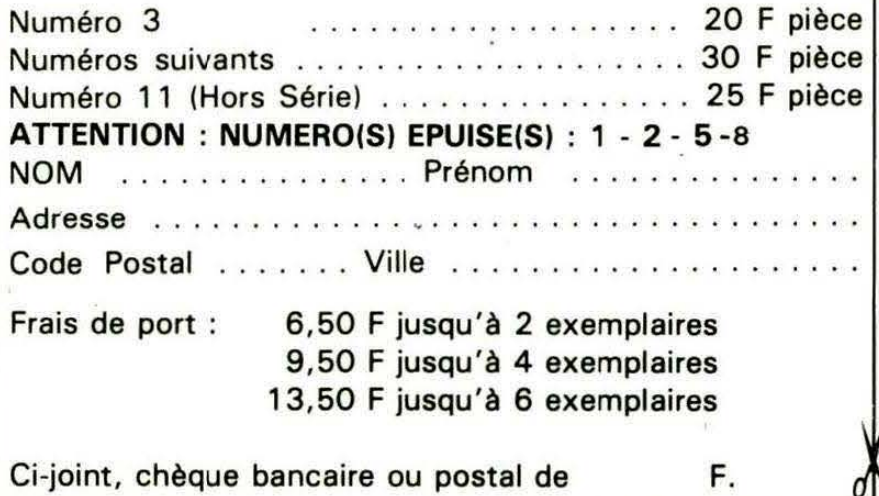

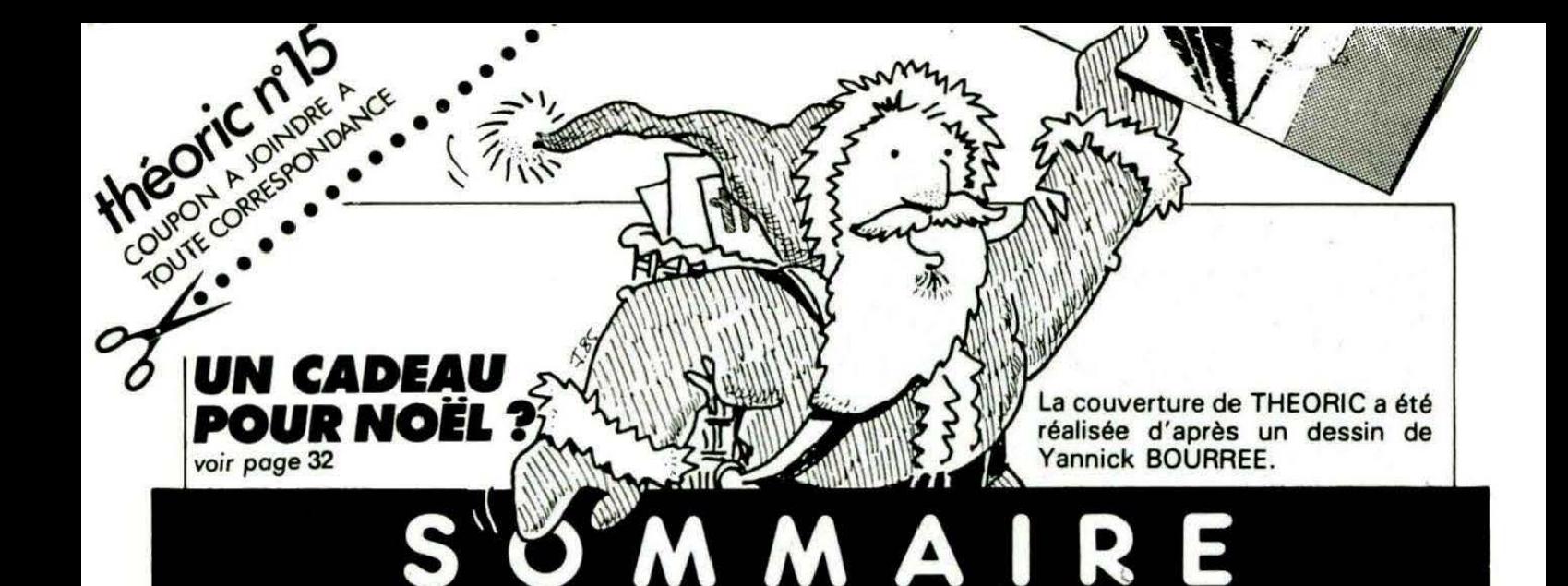

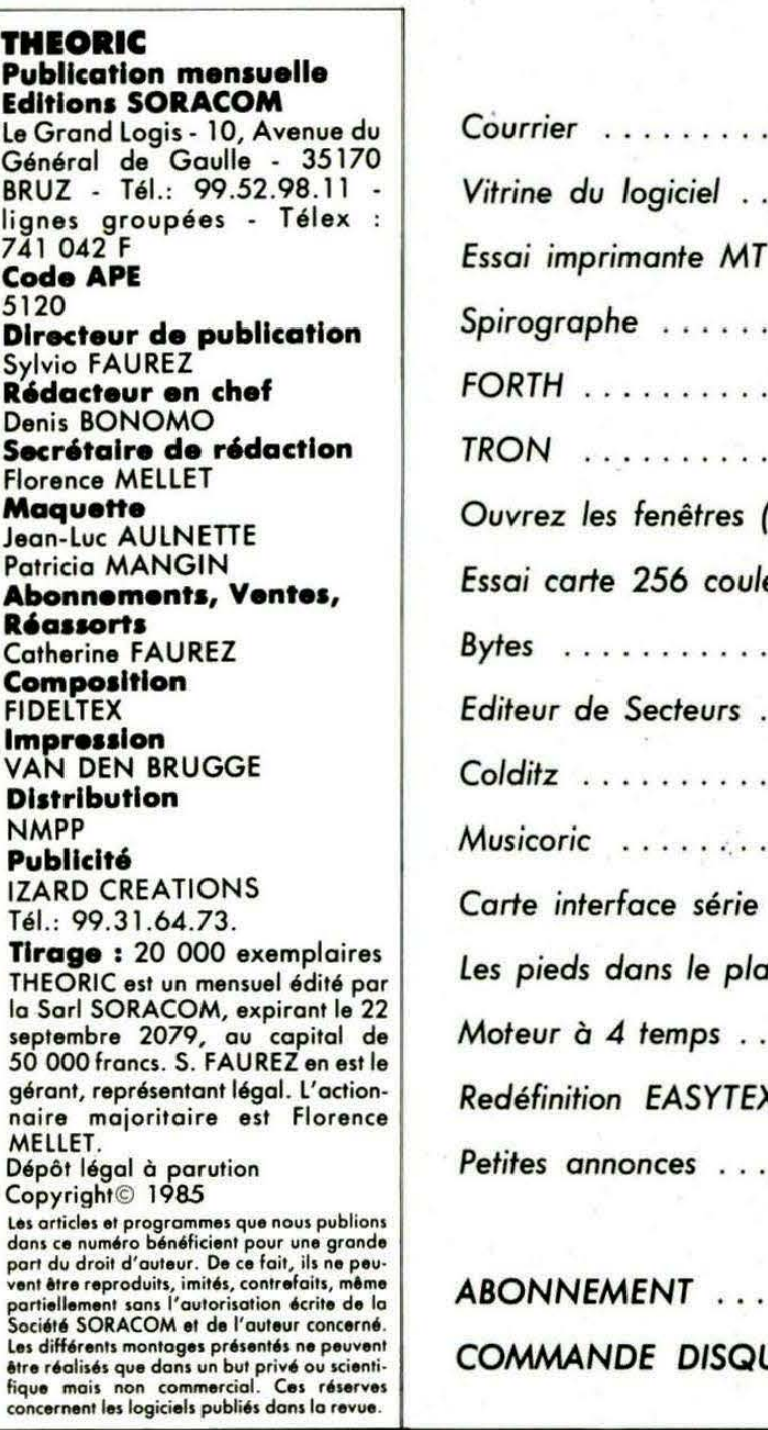

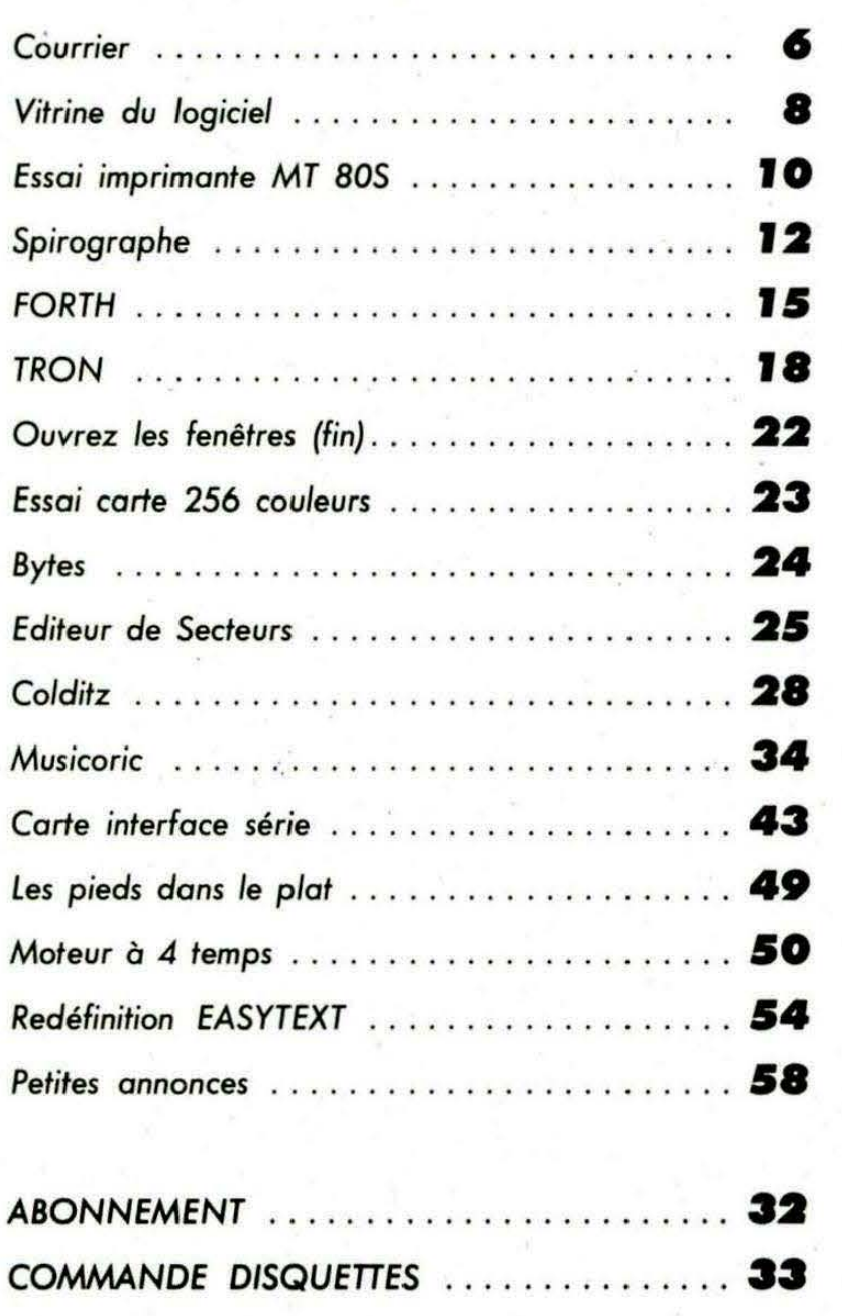

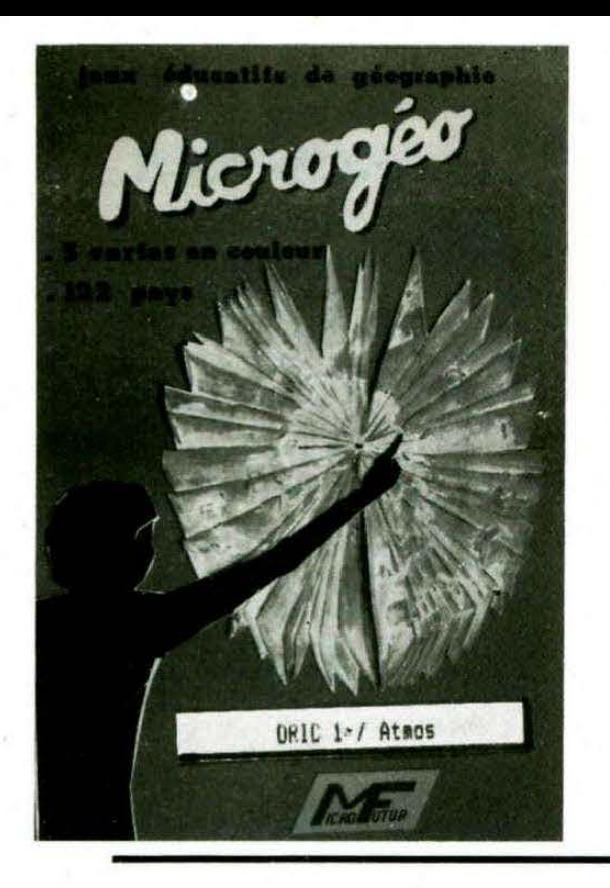

IICROGE

Belize ... c'est quoi ? Bogota ... c'est ou ? Les heureux possesseurs d'URIC 1 et AIMUS sont sauves: ils ne feront jamais partie de cette majorite de francais qui, dit-on, est nulle en geogarphie.

MICKUbEO est un programme educatif qui rendra attrayant l'apprentissage de la geographie.

#### **CASSETTE**

3 year yous permettent d'associer pays et capitaies, dans un temps limite choisi au debut du seu. Sur des cartes graphiques en couleur, vous pourrez memoriser leur emplacement dans le monde grace a un avion qui se posera sur l'aeroport de la capitale du pays concerne.

#### DISOUETTE JASMIN

En plus des jeux, i "utilisateur aura la possibilité de consulter MiCRUbeU comme un atlas. localisation des pays, renseignements demogaphiques, economiques, superficie, langue, monnaie, religion, ... Le tout se faisant rapidement orace a l'acces direct au +ichier. Une sortie sur imprimante des fiches et des cartes est possible (hard copy d'ecran sur la plupart des imprimantes presentes sur le marche ).

LES POSSIBILITES GRAPHIQUES DE **DECUPLEZ** VOTRE ORIC.1/ATMOS

8 couleurs que c'est triste : Maintenant grace a NF.1 256 couleurs sont disponibles sur ORIC. Qui vous avez bien lu.

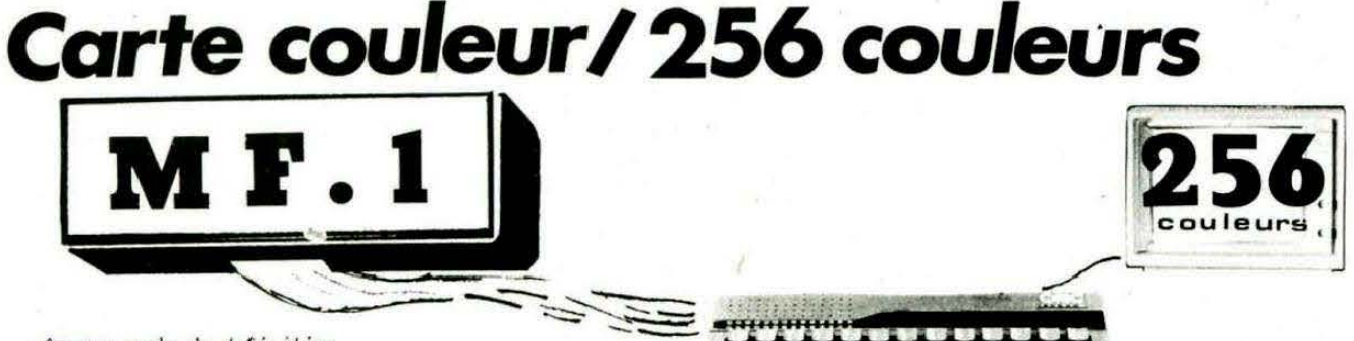

-Aucune perte de definition -Utilisation tres simple a partir du BASIC -La totalite de la memoire vive reste disponible

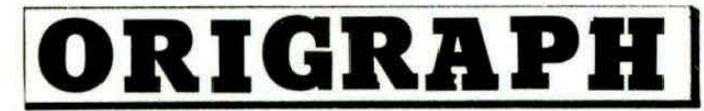

cassette et disquette voir pub. THEORIC numeros 4.5 et 6

ORIGRAPH est un logiciel de création graphique très puissant compatible avec l'extension NF.1 (fonction DEFCOLOR).

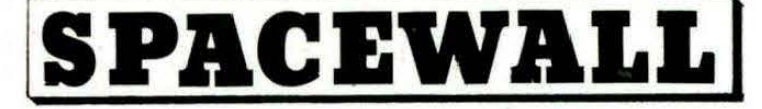

SPACEMALL est an jeu d'arcade en langage machine, En 3 tableaux, reussirez-vous a vaincre les ZORKS avant ... L'INVASION FINALE ! ! !

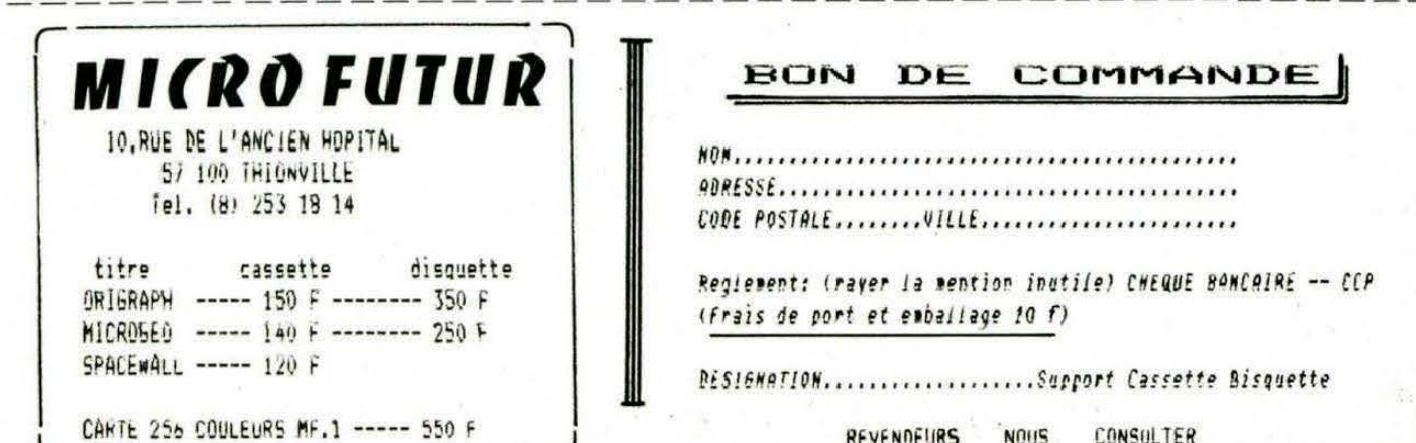

## courrier

#### Vincent CAMPANA 91 LONGJUMEAU

#### A quand les cassettes de THEO-RIC *?*

Nous ne pensons pas sortir sur cassette, comme nous le faisons sur disquette, les programmes publiés dans THEORIC, et ce pour deux raisons : la demande reste faible et la fiabilité du chargement cassette de l'ORIC, les différences de réglages d'azimut, nous portent à croire que le "taux de retours" de ces cassettes serait bien trop important.

Nous sommes maîtres de la duplication de nos disquettes ; il nous serait impossible de maîtriser celle des cassettes. ••••••••

#### Olivier NAUDAN 34 CASTELNAU-LE LEZ

Pourquoi ne pas faire paraitre des programmes de jeu plus élaborés ? Les vôtres sont nuls... La page trucs et astuces n'est pas intéressante, en ce sens que ce qu'elle propose est évident pour le programmeur moyen... C'est beau de proposer les programmes sur disquette, mais pourquoi pas sur cassette *?* 

Voilà un lecteur qui ne mâche pas ses mots, même si sa conclusion (non reproduite ici) reste élogieuse pour THEORIC. Nous allons tenter de répondre. En ce qui concerne les jeux, il est difficile de proposer, dans une revue, des jeux aussi performants que ceux que l'on peut trouver dans le commerce. A l'inverse, il existe, dans le commerce, certains jeux édités qui, à notre avis, ne seraient même pas dignes de figurer dans une revue.

Nous ne citerons pas de titre, par déférence envers les éditeurs concernés. Vous pensez que nos jeux sont nuls...; ce n'est pas sympa pour leurs auteurs ! Souvent, il sont sans prétention, mais ont l'avantage de proposer aux débutants un peù de "matière première". Il en est de même pour les trucs et astuces : ce que vous connaissez vous, programmeur expérimenté, n'est pas forcément connu de<sup>\*</sup>ceux qui débutent et, c'est gens-là, ont certainement besoin de plus de

#### conseils !

Pour les logiciels de bonne qualité, nous en avons une caisse, mais ils sont souvent longs... alors, comment les publier dans THEORIC ? Nous recherchons actuellement des solutions. Enfin, vous abordez le problème des cassettes : nous vous renvoyons à la lecture de la réponse que nous faisons à Vincent CAM-PANA dans ce même numéro.

Courrier reçu à propos du SUPER MONITEUR. Quelques lecteurs nous ont demandé de publier le listing "source" de SUPERMON. Ceci est impossible, à cause de la longueur inhabituelle de ce programme. C'est aussi la raison pour laquelle vous avez pu remarquer quelques anachronismes. dans le rédactionnel accompagnant le programme, dûs au fait que l'auteur pensait que le listing source serait reproduit.

#### Copies de logiciels existants.

Nous avons reçu plusieurs offres concernant des " Trucs et Astuces" pour déplomber (on emploie le terme pudique de "copie anticafé") des logiciels commerciaux. Ne voulant pas favoriser de telles pratiques et aider à leur développement, nous répondons par la négative à toutes ces offres.

# • • • • • • • •

La société ELECTRONIC CENTER (MICROFUTUR) nous a demandé un "droit de réponse" suite au courrier des lecteurs de THEORIC n<sup>o</sup> 13, dans lequel elle était mise en cause par M. Christian TEL-LIEZ.

Notre lecteur se plaignait de n'avoir pas reçu une disquette commandée auprès de MICRO-FUTUR. Les faits sont très différents ... En fait, il avait bel et bien reçu sa cassette ORIGRAPH mais elle ne fonctionnait pas. L'échange fut effectué, mais notre lecteur a reçu... une enveloppe vide et ouverte. Les gérants de MICROFUTUR ont tenu à faire cette mise au point qui, il est vrai, tend à les disculper, car M. TEL-LIEZ ne nous avait pas donné la même version.

# \_ nouvelles \_ LES IV• JOURNEES

#### DE L'INFORMATIQUE DE L'ENSAIS

C'est du 17 au 19 avril 1986 que l' Ecole Nationale Supérieure des Arts et Industries de Strasbourg accueillera les Journées de l' lnformotique, patronnées par Io Chambre de Commerce et d'industrie de Strasbourg et du Bas-Rhin.

Dans les locaux de l'ENSAIS, sur une surface de 1800 m<sup>2</sup>, des professionnels de l' informatique présenteront leurs matériels et leurs services. L' exposition sera animée par un cycle de conférences sur :

- l'organisation informatique de l'entreprise,
- $-$  la télématique,
- les aspects juridiques de l'informatique.

Pour tout renseignement, s'adresser à :

Mme. HACKENHEIMER ou M. MARCEL EN SAIS 24, Bd. de la Victoire 67084 STRASBOURG Cédex Tél.: 88.35.55.05.

#### UN SËRVEUR POUR VOUS SERVIR

EUREKA a mis en place un serveur, tournant sur APPLE, qui diffusera, entre autres, des "trucs et astuces" concernant l'ORIC. Si vous avez découvert des choses intéressantes, vous pouvez toujours en faire profiter les autres !

le numéro de téléphone (1 seule ligne) :

(16-1) 42.81 .22.72

Attention néanmoins à l'addition !. .

tion :<br>Un serveur d'utilité publique fonctionnant à partir d'un ORIC-1, ce n'est pas courant, le fait mérite d'être signalé. M. BRISSET de BOU-TIQUE MEDIA (94), dont nous avons déjà parlé dans THEORIC, l'a mis au service des secouristes Protection Civile du Val-de-Marne. Fonctionnant tous les jours (sauf de 1 h à 8 h), il est accessible au ( 16-1) 48.99.80.80.

ABONNES, votre indispensable "laissez-passer" est l'étiquette portant vos nom, adresse et numéro d'abonné, collée sur chaque enveloppe de THEORIC.

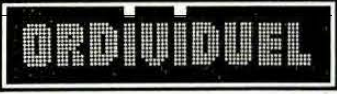

#### 20, rue de Montreuil 94300 VINCENNES - Tél.: (1) 328.22.06<br>
OUVERT DU MARDI AU VENDREDI de 10h 30 à 13 h et de 15 h à 19 h, LE SAMEDI de 10 h 30 à 19 h REVENDEUR OFFICIEL AGRÉÉ ORIC-FRANCE

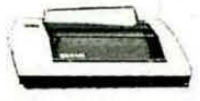

#### Imarimante seikosha GP 500A

50 caractères par seconde. 80 colonnes papier informatique permet l'édition de textes et graphismes de qualité correcte pour un prix raisonnable. La plus répandue en informatique familiale.

□ imprimante SEIKOSHA GP500A ..... 2680 F

#### MODEM

Votre ORIC s'ouvre sur l'extérieur. Il "discute avec ses semblables et accède au réseau "minitel". Fourni avec interface intégrée et logiciel  $\Box$  modem 1490 F

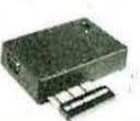

Interface tous jeux Grâce à cet interface programmable vous utiliserez vos joysticks avec tous vos logiciels de jeux.  $\square$  interface tous jeux.  $425F$ 

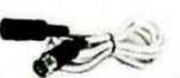

**Rallonge Péritel** Ne soyez plus "collé" à l'écran! **BO F**  $\Box$  rallonge ...

#### **AMPLIBUS JASMIN**

Amplifie les signaux du bus permettant ainsi la connexion de 3 interfaces 

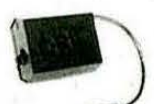

#### Interrupteur Ne courrez plus le risque de faire sauter la ROM

 $\square$  interrupteur d'alimentation 80F

#### Synthétiseur vocal

Enfin votre Oric peut s'exprimer ! Anglais d'origine 

(avec câble connexion) 550 F 485 F

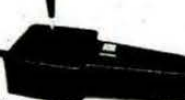

#### **Jaystick TIRVITT**

Le "MUST" en matière de joystick ! 8 directions, contact par micro-contact, robuste, élégant, précis il ne vous décevra pas, garanti 1 an, compatible standard ATARI et MSX<br>□ joystick TIRVITT 140 F

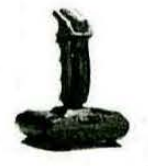

□ quickshot 2 ............... 140 F

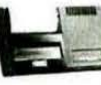

Imprimante MCP 40 L'imprimante 4 couleurs aux couleurs d'ORIC ! □ imprimante MCP 40 ... 990 F

**COMMENT COMMANDER :** 

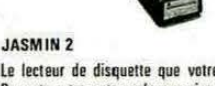

Le lecteur de disquette que votre Orig préfère. Permet, entre autres, de recopier sur disquettes les logiciels (même plombés) sur cassette. I lecteur double tête  $2590F$ 

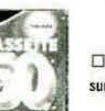

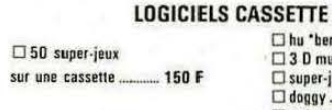

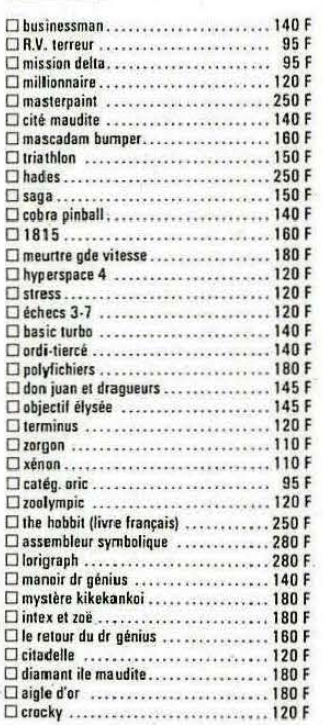

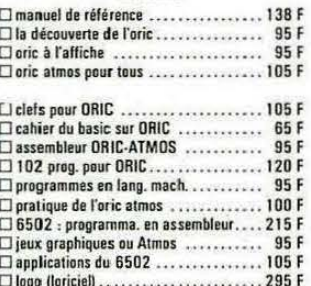

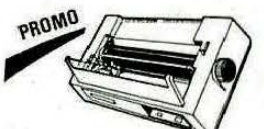

**Imprimante Smith Corona Fastext 80** - 80 caract/sec., impression bidirectionnelle,<br>entrainement par friction, interf. contronic, buffer intégré, écriture normale ou condensée

Branchement ordinateur/magnétoscope

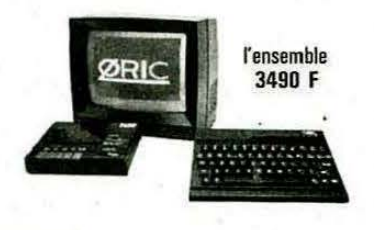

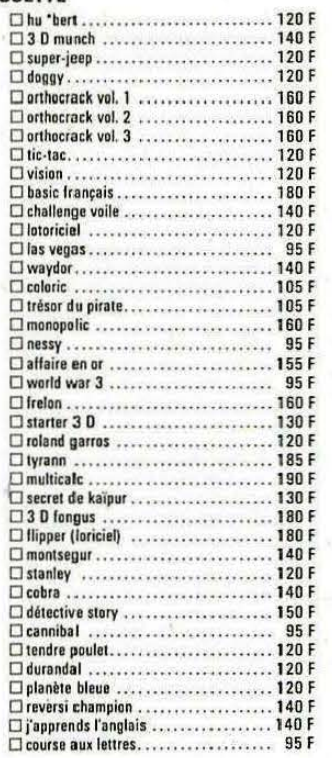

#### **LOGICIELS DISQUETTE** (nour lecteur JASMIN)

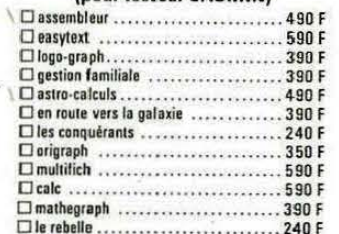

ZONGA : tondre la pelouse, tailler les fleurs, surveiller le niveau d'énergie, ne pas se faire<br>prendre par le méchant crocky! 12 tableaux<br>et un éditeur vous permettant d'en créer au-<br>tant que vous le désirez. Pour ORIC 1 et **ATMOS** 

□ZONGA - la disquette............. 198 F

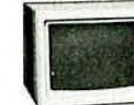

Moniteur 12" Splendide moniteur 12" monochrome vert ou<br>ambre. Un modèle professionnel à un prix grand public.<br>□ moniteur 12" vert ou ambre ......  $-1400F$ 

**CAble Imarimante** Vous permet de connecter votre Dric à n'importe  $-150F$ 

**Cáble Moniteur** Pour brancher votre Oric à un moniteur mono-

 $\Box$  câble moniteur 55 F

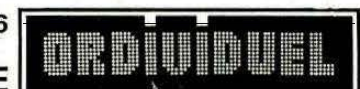

#### **GRAPHISCOP II ·**

Conçue et fabriquée en France, la tablette gra-<br>phique à digitaliser "GRAPHISCOP II" vous permettra de dessiner à la fois sur un papier et<br>à l'écran en utilisant la résolution graphique maximale de votre micro-ordinateur.<br>"GRAPHISCOP II" est livrée avec un boîtier interface connectable à votre micro, un manuel d'utilisation, un logiciel sur cassette ou disquette. La partie principale du Source est en Basic pour permettre à l'utilisateur d'a adjoindre de nouvelles<br>fonctions.

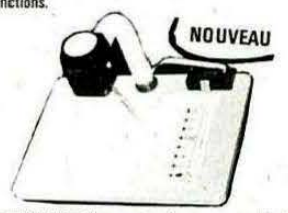

O GRAPHISCOP II (avec interface) ..... 1490 F

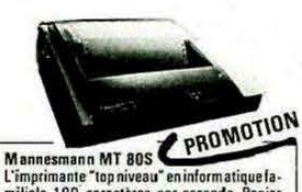

L'imprimane to photosule animormatique<br>
anitale 100 caracteres par seconde. Papier<br>
normal ou informatique. Entrainement par<br>
friction ou traction. Si vous recherchez une<br>
qualité "courrier". Ia MT 80S vous donnera<br>
plus q

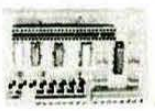

Carte E/S Vous nermet de commander moteur, relais, lamne. sonnerie, projecteur 

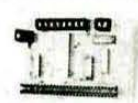

Pour transformer votre Oric en centrale de mesures. Possibilité de brancher plusieurs cartes Carte 8 E/A ... 395 F

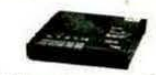

Ce magnétophone spécialement conçu pour les micro-ordinateurs vous évitera bien des soucis.<br>Entrée DIN ou Jack. Niveau règlable. Témoin sonore et lumineux. Alimentation intégrée  $\square$  magnétophone  $\ldots$ 390 F

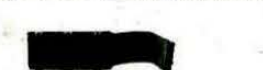

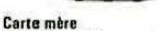

Carte E/A

Magnétophone

Grâce à ce câble vous pourrez connecter 3 interfaces et garderez la possibilité de brancher un lecteur de disquettes 205 F

.... 95 F

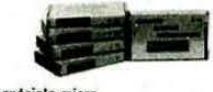

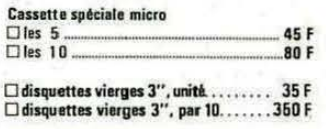

TOUS NOS PRIX SONT A TITRE INDICATIF.

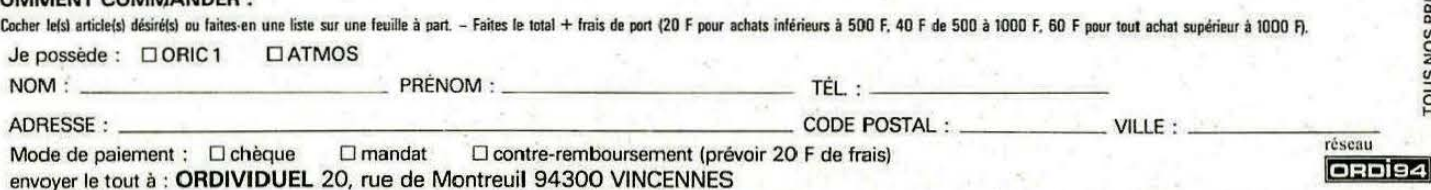

#### **LIVRES**

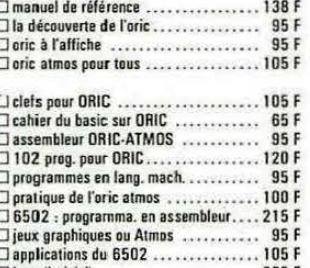

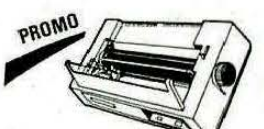

□ Fastext 80 ........................ 1995 F

Grâce à cette interface laissez brancher en permanence votre ordinateur et votre magnétoscope.<br>Prévoir une alimentation 12 V □ interface ordi./magnétosc. ... 345 F

# \_théorie ~~~~~~~~~~ VITRINE DU LOGICIEL

#### "TIE-BREAK" (SPRITES) **Simulation Tennis**

Enfin un jeu de la société SPRITES 1 Et pas. des moindres, puisque c'est un tennis, ha mais pas un pourri qu'on trouvait sur les consoles de jeu, il y a quelques années (déjà 1), ou qu'on appelait à l'époque balle... Fini, tout cela. Aujourd'hui, on matérialise les joueurs, on joue en trois dimensions avec un filet, des spectateurs, etc : y' en a même qui parlent, ce n'est malheureusement pas le cas du produit de Sprites. Mais revenons à notre tennis qui est, disonsle tout de suite, superbe, voire même superbe. Après le chargement, l'écran devient tout noir et apparaît alors un agrandissement des "Sprites", utilisé pour représenter les joueurs en attendant que vous choisissiez votre option, car il y a plusieurs options : deux joueurs ou un, automatique ou non (dans le mode automatique, vous n'avez qu'à vous placer sur la balle, l'ordinateur se chargeant de choisir le coup approprié à la situation), le petit plus étant la démonstration qui est pour le moins géniale, l'écran de votre moniteur est triste

lorsqu'il est noir, non ? Vous venez de lui trouver du travail même lorsque vous ' ne jouez pas. Passons au jeu ptoprement dit. L'ordinateur vous demande d'abord le nombre de sets gagnants à jouer (1 -3), puis votre nom, et vous voilà plongé dans l'enfer de Roland Garros, Wimbledon, ou encore la Coupe des Vices (jeu de mots). Le service, s'il est bien imité, est rarement gagnant. L'adversaire ne peut pas être pris de vitesse sur un service dommage ! La balle rebondit mollement, et c'est alors que vous vous apercevez qu'elle passe du noir au blanc au niveau du filet pour redevenir noire, une fois celui-ci passé, encore un problème de proximité de couleurs 1 L'ombre de la balle a la même forme, la même taille et la même couleur que la balle : c'est très, très, très gênant, mais on

s'habitue à ce petit problème. Sinon, le jeu est relativement bien imité, même si certains coups sont très durs à obtenir. Les montées au filet ne permettent pas de conclure rapidement un point, le smash étant plutôt mollasson, "m'enfin", personne n'est parfait 1' Pourtant, ces défauts sont infimes, face à toutes les qualités du logiciel, c'est un produit fort bien réalisé et particulièrement bien fini : Tie-break, option son, musique réglable, pause... En fait, la vitesse de la balle varie en fonction de différents paramètres, ce qui n'est pas toujours évident. Cest alors qu'on vient à penser que si ce logiciel est complet et attrayant il lui manque pourtant une chose : l'option MAC-ENROE, vous savez, celle qui permet d'insulter les

Microge

arbitres, histoire de passer sa colère d'avoir manqué un revers... Y. BOURREE.

#### "MICROGEO" (MICRO FUTUR) Educatif 140 F cassette 260 F disquette

Il existe peu de logiciels éducatifs sur ORIC, aussi sommesnous enchantés de vous présenter "MICROGEO" qui, outre le mérite d'exister, a également celui d'être fort bien réalisé. Nous n'aurons pratiquement aucun reproche à lui faire. Nous avons testé la version disquette pour JASMIN. La présentation est très agréable, le jeu de caractères entièrement redéfini. Les cartes de géographie apparaissent en haute résolution et sont très bien dessinées. L'outil graphique ayant servi à leur réalisation est ORIGRAPH, également produit par le même éditeur. Intégrant 5 cartes et 122 pays, MICROGEO va mettre

vos connaissances à rude épreuve ou... vous inciter à vous améliorer. Le logiciel est en trois parties : il est ainsi possible de consulter un fichier, voir les grandes productions de matières premières et jouer. L'édition de fiches

très complètes est un atout.

# LE CATALORIC C'EST QUOI!

- $\circledcirc$  logiciels utilitaires
- $\circlearrowright$  logiciels de jeux
- **b** logiciels éducatifs
- $\circledcirc$  accessoires
- $\uparrow$  interfaces
- $\uparrow$  imprimantes
- the livres

▷ ...

# C'est le CATALogue d'ORIC enfin disponible.

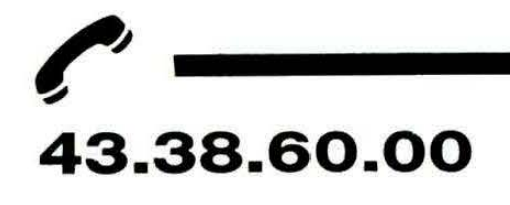

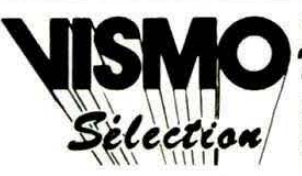

Vente Informations Services Micro-Ordinateurs icro-ordinateurs familiaux

# JMANTE MT 80

*C*hoisir une imprimante, périphérique important du microordinateur, n'est pas chose facile. S'il est vrai que la ponction effectuée sur le porte-monnaie est déterminante, il y a d'autres facteurs à prendre en considération.

Parmi les nombreuses imprimantes qui existent sur le marché de l'ordinateur familial. il en est qui émergent, soit par le prix, soit par les possibilités, soit par leur renommée. Certaines allient tous ces avantages et sont présentes sur bien des catalogues de revendeurs.

La MT80S de MANNESMAN-T ALLY est de celles-là.

Pour moins de 4000 F, la MT80S met à votre portée d'excellentes caractéristiques : une mécanique robuste (il n'y a qu'à ouvrir le capot et regarder les pignons d'entraînement), un encombrement qui reste acceptable (385 x  $320 \times 130$  pour un poids de 5 kg) et un jeu complet de modes d'écriture que nous allons examiner. La vitesse de travail (100 cps) est également un atout. Il est irritant, sur cértains matériels, de devoir se livrer à une gymnastique fastidieuse pour introduire le papier dans la

machine. Ici, ce ne sera pas le cas : le circuit papier est très bien étudié, et les risques de "bourrage" sont réduits. Le ruban encreur est livré sous cartouche, ce qui évitera de laisser des disgracieuses (ou traitres) empreintes digitales après sa manipulation.

Bien sûr, la MT80S n'admet pas seulement du listing "accordéon", mais aussi du papier normal, pour faire vos rapports ou votre courrier. L'entraînement du papier se fait par traction (listing) ou friction (normal).

La mise sous tension s'effectue par un interrupteur disposé sur le flanc droit de l'imprimante. Dès qu'il est actionné, les voyants POWER, READY, ON UNE, situés sur la face avant, s'allument. Un indicateur "PAPER OUT" vous informera de l'absence du papier. Deux commandes, FF (Form -Feed) et LF (Line Feed) permettent. à condition que l'imprimante

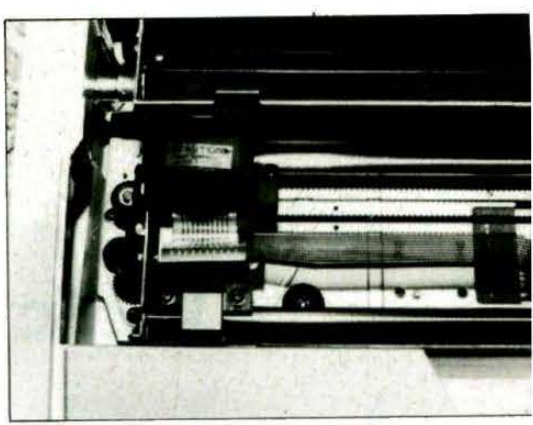

soit "off line", de faire avancer le papier par page ou ligne. Un auto-test peut être déclenché à la mise sous tension, si on

active l'interrupteur en même temps que l'on appuie sur LF : le jeu de caractères est alors imprimé en continu.

La longueur d'une page peut être réglée à 66 ou 72 lignes (papier 11 pouces ou 12 pouces).

L'initialisation de l'imprimante peut se faire par logiciel, commandée directement à partir du micro par l'envoi de la séquence ESC  $@$ .

Le jeu de caractères comporte 96 caractères normaux, 96 italiques, 87 caractères spéciaux et codes de commande, 103 caractères semi-graphiques.

Je suis l'imprimante MANNESMANN TALLY MT SOS. et je vous propose plusieurs modes d'ecriture... - ---- Normal ----- !"#\$%&'()\*+,-./0123456789:;<=>?àABCDEFGHIJKLMNOPQRSTUVWXYZ'S\$^\_' abcdefghijklmnopqrstuvwxyzéùè nopqrstuvwxyzéùè<br>Voici le mode elargi, ci le mode elarg.<br>pour les titres. ou le mode condense, pour gagner de la place... lien entendu, on peut melanger. Ecrivons en plus gras<br>Et en GROS et GRAS Normal Exposent Normal indice

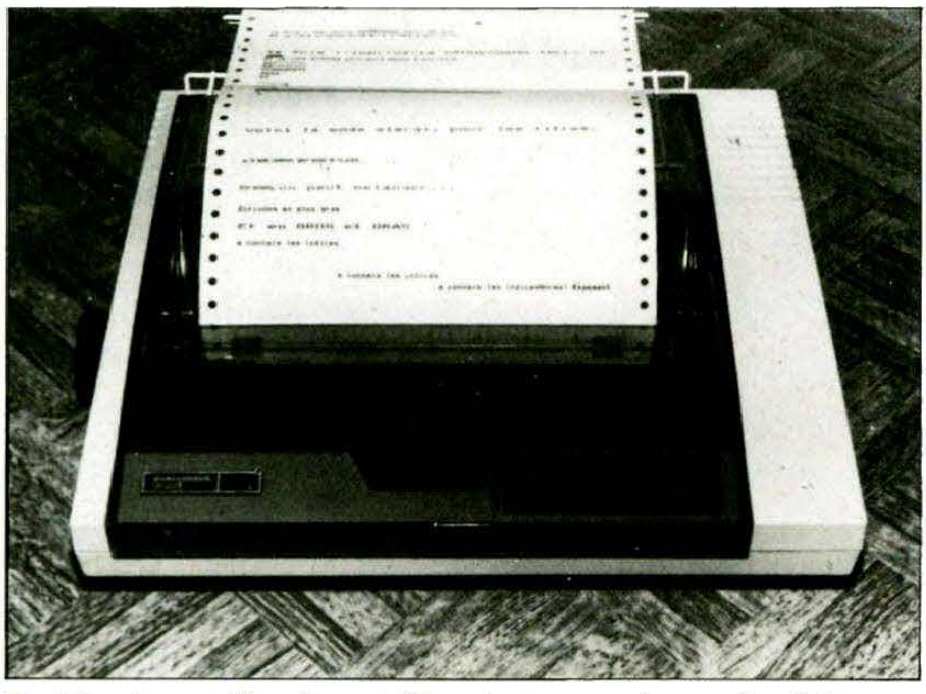

Il est à noter que l'accès aux différents jeux de caractères s'effectue par soft intégralement ou par hard (dip-switches), ce qui est très intéressant.

Les caractères sont définis sur une matrice  $7 \times 8$  ou  $8 \times 8$  en semi-graphique. le mode graphique autorise. 640 points par ligne. Le mode "normal" est complété d 'un mode "condensé" et d'un mode "élargi".

De 80 caractères par ligne, on passe à 142 caractères en mode " condensé". En mode élargi, on peut écrire sur 40 colonnes. Les modes "Elite" et "Exposant" sont aussi disponibles.

Un petit exemple étant préférable à tous les longs discours, vous trouverez, dans cet article, une présentation des différents modes d'écriture.

La séquence code ESC suivie de 1 ou 2 caractères sera fréquemment utilisée ; il est ainsi possible d'accéder à toutes les ressources de l'imprimante : marges, soulignement, modification d'interligne, écriture proportionnelle, tabulation et même les mises en et hors "line" de l'imprimante.

Il est intéressant de noter qu'un "DUMP" hexadécimal des caractères envoyés à l'imprimante peut être reproduit sur papier ; cela est très utile lors de la mise au point de certains logiciels. Le mode graphique "bit-image"

**G.agnez un** 

ne sera pas utilisable directement, et il faudra écrire un logiciel, mais cela vaut pour toutes les imprimantes, le HARD COPY graphique (ou texte) n' étant pas prévu dans le Basic de l'ORIC. Dans ce mode, les profils binaires à reproduire sont définis sur deux octets, représentant le nombre de bits qui suivent, chaque bit représentant lui-même un point image. la copie graphique pourra se faire en simple ou double densité.

La notice, bien qu'écrite en anglais, ést suffisamment complète pour aider le programmeur, efficacement, lors du développement de logiciels utilisant l'imprimante.

Les essais auxquelles nous avons procédé pendant la période du test montrent que le matériel est très sérieux, robuste et facile à utiliser. Servie par un bon logiciel, la MT80S possède bien des atouts : fiabilité, vitesse de travail ( 1 OO cps en mode normal) et simplicité d'emploi, complétés par le caractère multi-usages du matériel.

Lorsque nous vous aurons dit que cette imprimante est diponsible chez OROIVIOUEL, annonceur dans THEORIC, et que le Père-Noël a convaincu le gérant du magasin de faire une promotion à l'occasion des fêtes (3350 F au lieu de 3950 F), vous conviendrez qu'il est peut-être temps de vous équiper de ce périphérique capable d'imprimer votre courrier et vos listings.

Votre revue préférée servie gratuitement à domicile : le rêve,

non ? Il peut rapidement devenir réalité si vous participez à l'élaboration de THEORIC. La publication d'un programme entraînera l'abonnement de son auteur (ou la prolon-

gation de son abonnement) pour une durée de trois mois, six mois ou un an. Nous contacterons les auteurs des meilleurs travaux et leur proposerons une participation plus régulière mais rémunérée. Avis aux amateurs'.

**inement** 

# **CIKAI Wolfram LUTHER**

uoi de plus triste qu'un programme soigneusement réalisé, testé dans ses moindres détails, prêt à être montré aux amis et qui reste triste par l'absence de jolie page titre. Voici comment réaliser quelques belles figures géométriques.

Inspirés par une notice parue dans "ORIC OWNER", confrère britannique de THEORIC, nous proposons deux petits programmes qui créent de très jolis dessins en forme d'étoile, de rosette ou d'animal.

Le principe est vite expliqué :

Au milieu de l'écran, on place un cercle fixe de rayon RF et un deuxième cercle se déroule sur ce premier comme dans un rouage où deux roues se touchent. On trace le rayon qui relie le centre du deuxième avec le point commun des deux cercles à l'ins $tant t = 0 et suit sa trajectories en$ cours de déroulement (paramètre PA, pas de travail). Le procédé se termine après RE révolutions. Pour varier les dessins, nous avons introduit un paramètre V (vitesse) de transmission et un troisième cercle (voir programme  $2)$ .

Les programmes vous proposent deux options :

- une démonstration toute une panoplie de différentes valeurs pour les paramètres en question est présentée (instruction READ-DATA);
- $-$  le choix libre  $-$  vous pouvez expérimenter à votre guise et introduire vos paramètres.

Nous donnons les deux listings et quelques échantillons des résultats.

- 10 REM DOUBLE SPIROGRAPHE
- 20 HIRES 30 PRINT" D DEMO C CHOIX F FIN"
- 40 GETAS: IF AS="F" THEN TEXT:END<br>50 IF AS="D" THEN 200
- 
- 60 IF ASC>"C" THEN 40
- 99 CLS
- 100 INPUT "RAYON DU CERCLE FIXE: ">RF
- INPUT "RAYON DU 2. CERCLE: ";R2 101
- 102 INPUT "RAYON DU 3. CERCLE: ";R3
- 110 RB=RBS(RF+R2): RC=RBS(R2+R3): RE=RBS( R3)
- 115 IF AB+AC+AE>100 THEN ZAP:PRINT"SOMM E DES RAYONS TROP IMPORTANTE": GOTO 100

120 INPUT "PAS DE TRAVAIL:";PA 121 INPUT "REVOLUTIONS: "JRE<br>122 INPUT "REVOLUTIONS: "JRE<br>122 INPUT "VITESSE: "JV:CLS:GOSUB300 130 STOP: GOTO20 200 FORA=1 T017 210 READRE, R2, R3, PA, RE, V 220 GOSUB300 230 IFR=17THEN 240 235 PRINT: PRINT"CONTINUER-TAPEZ UNE TOU CHE": GETA\$ 240 NEXTA 250 RESTORE 260 GOT020 270 DATA 30, 20, 10, 1, 2, 1 271 DATA 30, 20, -40, .2, 5, 1 272 DATA 100,-50,10,.1,2,1 273 DATA 100,-50,10,.1,2,0 274 DATA 100,-50,10,.1,1,2 275 DATA 100,-50,10,.1,2,3 276 DATA 90,-30,-10,.1,2,1 277 DATA 90, -30, -10, 1, 2, 0 278 DATA 80,-30,-10,.1,2,.25 279 DATA-50,60,-70,.1,4,1 280 DATA -10,50,-30,.1,1,1 281 DATA 40, 20, 5, . 1, 2, 0, 40, 20, 5, . 1, 3, 1, 40, 20, 5, . 05, 2, 3, 40, 20, 5, . 05, 2, 5 282 DATA 40, 20, 5, .025, 2, 7 290 DATA -10,50,-30,.1,5,0 300 HIRES: FOR 1=1T0200: FILL1, 1, RND(1)\*8  $HFXT$ 310 PRINT:PRINT"RF=";RF;" R2=";R2;" R3=  $"$ ; $R3$ 311 PRINT"PAS =";PA;" REVO=";RE;" VITES  $SF = "iV$ 315 EL =. 8: EM=1 320 FORT=0 TO 2\*PI\*RE STEP PA 330 X=(RF+R2)#SIN(T)#EL:Y=-(RF+R2)#C0S( T)\*EM 340 CURSET 120+X, 100+Y, 3 350 Z=T#(V+(RF/R2)) 360 X1=-R2\*SIN(Z)\*EL:Y1=R2\*C0S(Z)\*EM 370 DRAW X1, Y1, 1 371 X2=(R2+R3)\*SIN(Z)\*EL+Y2=-(R2+R3)\*C0  $S(Z)$  \*EM 372 CURSET 120+X+X2,100+Y+Y2,3 373 Z=T#CV+CR2/R3DD 374 X1=-R3\*SIN(Z)\*EL:Y1=R3\*C0S(Z)\*EM 375 DRAW X1, Y1, 1 380 NEXT 390 PING RETURN 10 REM SPIROGRAPHE 20 HIRES 30 PRINT" D DEMO C CHOIX F FIN"<br>40 GETA\$: IF A\$="F" THEN TEXT:END<br>50 IF A\$="D" THEN 200 60 IF AS(>"C" THEN 40 90 CLS 100 INPUT "RAYON DU CERCLE FIXE: "; RF 101 INPUT "RAYON DU CERCLE MOBILE: "; RM 110 IFABS(RF+RM)+ABS(RM)>100 THEN ZAP: PRINT"( | RF+RM| + | RM| )<=100" · GOT0100 120 INPUT "PAS DE TRAVAIL: "; PA: REM Ø<PA  $\left\langle .2 \right\rangle$ 

121 INPUT "NOMBRE DE REVOLUTIONS:"; RE<br>122 INPUT "VITESSE:";V:CLS:GOSUB300<br>130 FRINT:FRINT"CONTINUER-TAPEZ UNE TOU CHE": GETA\$ 140 GOT020 200 FORA=1 TO21<br>210 READRE,RM,PA,RE,V 220 GOSUB300 230 IFA=21 THEN 240 235 PRINT PRINT"CONTINUER-TAPEZ UNE TOU CHE": GETAS 240 NEXTA 250 RESTORE 260 G0T020 270 DATA 100,-60, 1, 3, 0, 100,-60, 1, 3, 1,  $100, -60, 13.2$ 271 DATA 10,45,.1,9,1,10,45,.1,4,2,10,4  $5, .1, 4, 0$ 272 DATA 89,-30,.1,3,0,80,-30,.1,3,1,80  $1 - 30.113.2$ 273 DATA 30, 35, 1, 7, 1, 30, 35, 1, 7, 2 274 DATA -40,70,.1,8,1 ,-40,70,.1,7,0 275 DATA -30,60,.1,2,1,-30,60,.1,2,0,-3  $0.60, 1.2.2$ 276 DATA 10,30,.1,5,1,10,30,.1,3,0 277 DRTA 100,-90, 2,9,1,100,-90, 2,9,0 280 DATA -50,60,.2,6,1 290 DATA 60,-70,.2,8 300 HIRES:FOR I=1T0200:FILL1,1,RND(1)\*8 : NEXT 310 PRINT:PRINT"RF=";RF;" RM=";RM;" PAS  $=$ ";PA;" REVO=";RE;" VITESSE=";V 320 FORT=0 TO 2\*PI\*RE STEP PA 330 X=(RF+RM)\*SIN(T):Y=-(RF+RM)\*COS(T) 340 CURSET120+X, 100+Y, 3 350 Z=T#(V+(RF/RM)) 360 X1=-RM\*SIN(Z):Y1=RM\*COS(Z) 370 DRAWX1, Y1, 1 380 NEXT 390 PING RETURN  $RF = 100$   $RH = -90$   $PRS = .2$  $REVO = 9$ 

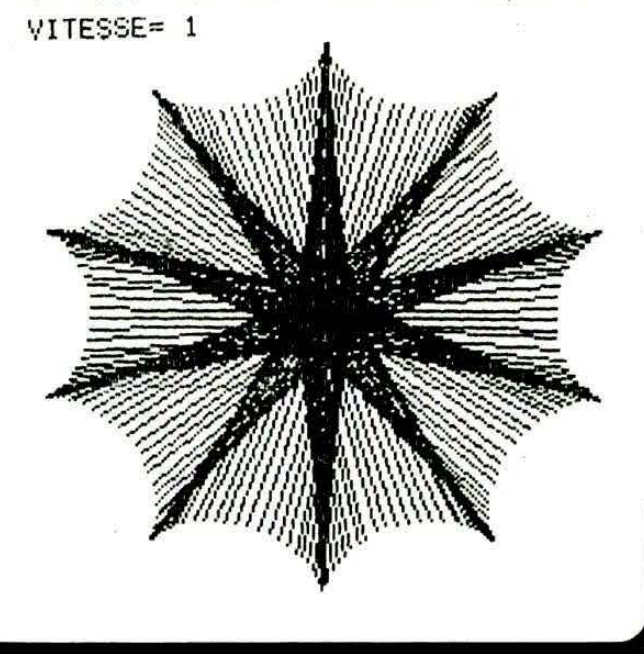

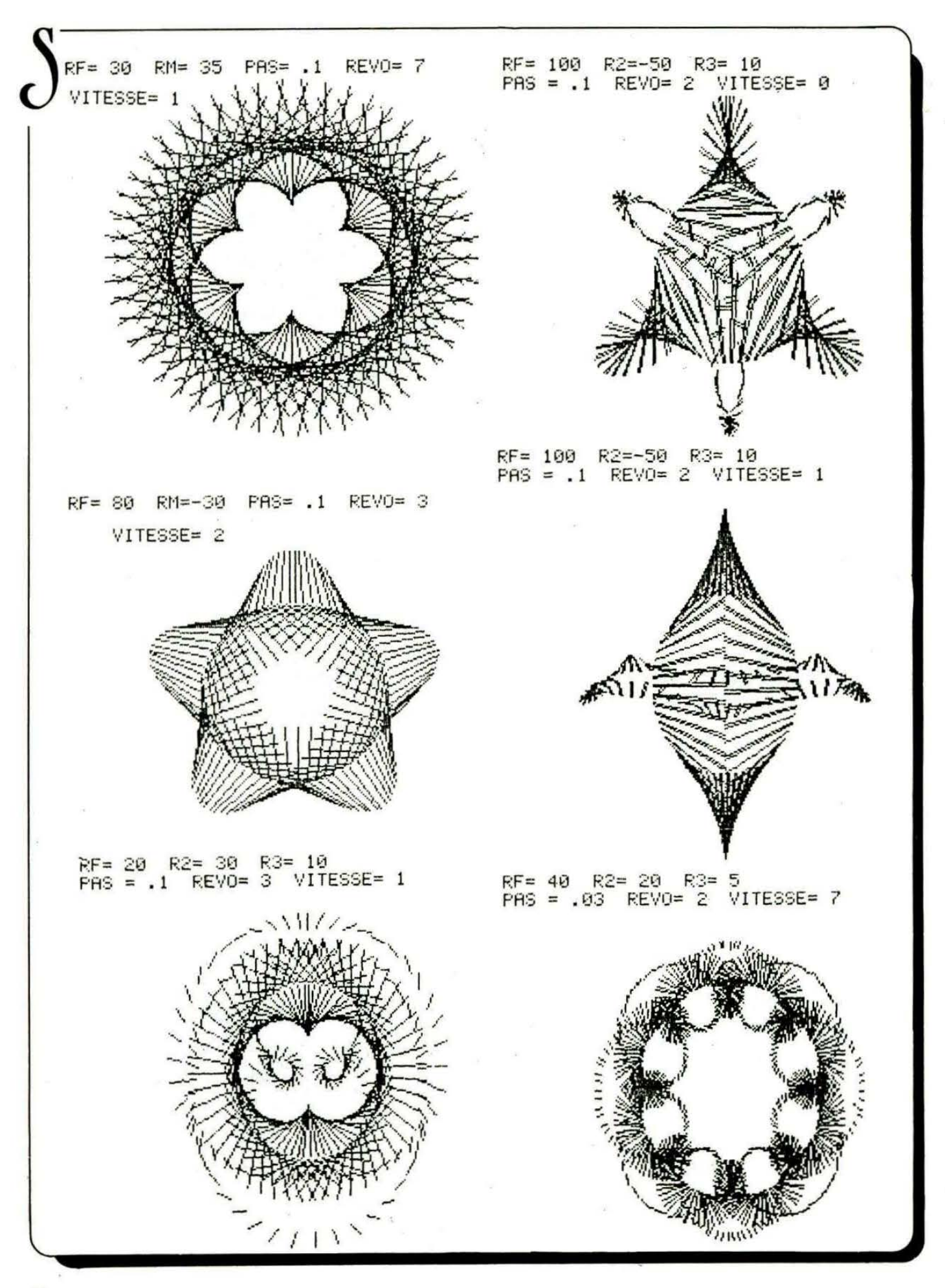

# **\_\_\_\_\_\_\_\_\_ \_\_ forttL**

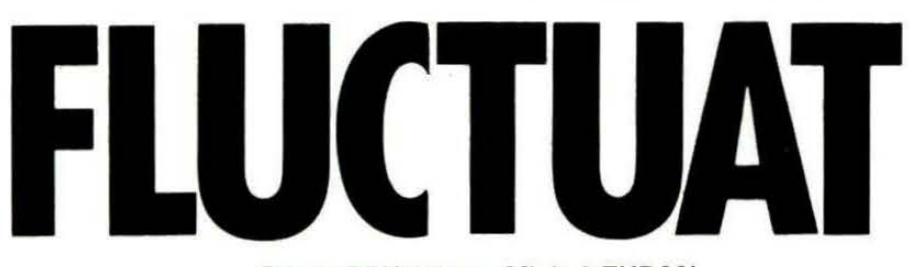

Serge BRUNET et Michel ZUPAN

e FORTH se met à flotter ! En cing écrans et un peu plus d'un kilo-octet, voici comment étendre le langage aux calculs en virgule flottante.

#### AVEC OU SANS FLOTTEUR?

D'aucuns ont souvent reproché au FORTH de ne pas autoriser l'usage des nombres en virgule flottante, contrairement aux autres langages évolués. Les Forthiens puristes répondent que toute application scientifique peut être programmée en virgule fixe, ce qui revient à utiliser des entiers, avec la précision optimale souhaitée (57 décimales si cela vous chante) et des temps de calcul bien inférieurs, à précision égale.

C'est vrai, mais il faut reconnaître que la moindre calculatrice de poche nous a trop habitués aux facilités des calculs flottants et que nous avons perdu l'habitude d'aligner les décimales pour une petite multiplication.

Comment s'étonner dès lors que les versions récentes de FORTH proposent une extension aux "flottants" *?* 

#### DES FLOTTANTS ORIC !

Plutôt que d'écrire avec les seuls outils FORTH un vocabulaire flottant, il nous a semblé amusant de "pomper" dans la ROM Basic de l'ORIC les routines virgule flottante et pouvoir ainsi utiliser des nombres dont nous avons l'habitude : nous savons déjà que FORTH a le génie de l'adaptation à son environnement.

Les nombres flottants seront donc codés sur six octets comme dans l'accumulateur flottant FAC de l'interpréteur Basic et occuperont de ce fait trois cellules sur la pile des données du FORTH. Nous développerons autour d'eux tout un vocabulaire en "triple précision" pour les manipuler sur la pile avec des opérateurs et des fonctions respectant scrupuleusement une syntaxe polonaise inverse, propre au FORTH.

#### LE PROGRAMME

Il est bien sûr écrit avec ASSEM-BLER et compilé dans le dictionnaire FORTH, bien qu'il soit envisageable de créer un vocabulaire spécifique.

Il nous a fallu, malgré tout, jouer à cache-cache avec le Basic, si bien que nous utilisons d'abord deux écrans pour des opérations de transfert :

SMATH est une zone de sauvegarde de 48 octets pour nos calculs mathématiques.

 $TIB > et > TIB$  sont des routines de sauvegarde et de récupération du TIB (Terminal Input Buffer) qui risquerait d'être écrasé par la routine BASIC FOUT de conversion des flottants en chaînes de caractères.

ST> et > ST font de même avec une partie de la pile.

 $\triangleright$  F,  $\mathsf{F}$   $>$  ,  $\triangleright$  A et  $\mathsf{A}$   $>$  opèrent les passages entre la pile et les accumulateurs FAC et ARG du Basic. Notre troisième écran contient les primitives d'utilisation des flottants :

(FIN) interprète une chaîne de caractères pour placer un flottant sur la pile. Nous n'avons pas hésité à utiliser le CHARGOT de l'interpréteur Basic (un comble 1). (FOUT) transforme le flottant sur la pile en une chaîne dans SMATH.

FOPA prépare une définition d'opérateur sur deux flottants. FUNCT fait de même pour une fonction sur un flottant.

Précisons ici pour les ORIC-1 qu'on trouvera, dans le livre d'André CHENIERE, les équivalents des adresses de la ROM que nous donnons ici pour ATMOS. Nous conseillons également de modifier un peu (FOUT) pour éviter les chiffres verts : après 100, Y LDA, introduire un test remplaçant 02 par 20.

Les quatrième et cinquième écrans fournissent enfin les mots utilisateurs du vocabulaire flottant :

S-F transforme sur la pile un entier simple en flottant.

 $\supset$  S fait l'opération inverse. FDUP FSWAP FOVEA et FDROP s'utilisent comme leurs équivalents simples sur la pile.

F# interprète le "mot" qui le suit comme un flottant et le dépose sur la pile ou le compile dans une définition.

Exemples :

 $F# - 1.234$ 

 $F# 2E - 3$ 

F# #FFFF (tiens, les hexas du Basic).

INPUT# s'utilise comme IN# pour, attendre un flottant au clavier.

F-polnt affiche le flottant décimal du sommet de la pile.

F + F-f•F/FI sont les opérateurs de l'addition, soustraction, multiplication, division décimale, exponentiation de deux flottants sur la pile selon la notation polonaise avec résultat sur la pile.

Signalons que la définition simplifiée des calculs de puissances par FI n'accepte pas les arguments décimaux négatifs et que les calculs récursifs de cette fonction peuvent aboutir à des plantages en overflow.

De LN à FABS, nous trouvons toute une série de fonctions bien conaues, remplaçant le flottant sur là pile par sa fonction définie. FLOTTANT est l'équivalent de VARIABLE pour les flottants avec leurs opérateurs spécifiques.

REEL équivaut, quant à lui, à CONSTANT et nous définissons ainsi Pl qui termine notre programme.

Le sixième écran est une astuce générale pour compiler notre vocabulaire flottant ou toute autre application .et "oublier"

ensuite ASSEMBLER devenu inutile dans le dictionnaire. Utilisable en tout, FORTH dise (JASMIN ou T-FORTH) la procédure doit être manuelle avec les cassettes en raison de la mise à zéro de la pile

#### par le mot CLOAD.

Les plus matheux ne manqueront pas d'exploiter cette extension flottante pour s'offrir un outil expansif à volonté : fonctions transcendantes, nombres complexes, facile émulation d'un calculateur HP, résolutions d'équations sophistiquées, etc.

... NEC MERGITUR : permettez aux Forthiens, que nous sommes, de retourner à nos entiers l

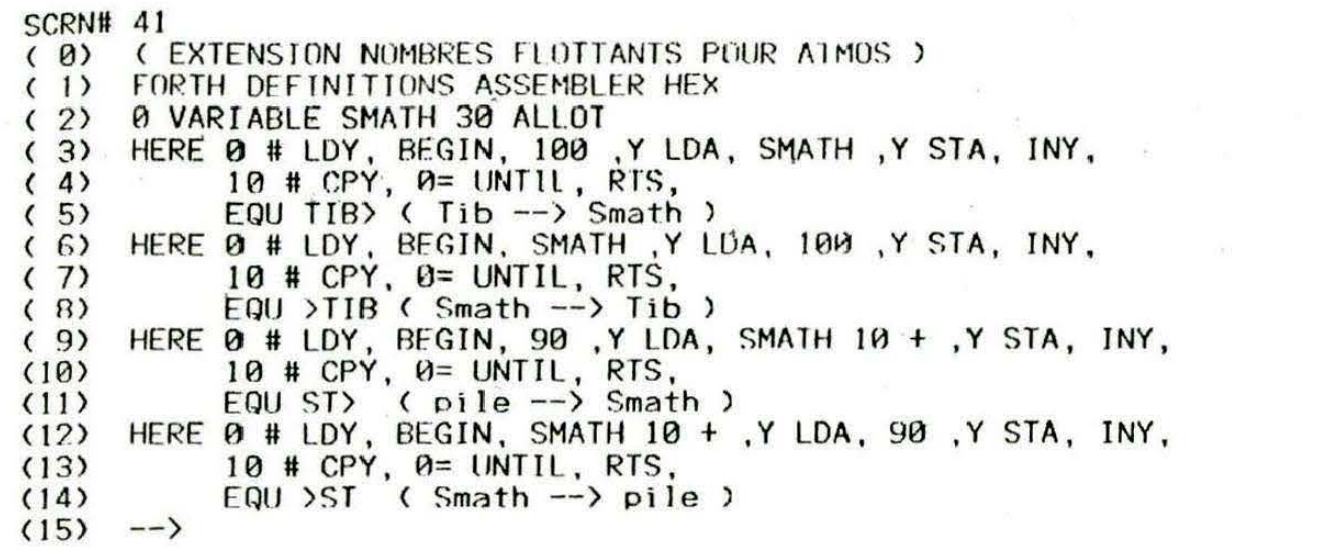

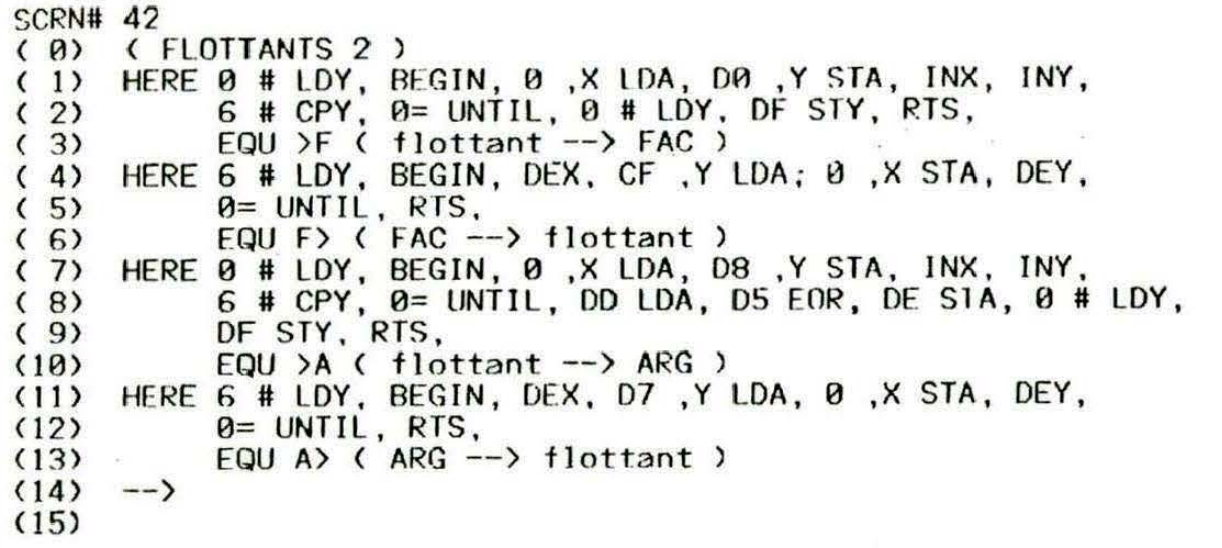

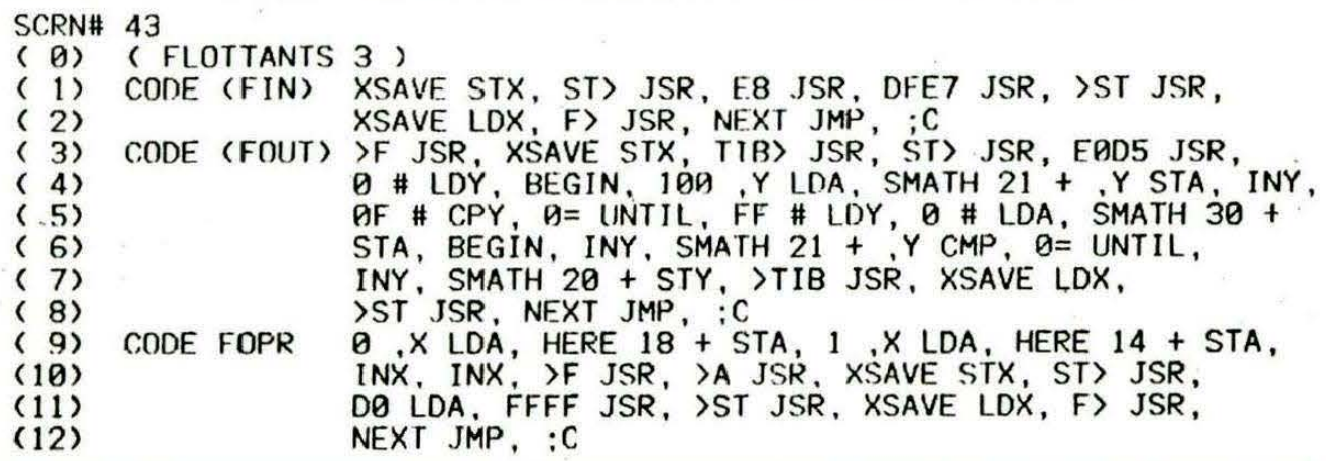

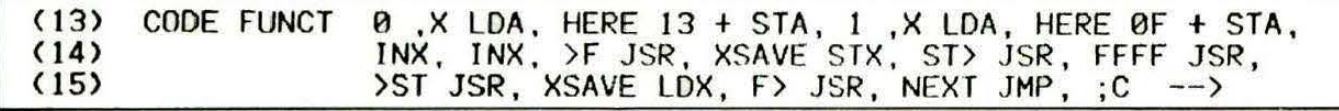

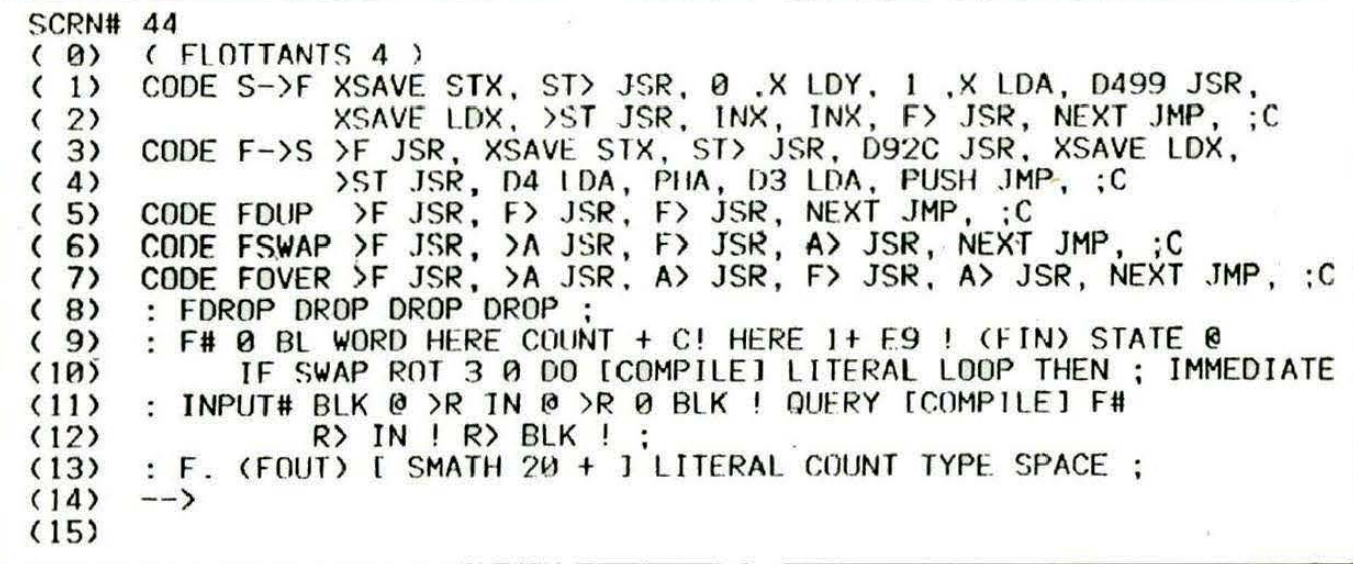

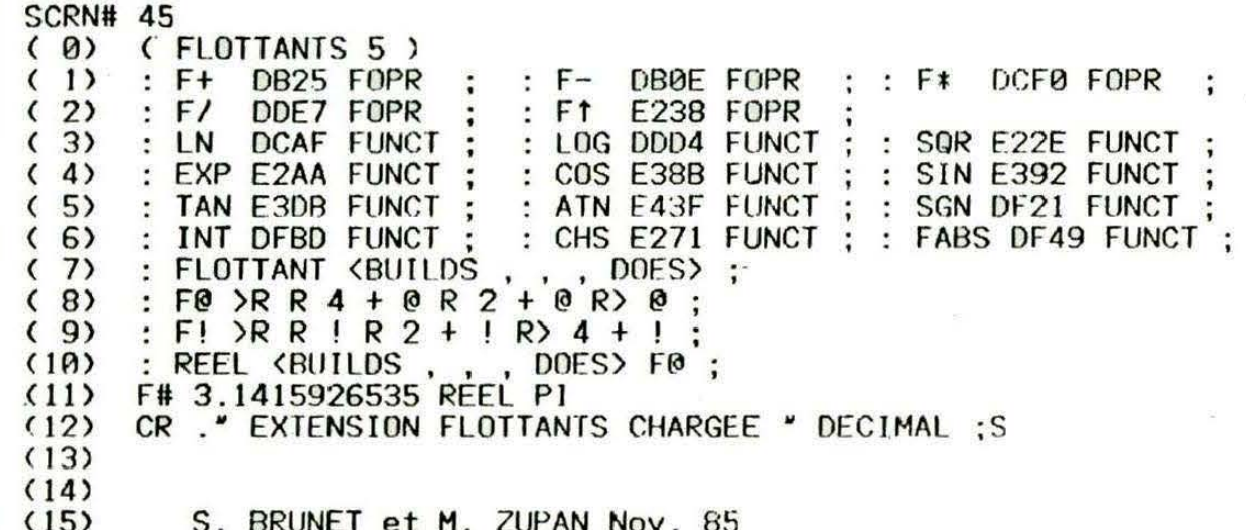

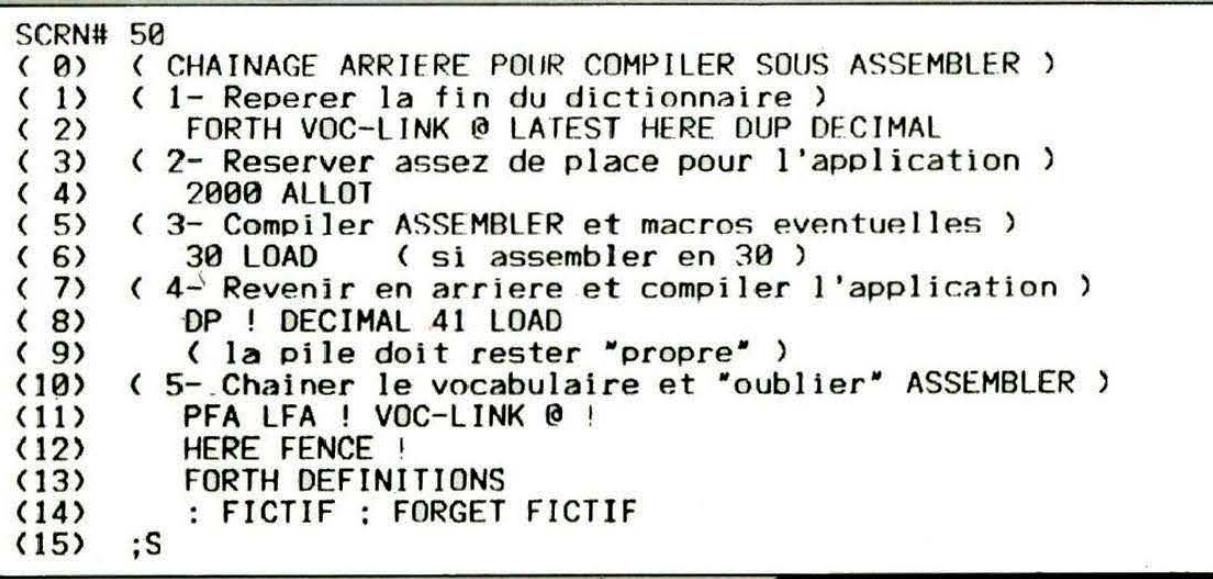

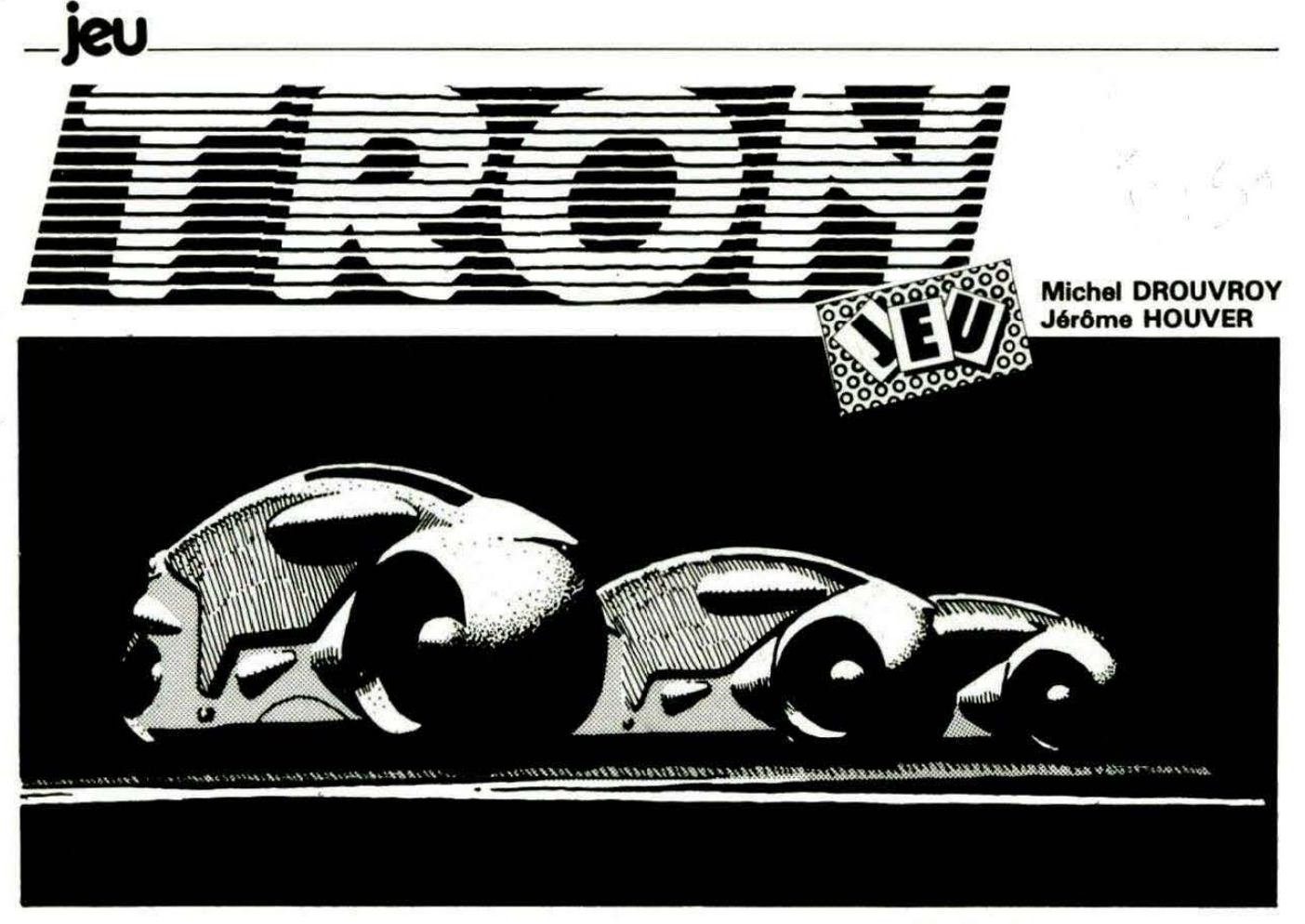

**RON est devenu célèbre après son passage sur les écrans. Pour ceux qui ne connaitraient pas le thème,**  - - **le voici msum8 en quelques mots.** .

#### **BUT OU 'JEU**

**•** 

Il s'agit de survivre le plus longtemps possible à bord d'une moto sans croiser ses propres traces, ni celles laissées par l'ordinateur (pour de plus amples détails, se référer à la partie explication du programme).

#### **MODE DE CHARGEMENT**

- Charger le programme TRON.

- Le faire exécuter.
- Le programme "TRON ASS."

se charge durant l'exécution du programme chargé précédem ment (il doit être placé après le<br>programme "TRON").<br> **EXECOMMENT COPIER<br>
LES PROGRAMMES<br>
COMMENT COPIER<br>
LES PROGRAMMES<br>
A les programme "TRON",** programme "TRON").

#### **g COMMENT COPIER**<br> **LES PROGRAMMES**<br> **A** — Taper le programm **LES PROGRAMMES**

- Taper le programme "TRON", mais ne pas le faire exécuter. - Après vérification, le sauvegarder par CSAVE" TRON", AUTO.

- Taper le programme "TRON · 2".

- Après vérification des DATA, · le faire exécuter par un RUN. - Le sauvegarder par CSAVE "TRON.ASS", A # 5000, E # 52BF (par mesure de sécurité, sauvegarder également le programme Basic par CSAVE" TRON 2").

- ATTENTION : Pour sortir du programme TAON, pour corriger des erreurs, ne pas se servir de la touche "A" au moment du menu, mais faire un AESET.

#### **ORDRE DE DEROULEMENT DU JEU**

- Présentation (inscription de  $TRON$ ) + chargement de TRON ASS.

- Affichage du menu :

- jeu
- explication
- volume
- scores
- difficulté
- arrêter.

- Explication.

- Volume et difficulté (utilisation de la routine en langage machine # 5000- # 5067).

- Scores (uniquement les dix meilleurs).

 $-$  Jeu :

- initialisation (lignes 2040 à 2090),

- appel de la routine en langage machine en ligne 21 OO (pour accélérer le jeu, diminuer le contenu de la case mémoire # 509F),

- contrôles (vies, scores...),

- dessin du terrain de la ligne 3000 à 3220,

- musique de 3290 à 3390.

- Arrêter si vous êtes sûr de vouloir arrêter, l'ordinateur se réinitialise entièrement.<br><sup>10 REM</sup> +------------------------

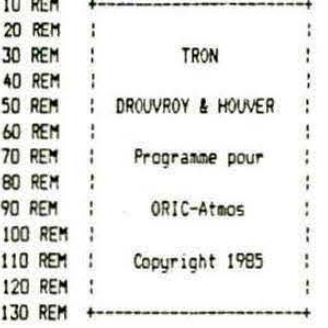

140 RELEASE: HIMEM #5000 150 INK 3:PAPER D:HIRES 160 POKE #26A, 10 170 INK 1  $180$   $\cdot$ 190 REM : : : 200 REM : : : Inscription de TRON 210 REM 1 1 1  $220:$  $, 7$ 230 CURSET 40,50,1 240 DRAW 35, 0, 1: DRAW 0, 10, 1: DRAW -5, 0, 1: DRAW 0, -5, 1 250 DRAW -10.0.1:DRAW 0.30.1:DRAW 5.0.1:DRAW 0.5.1 260 DRAW -15.0.1:DRAW 0.-5.1:DRAW 5.0.1:DRAW 0.-30.1 270 DRAW -10.0.1:DRAW 0.5.1:DRAW -5.0.1:DRAW 0.-10.1  $280:$ 290 CURSET 80,50,1 300 DRAW 30.0.1:DRAW 5.5.1:DRAW 0.10.1:DRAW -5.5.1 310 DRAW -5.0.1:DRAW 5.15.1:DRAW 5.0.1:DRAW 0.5.1 320 DRAW -15, 0, 1: DRAW 0, -5, 1: DRAW 5, 0, 1: DRAW -5, -15, 1 330 DRAW -10,0,1:DRAW 0,15,1:DRAW 5,0,1:DRAW 0,5,1 340 DRAW -15, 0, 1: DRAW 0, -5, 1: DRAW 5, 0, 1: DRAW 0, -30, 1 350 DRAW -5, 0, 1: DRAW 0, -5, 1  $360:$ 370 CURSET 130,50,1 ' 0 380 DRAW 25.0.1:DRAW 5.5.1:DRAW 0.30.1:DRAW -5.5.1 390 DRAW -25.0.1:DRAW -5.-5.1:DRAW 0.-30.1:DRAW 5.-5.1  $400:$  $, N$ 410 CURSET 165.50.1 420 DRAW 10.0.1:DRAW 15.30.1:DRAW 0.-25.1:DRAW -5.0.1 430 DRAW 0,-5,1:DRAW 15,0,1:DRAW 0,5,1:DRAW -5,0,1 440 DRAW 0.30.1:DRAW 5.0.1:DRAW 0.5.1:DRAW -10.0.1 450 DRAW -15,-30, 1:DRAW 0,25, 1:DRAW 5,0, 1:DRAW 0.5,1 460 DRAW -15, 0, 1: DRAW 0, -5, 1: DRAW 5, 0, 1: DRAW 0, -30, 1 470 DRAW -5, 0, 1: DRAW 0, -5, 1 480 : 490 FOR 1-39176 TO 39215:READ A 500 POKE I, A:NEXT I 510 DATA #1F.#3F.#3F,#33,#21,#21,#13,#0C 520 DATA #3F, #3E, #3F, #3F, #3F, #3F, #3F, #00 530 DATA #30, #18, #3C, #32, #21, #21, #32, #0C 535 DATA #22, #08, #20, #01, #10, #02, #10, #05 536 DATA #1E, #3F, #1E, #1E, #1E, #1E, #3F, #3F 540 SOUND 1,700,7:SOUND 2,1000,7:PLAY 3,0,7,1000 550 CURSET 20, 104, 0: FILL 10, 1, 6 560 CURSET 20, 125, 0: FILL 10, 1, 3 570 CURSET 20, 146, 0; FILL 10, 1, 5 580 A\$=' Un jeu propose par : 590 Y=105:60SUB 660:CURSET 146,105,1:CURSET 147,105,1:CURSET 148,104,1 600 A\$=\* Michel DROUVROY & Jerome HOUVER\* 610 Y=126:60SUB 660:CURSET 146,126,1:CURSET 147,126,1:CURSET 148,125,1 615 CURSET 158, 126, 1: CURSET 159, 125, 1: CURSET 160, 126, 1 Copyright 1985  $620$  As=\* 630 Y=147:60SUB 660 640 PLAY 0,0,0,0:60T0 770  $650:$ 660 FOR I= 0 TO 31 670 CURSET 25+(1\*6), Y, O: CHAR 33, O, 1 680 CURSET 25+((I+1)\*6), Y, O: CHAR 34, O, 1 690 CURSET 25+((I+2)\*6), Y, O: CHAR 35, 0, 1 700 WAIT 10 710 CURSET 25+((1+2)\*6), Y.O: CHAR 35.0.0 720 CURSET 25+((I+1)\*6), Y, O: CHAR 34, O. O 730 CURSET 25+(1+6), Y, D: CHAR 33, D, O 740 CURSET 25+(1+6), Y, D: CHAR ASC(MIDS(A\$, I+1, 1)), O, 1 **750 NEXT 740 RETURN**  $770:$ 780 CURSET 111, 170, 0: CHAR 33, 0, 1 790 CURMOV6, 0, 0: CHAR 34, 0, 1 800 CURMOV 6, 0, 1: CHAR35, 0, 1 810 PRINT . PREPAREZ VOTRE MAGNETOPHONE POUR LA" 820 PRINT \* SUITE\* 830 GET AS: CLOAD\*\*

BAO DIM SC(11).NOS(11):FORI=1 TO 11:SC(I)=1000:NOS(I)=" D & H -- H & D":NEXT 850 TEXT:POKE #BBA3, 0:POKE#400, 9:POKE#401, 10 RAN : **R70 RFM !!!!** 880 REM | | | Menu 890 REM | | | 900: 910 CLS:LORES 0:POKE #26A, 10:POKE #BBA3, 0 920 PLOT 15.1.10:PLOT 16.1.2:PLOT 15.2.10:PLOT 16.2.3 930 PLOT 17,1, "H E N U": PLOT 17,2, "H E N U" 940 PLOT 3.5.'- Touches --+----- Fanctions --- $\cdot$  . 950 PLOT 2,5,1:PLOT 5,5,6:PLOT 13,5,1:PLOT 22,5,5:PLOT 32,5,1 960 PLOT 6,7, '[ J ]  $\mathbf{E}$ Jeu' 970 PLOT 5, 7, 3: PLOT 15, 7, 1: PLOT 17, 7, 2 980 PLOT 6, 9, "[ E ]  $\mathbf{L}$ Explication' 990 PLOT 5, 9, 3: PLOT 15, 9, 1: PLOT 17, 9, 2 1000 PLOT 6, 11, "[ V ] ិ រូ Volume' 1010 PLOT 5, 11, 3: PLOT 15, 11, 1: PLOT 17, 11, 2 1020 PLOT 6,13, I S J Score\* Ħ 1030 PLOT 5, 13, 3: PLOT 15, 13, 1: PLOT 17, 13, 2 1040 PLOT 6, 15, '[ D ]  $\ddot{\phantom{a}}$ Difficulte' 1050 PLOT 5, 15, 3: PLOT 15, 15, 1: PLOT 17, 15, 2 ° t 1060 PLOT 6,17, '[ A ] Arreter' 1070 PL0T 5, 17, 3: PL0T 15, 17, 1: PL0T 17, 17.2 1080 PLOT 4,20,5:PLOT 5,20, Appuyez sur la touche choisie :' 1090 GET CHS 1100 IF CH\$='J' THEN 1950 1110 IF CHS="E" THEN 1200 1120 IF CHS="V" THEN 1450 1130 IF CH\$="S" THEN 1850 1140 IF CHS="D" THEN 1450 1150 IF CHS="A" THEN 1160 ELSE 1090 1160 PLOT 4,22.6:PLOT 5,22, Etes vous sure de vouloir arreter ?" 1170 GET R\$ 1180 IF R\$="0" THEN CALL#FBBF ELSE 900  $1190:$ 1200 REM | | | 1210 REM : : : Explication 1220 REM | | |  $1230:$ 1240 CLS:LORES 0 1250 INK 5:POKE #26A, 10 1260 PLOT 15, 1, 10: PLOT 16, 1, 1: PLOT 15, 2, 10: PLOT 16, 2, 6 1270 PLOT 17, 1, "T R O N": PLOT 17, 2, "T R O N" 1280 PLOT 3,5, "Le principe du jeu est de tenir le" 1290 PLOT 2,7, "plus longtemps possible en evitant" 1300 PLOT 2,9, 'le bolide fou qui n'a qu'un but: vous' 1310 PLOT 2,11, "percuter afin de vous detruire." 1320 PLOT 3.13, "Mais, pour augmenter la difficulte" 1330 PLOT 2,15, 'votre moto laisse derriere elle une' 1340 PLOT 2,17, "trainee qui vous sera mortelle si" 1350 PLOT 2, 19, 'vous la croisez.' 1360 PLOT 3, 21, "Attention aux obstacles et aux" 1370 PLOT 2,23, 'limites du terrain.' 1380 PLOT 3,25, "Utilisez les touches flechees." 1390 GFT R\$ 1400 60T0 900  $1410:$ 1420 REM : : : 1430 REM | | | Volume et difficulte 1440 REM | | | 1450: 1460 CLS: INK 4: PAPER 6 1470 HIRES: INK 1:PAPER 6:POKE #26A.10 1480 CURSET 35,50,1:DRAW 0,149,1:1=0 1490 FOR Y=190 TO 50 STEP-10: I=I+1 1500 CURSET 35, Y, 1:DRAW 5, 0, 1 1510 IS=STRS(I):FOR J=0 TO LEN(IS)-1 \$520 CURSET 45+(J\*6), Y-3, O: CHAR ASC(MID\$(I\$, J+1, 1)), O, 1 1530 NEXT J:NEXT Y 1540 IF CHS="V" THEN AS=" VOI UME :\* 1550 IF CHS="D" THEN AS="DIFFICULTE :" 1560 CURSET 70, 39, 1: FILL 70, 1, 4

1570 FOR I=1 TO 12:CURSET 100+(1+6), 40,0 1580 CHAR ASC(MID\$(A\$, I, 1)), O, 1:NEXT I 1590 A\$='Reglage avec les' 1600 FOR I=1 TO 16:CURSET 91+(1+6),60.0 1610 CHAR ASC(MID\$(A\$, I, 1)), O, 1:NEXT I 1620 CURSET 104,60,1 1630 CURSET 105,60,1 1640 CURSET 106,59,1 1650 A\$="touches flechees." 1660 FOR I=1 TO 17: CURSET 88+(I+6).80.0 1670 CHAR ASC(MID\$(A\$, I, 1)), 0, 1:NEXT I 1680 CURSET 155, 80, 1 1690 CURSET 156, 80, 1 1700 CURSET 157,79,1 1710 CURSET 173,80,1 1720 CURSET 174,80,1 1730 CURSET 175, 79, 1 1740 A\$='Espace pour finir.' 1750 FOR I=1 TO 18:CURSET 85+(I+6),100,0 1760 CHAR ASC(MID\$(A\$, I, 1)), 0, 1:NEXT I 1770 POKE #5003.#C7:CALL#5025 1780 IF CH\$=\*V\* THEN POKE #400, 15-INT((PEEK(#5003)-50)/10) 1790 IF CH\$="D" THEN POKE #401, INT((PEEK(#5003)-50)/10)+1 1800 GOTO 900 1810: 1820 REM | | | 1830 REM | | | | Scores 1840 REM : : :  $1850:$ 1860 CLS:LORES D:POKE #26A, 10:POKE #BBA3, 0 1870 PLOT 14, 1, 10: PLOT 15, 1, 3: PLOT 14, 2, 10: PLOT 15, 2, 6 1880 PLOT 16,1,'S C O R E S': PLOT 16,2,'S C O R E S" 1890 PRINT: PRINT: PRINT: PRINT: PRINT 1900 FOR I=1 TO 10 1910 PRINT TAB(5)SC(I);TAB(15)CHR\$(27)\*E\*NO\$(I) 1920 PRINT:NEXT 1930 GET R\$:60T0900 1940: 1950 REM | | | 1960 REM 1 1 1 Jeu 1970 REM : : : 1980: 1990 VI=3:SC=0:INK6:PAPER6 2000 CLS:HIRES:POKE #26A,10 2010 INK 4:PAPER 6 2020 GOSUB3000 ' Dessin du terrain 2040 POKE#5087, #DC: POKE#5089, #1E ' Coor. depart du joueur 2050 POKE#511B.#14:POKE#511D.#AA ' Coor. depart de l'atmos 2060 POKE#404,0 'Init. accident j. 2070 POKE#40C, O 'Init. accident a. 2080 POKE#402.#AC 'Direction de depart pour le joueur 2090 DOKE#40A.0 'Init. du compteur 2100 CALL#507C 'Lancement de l'ass. 2110 IFPEEK(#404)=1THENCURSET PEEK(#5087)-2, PEEK(#5089)-4, 1: CHAR 36.0.1 2120 IFPEEK(#40C)=1THENCURSETPEEK(#511B)-2, PEEK(#511D)-4, 1: CHAR36. J, 1: CALL#52BD 2130 IF PEEK(#404)=1 THEN VI=VI-1 2140 SC=SC+DEEK(#40A):WAIT200 2150 IF VI=0 THEN 2200 2160 WAIT200:60T02000 2200 IF SC>SC(10) THEN X=10 ELSE 1850 2210 REPEAT: X=X-1 2220 IF SC>SC(X) THENSC(X+1)=SC(X):NO\$(X+1)=NO\$(X) 2230 UNTIL X=0 OR SC<SC(X):X=X+1:SC(X)=SC 2231 PRINT CHR\$(13) 2232 CLS: PRINT 2235 POKE 49001, 16: POKE 49039, 22: POKE49041, 16 2236 POKE 49079, 22: POKE49081, 16: POKE 49119, 22 2240 INPUT \* Quel est votre prenom \*;NO\$(X) -2245 V=PEEK(\$400):PLAY1,0,0,0 2250 FOR I=200 TO 20 STEP -10 2260 FOR J=1 TO 5 2270 SOUND 1, I+(J\*10), V 2280 NEXT J.I

2290 SOUND 1,0,0:60T01850  $3000 :$ 3010 REM | | | 3020 REM 1:1 Dessin du terrain 3030 REM 1 1 1 3040 : 3050 CURSET15, 10, 1 3060 DRAW 95.0,1:DRAW 10,20,1:DRAW 10,-20,1 3070 DRAW 95, 0, 1: DRAW 0, 80, 1: DRAW -20, 10, 1 3080 DRAW 20, 10, 1: DRAW 0, 80, 1: DRAW -95, 0, 1 3090 DRAW -10,-20,1:DRAW -10,20,1:DRAW -95,0,1 3100 DRAW 0.-80,1:DRAW 20,-10,1:DRAW -20,-10,1 3110 DRAW 0,-80,1 3120 CURSET120, 70, 1 3130 DRAW 10, 20, 1: DRAW 20, 10, 1: DRAW -20, 10, 1 3140 DRAW -10, 20, 1: DRAW -10, -20, 1: DRAW -20, -10, 1 3150 DRAW 20,-10,1:DRAW 10,-20,1:VI\$="" 3151 CURSET 103, 97, 3: CHAR 84, 0, 1: CURMOV 9, 0, 3: CHAR 82, 0, 1 3152 CURMOV 9,0,3:CHAR 79,0,1:CURMOV 9,0,3:CHAR 78,0,1 3155 FORI=1TOVI:VI\$=VI\$+' X':NEXTI 3160 PRINTTAB(4)\*SCORE **VIES** HI-SCORE\* 3170 PRINTTAB(3)STR\$(SC);TAB(17)VI\$;TAB(29)STR\$(SC(1)) 3180 PRINTTAB(3)STR\$(SC);TAB(17)VI\$;TAB(29)STR\$(SC(1)); 3190 POKE49001, 16: POKE49039, 22: POKE49041, 16: POKE49079, 22: POKE49081, 16 3195 POKE 49119,22 3200 POKE 49002, 2: POKE 49014, 3: POKE 49026, 5 3210 POKE 49042, 1: POKE 49043, 10: POKE 49054, 4: POKE 49066, 7 3220 POKE 49082, 1: POKE 49083, 10: POKE 49094, 4: POKE 49106, 7 3260: 3270 REM : : : Musique de debut 3280 : 3290 V=PEEK(\$400) 3300 FOR I=600 TO 100 STEP -10 3310 SOUND 1, I, V 3320 SOUND 2,600-I, V 3330 PLAY 3, 0, 7, 1000 3340 NEXT I 3350 CURSET1.1.1 3360 SOUND 1,700.V 3370 SOUND 2, 1000, V 3380 PLAY 3,0,7,1000 3390 RETURN  $10:$ 20 RFM + 30 REM 1 35 RFM ! **TRON** 40 REM |

```
45 RFM !
           Partie en assembleur
50 RFM !
55 RFM !
                          1985
            Copuright
60 REM :
65 REM :
          HOUVER & DROUVROY
70 REM :
75 REM +
80:90 :
IDO FORI=#5000T0#5067:READA$:POKEI, VAL ("#"+A$):NEXTI
110:120:150 FORI=#507CT0#5106:READA$:POKEI, VAL('#'+A$):NEXTI
160:170:180 FORI=#5107T0#5107:POKEI, #EA:NEXTI
200 FORI=#5108T0#516A:READA$:POKEI, VAL ("#"+A$):NEXTI
210:220:250 FORI=#516BT0#5198:READA$:POKEI, VAL("#"+A$):NEXTI
260:270:300 FORI=#5199T0#51F2:READA$:POKEI, VAL (*#*+A$):NEXTI
```
 $310:$  $320:$ 350 FORI=#51r3T0#5247:READA\$:POKEI, VAL(\*#\*+A\$):NEXTI  $360:$  $370:$ 400 FORI=#5248T0#525A:READA\$:POKEI, VAL (\*#\*+A\$):NEXTI  $410:$ 420 : 450 FORI=#5260T0#52A3:READA\$:POKEI.VAL(\*#\*+A\$):NEXTI  $460:$  $47n$ 500 FORI=#52B0T0#52B7:READA\$:POKEI.VAL('#'+A\$):NEXTI  $510:$  $520:$  $1000:$ 1001 REM : : : 1002 REM : : : Reglage du volume 1003 REM : : : et du niveau de 1004 REM : : : difficulte. 1005 REM : : :  $1006:$ 1010 DATA A2.0C.A0.C7.8E.E1.02.8C.E3.02.A9.01.8D.E5.02.20.C8.F0 1020 DATA A9, 12, 8D, E1, 02, A9, 00, 8D, E3, 02, A9, 01, 8D, E5, 02, 20, 10, F1, 60 1030 DATA AD, 08, 02, C9, B4, D0, 15 1040 DATA AD, 03, 50, C9, C7, F0, 0E, A9, 00, 8D, 0R, 50, 8D, 1D, 50, 20, 00, 50, EE, 03, 50 1050 DATA AD, 08, 02, C9, 9C, DO, 15 1060 DATA AD.03.50.C9.32.F0.0E.CE.03.50.A9.01.8D.0B.50.8D.1D.50.20.00.50 1070 DATA AD, 08, 02, C9, 84, DO, 01, 60, 4C, 25, 50 1500: 1501 REM ! ! ! 1502 REM : : : Deplacements joueur 1503 REM : : : 1504 : 1510 DATA AD.08.02.C9.38.F0.03.8D.02.04.A2.DC.A0.1E.8E.E1.02.8C.E3.02 1520 DATA A9, 01, 8D, E5, 02, 20, CB, FO 1530 DATA AD, 01, 04, 80, 03, 04, A9, FF, EA, EA, EA, E9, 01, C9, 00, F0, 03 1540 DATA 4C, AD, 50, CE, 03, 04, A9, 00, CD, 03, 04, FD, 03, 4C, 9E, 50 1550 DATA AD, 02, 04, C9, 9C, DO, 04, 88, 4C, E8, 50 1560 DATA AD, 02, 04, C9, B4, D0, 04, C8, 4C, E8, 50 1570 DATA AD, 02, 04, C9, AC, DO, 04, CA, 4C, E8, 50 1580 DATA AD, 02, 04, C9, BC, DO, 04, E8, 4C, E8, 50, 4C, 07, 51 1590 DATA BE, 87, 50, 8C, 89, 50, BE, E1, 02, 8C, E3, 02, 20, C8, F1 1600 DATA AD, E1, 02, C9, FF, DO, 09, 20, 30, 52, A9, 01, 80, 04, 04, 60  $2000:$ 2001 REM : : : 2002 REM : : : Deplacement atmos 2003 REM | | | 1 ere partie 2004 RFM ! ! !  $2005:$ 2007 DATA A9, 00, 8D, 4A, 52 2010 DATA EE, 0A, 04, AD, 0A, 04, C9, 00, D0, 03, EE, 08, 04 2020 DATA A2, 14, AD, AA, 3E, E1, 02, 8C, E3, 02, A9, 01, 80, E5, 02, 20, C8, F0 2030 DATA 8A.CD.87,50.90.0B.8D.06.04.A9.04 2040 DATA 8D, 07, 04, 4C, 4B, 51, AD, 87, 50, ED. 1B, 51, 8D, 06, 04, 49, 02, 8D, 07, 04 2050 DATA 98, CD, 89, 50, 90, OR, 8D, 08, 04, A9, 01 2060 DATA 80, 09, 04, 4C, 6A, 51, AD, 89, 50, ED, 1D, 51, 8D, 08, 04, A9, 03, 8D, 09, 04, 2500:

2501 REM : : : 2502 REM : : : Deplacement atmos 2503 REM | | | 2 eme partie 2504 RFM ! ! !  $2505:$ 2510 DATA AD.06,04, CD, 08, 04, EO, 15, AD, 09, 04, C9, 01, 00, 06, 8D.05, 04, 4C, 99, 51 2520 DATA A9.03.8D.05.04.4C.99.51 2530 DATA AD, 07, 04, C9, 02, 00, 06, 80, 05, 04, 4C, 99, 51, A9, 04, 80, 05, 04  $x$  mm  $\cdot$ 3001 REM | | | 3002 REM : : : Deplacement atmos 3003 REM : : : 3 emp partie 3004 REM : : : 3005 : 3010 DATA 20,60,52,A9,FF,CD,E1,02,F0,03,4C,7C,50 3020 DATA AD, 05, 04, C9, 01, D0, 0D, C8, BC, 1D, 51, AD, 07, 04, 8D, 05, 04, 4C, F3, 51 3030 DATA AD, 05, 04, C9, 02, D0, 00, CA, 8E, 1B, 51, AD, 09, 04, 8D, 05, 04, 4C, F3, 51 3040 DATA AD, 05, 04, 07, 03, 00, 00, 88, 80, 10, 51, AD, 07, 04, 8D, 05, 04, 40, F3, 51 3050 DATA AD, 05, 04, C9, 04, D0, 0A, E8, 8E, 1B, 51, AD, 09, 04, 8D, 05, 04  $3500 :$ 3501 REM : : : 3502 REM : : : Deplacement atmos 3503 REM 1.1 1 4 eme partie 3504 REM : : : 3505 : 3510 DATA 20,60,52,A9,FF,CD,E1,D2,FD,D3,4C,7C,50 3520 DATA AD, 05, 04, C9, 01, 00, 0C, C8, BC, 1D, 51, A9, 03, 80, 05, 04, 4C, 49, 52 3530 DATA AD, 05, 04, C9, 02, DO, OC, CA, BE, 1B, 51, A9, 04, 8D, 05, 04, 4C, 49, 52 3540 DATA AD, 05, 04, C9, 03, D0, OC, 88, BC, 1D, 51, A9, 01, 8D, 05, 04, 4C, 49, 52 3550 DATA AD.05, 04, 09, 04, 00, 09, EB, 8E, 1B, 51, A9, 02, 8D, 05, 04  $4000 :$ 4001 REM : : : 4002 REM : : : Deplacement atmos 4003 REM : : : 5 eme partie 4004 REM | | |  $4005 :$ 4010 DATA A9.00, C9.05, BO, 06, EE, 4A, 52, 4C, 99, 51, A9, 01 4020 DATA 8D, OC, 04, 60 4500: 4501 RFM ! ! ! 4502 REM : : : Deplacement atmos 4503 REM : : : sous-programme 4504 REM : : :  $4505 :$ 4510 DATA AD, 05, 04, 09, 01, 00, 04, 88, 40, 89, 52 4520 DATA AD, 05, 04, C9, 02, D0, 04, E8, 4C, 89, 52 4530 DATA AD, 05, 04, C9, 03, 00, 04, C8, 4C, 89, 52 4540 DATA AD, 05, 04, C9, 04, 00, 01, CA 4545 DATA A9.00.8D.E2.02 4550 DATA 8E, 1P, 51, 8C, 1D, 51, 8E, E1, 02, 8C, E3, 02, 20, C8, F1 4560 DATA AE, 1B, 51, AC, 1D, 51, 60  $5000 :$ 5001 REM : : : 5002 REM : : : Bruit d'explosion 5003 REM : : : 5004 : 5010 DATA A2, 14, A0, E1, 20, 86, FA, 60

Le programme a été développé sur ATMOS et n'est pas compatible ORIC-1. Les auteurs suggèrent les modifications suivantes : Ligne 1180 :modifier le CALL #F88F en CALL#F42D. Pour la partie en assembleur, voici la procédure à suivre. Charger la partie code machine (ou le programme Basic permettant de l'implanter ; dans ce dernier cas, faire RUN).

Quand le code machine est implanté, faire la série de DOKE suivants: DOKE #5010, #F02D (Curset) DOKE #5096, #F02D (Curset) DOKE #512A, #F02D (Curset) DOKE #5022, #F079 (Draw) MODIFICATIONS ORIC-1 1180 IF R\$="0" THEN CALL#F42D ELSE 900

DOKE #50F5, #F141 (Point) DOKE #529B, #F141 (Point) DOKE #52B5, #FA6C Puis: **CSAVE'TRON ASS'', A#5000,** E#52BF.

1510 I\$=STR\$(I): I\$=RIGHT\$(I\$, LEN(I\$)-1): FOR J=0 TO LEN(I\$)-1

21

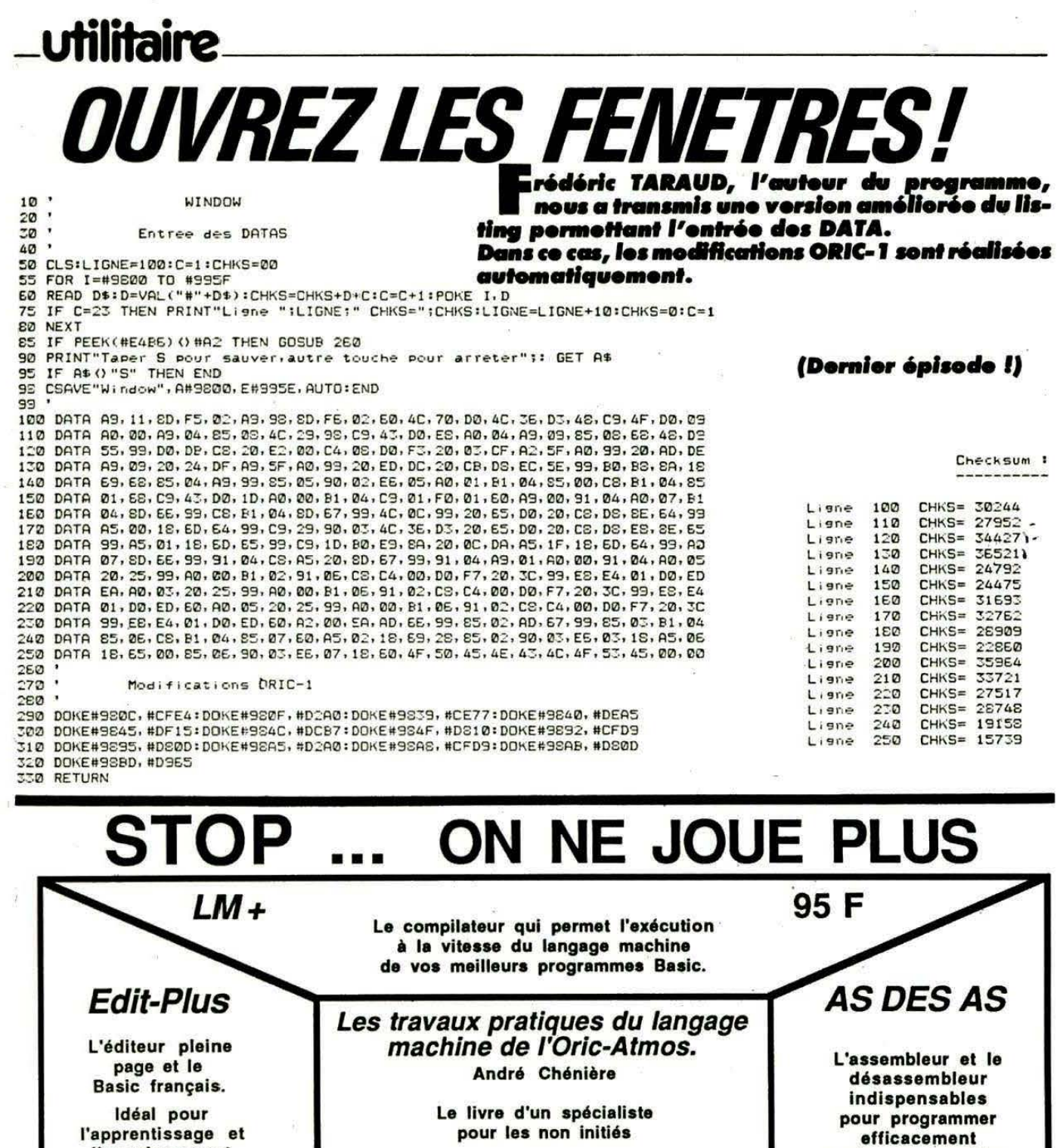

'apprentissage et<br>I'enseignement<br>du Basic

75 F

**ORISCRIBE** 

150 F Le traitement de texte adaptable à toute imprimante.<br>Déplacement, insertion, suppression, visualisation en 80 colonnes, tout devient possible BON DE<br>COMMANDE Les prix sont donnés TTC<br>dans la limite des stocks disponibles **PRIX**<br>UNITAIRE **DESIGNATION DES PRODUITS Qte PRIX TOTAL** 

120 F

en langage machine

75 F

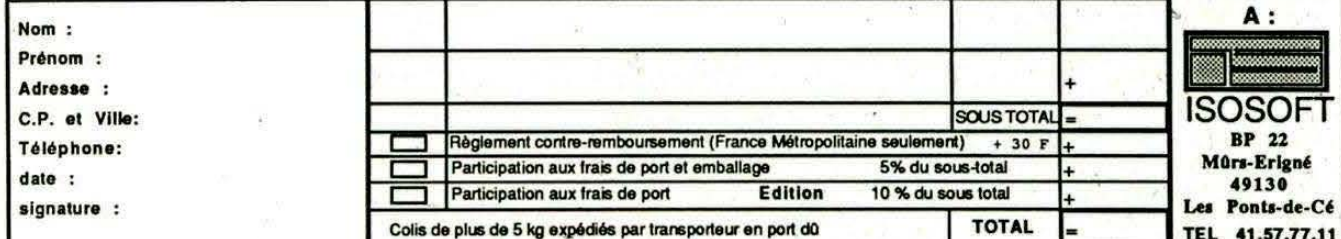

ous êtes las de voir toujours les mêmes couleurs sur votre écran, de ne pouvoir donner à l'herbe de la prairie le vert tendre du printemps, et à la bergère quis 'y prélasse un rose vif sur ses joues. Cette époque est révolue : votre ORIC dispose désormais d'une palette de 256 couleurs pour agrémenter vos chefs-d'œuvre.

**COULEURS** 

LA CARTE 256

**CROFUTUR** 

L'extension 256 couleurs de MICRQFUTUR se présente sous l'aspect d'une petite boite noire, se raccordant d'un côté sur le bus extension de l'ORIC, de l'autre sur la prise RVB. Elle vous permet de choisir 8 couleurs parmi 256. ATTENTION l il n'y a pas affichage simultané de 256 couleurs 1 Elle va surtout intéresser les amateurs de beaux dessins... Vous croyez que cette interface va croquer quelques précieux octets de la mémoire de votre machine ? Vous vous trompez : la carte est bien pensée, et son adressage utilisant une partie de la "page 3" ne va pas interférer avec le MICRODISC ou le JAS-MIN. A l'origine, la carte est cêblée pour répondre aux adresses situées entre # 3CO et # 3C7. En coupant les straps d'origine, et en les disposant différemment, cette plage d'adresses est modifiable.

Les 8 couleurs sont donc associées à 8 registres, 3CO à 3C7. Ils correspondent respectivement aux ordres PAPER 0 à 7 (ou INK). A la mise sous tension de l'ensemble, devant un écran tout noir, vous risquez bien de croire, comme cela nous est arrivé, que quelque chose ne marche pas ! En plaçant une valeur entre 0 et 255 dans un registre, on définit une couleur et vous allez voir que c 'est assez simple.

Le registre (8 bits) pourra être présenté comme sur le tableau 1.

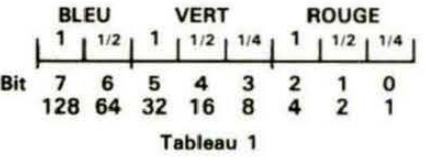

Vous savez qu'en mélangeant soigneusement les 3 couleurs Rouge, Vert, Bleu, on peut obtenir toutes les autres couleurs. Cette synthèse sera programmée en jouant sur les différents bits de chaque registre.

Voyons avec quelques exemples:

Pour obtenir un 100 % de bleu, il faudra que le bit 7 (et lui seul) de l'octet soit à 1.

POKE #3C1,64 va donner un bleu beaucoup plus foncé (le bit  $6$  seul est à 1).

Jouons au peintre : 1 OO % de bleu et 1/2 de rouge (pas du Beaujolais, bien sûr), égale un violet clair. La valeur à mettre dans le registre est bit 7 plus bit  $1(128 + 2) = 130.$ 

Vert plus un peu de rouge 32 + 4 donnera un jaune.

banc d'essai

Vous voulez faire un joli teint rose proche de la couleur de la chair *7*  La notice fournie avec l'extension suggère la valeur 174.

Notre extension nous a été livrée avec une disquette de démonstration, tournant sur Jasmin. Elle prouve qu'il est facile de simuler le crépuscule !

Côté hard, on peut dire que Ja réalisation est soignée. Les composants sont montés sur un circuit en époxy, double face, à trous métallisés. Au cœur du montage, une RAM statique 1 28 octets de chez MOTOROLA.

Si vous devez utiliser cette extension en même temps que le Jasmin, il sera nécessaire de prévoir un connecteur d'adaptation, une carte mère ou l'ampli-bus. Par contre, avec le MICRODISC, pas de problème puisqu'il y a un connecteur intermédiaire sur la nappe de liaison de celui-ci.

Si le Père-Noël doit vous faire un cadeau et que vous n'avez pas encore choisi ; si le choix des couleurs est important pour vous, cette extension pourra vous combler !

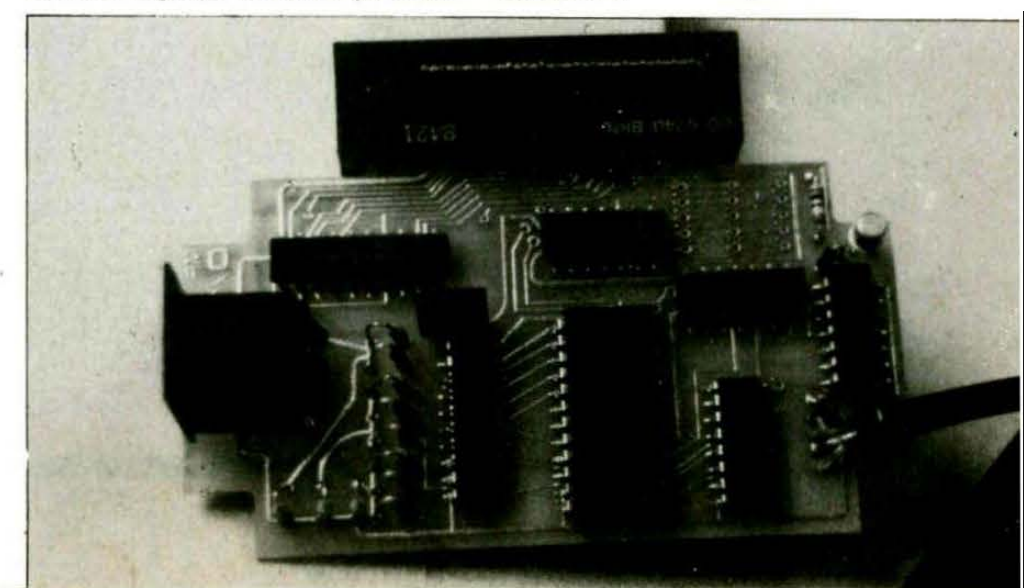

# utilitaire

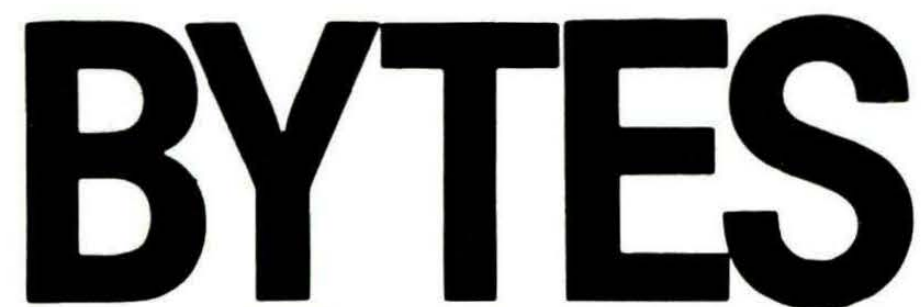

e programme BYTES va vous permettre de connaître à tout instant le nombre d'octets restant libres. Ce nombre sera affiché à chaque apparition du Ready (par exemple, après un LIST si vous êtes en train de programmer). Son principe est simple : l'affichage du Ready est tributaire d'un saut implanté en RAM qu'il est aisé de modifier. Le détournement du Ready pourra permettre l'exécution d'une routine, dont l'adresse sera indiquée à l'ORIC en 1B.

Pour le reste, le programme appelle peu de commentaires. On calcule le nombre d'octets restant libres entre le haut de la zone des variables que l'on connaît grâce à un pointeur système implanté en AO, et le sommet de la mémoire disponible (sous HIMEM), indiqué par le pointeur A6. Une simple soustraction à effectuer, et le tour est joué ! Le nombre converti en flottant est affiché sous forme de chaîne de caractères, grâce à des routines de la ROM (ceci explique l'existence des deux versions, ORIC-1 et ATMOS).

Seule la version ATMOS a été désassemblée et commentée, par contre, les deux listings Basic vous sont fournis. Voici les routines équivalentes :

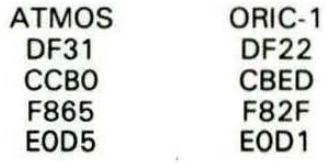

L'utilisation du programme est simple. Taper RUN, il implante la routine langage machine et positionne HIMEM. Par la suite, vous pourrez effacer le programme Basic, seule la routine machine devant demeurer en mémoire. Pour l'essayer, vous pouvez crear quelques DIM en mode direct, et vous verrez l'affichage du nombre d'octets diminuer.

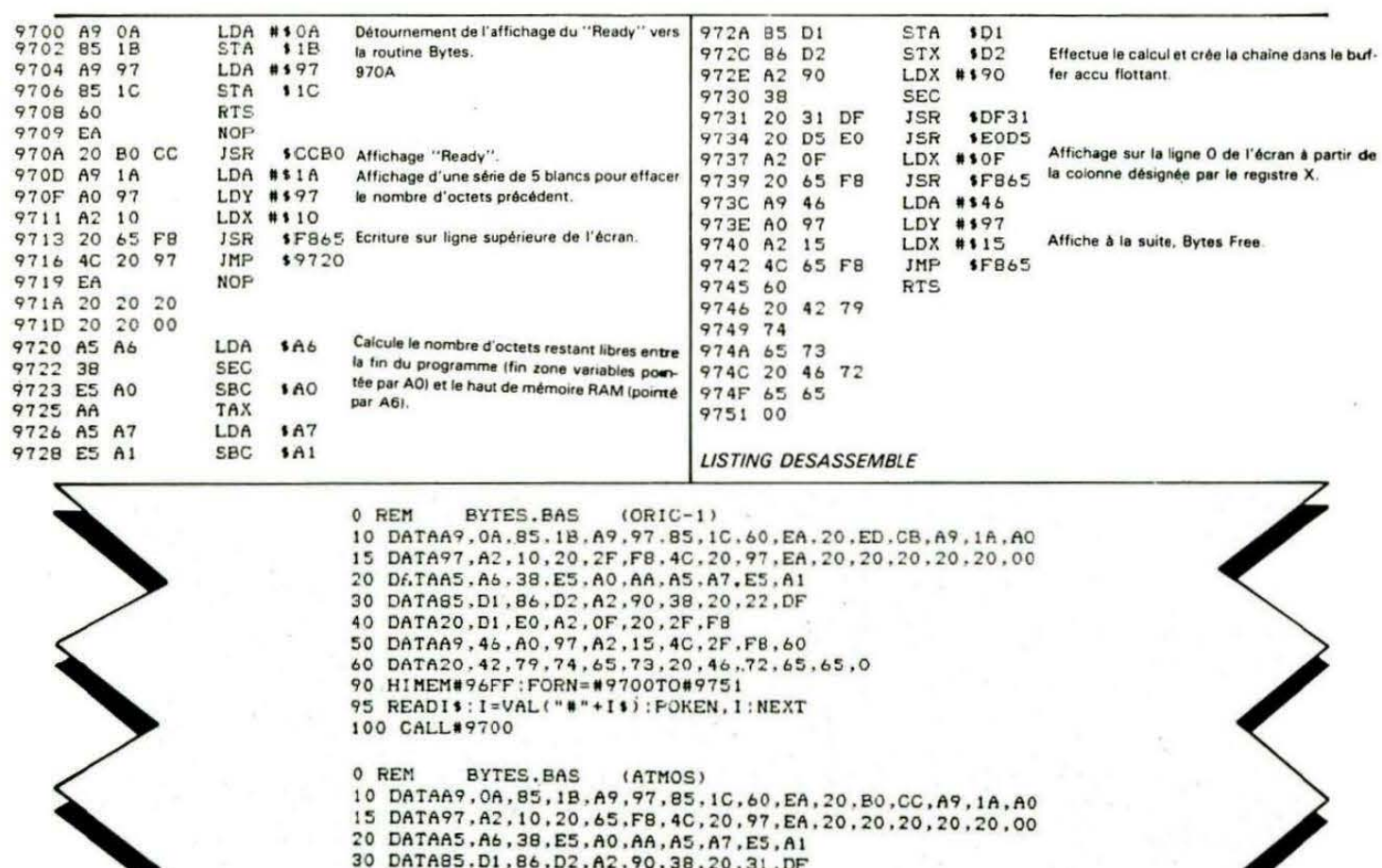

40 DATA20, D5, E0, A2, OF, 20, 65, F8

100 CALL#9700

**LISTINGS ORIC-1 et ATMOS** 

50 DATAA9, 46, A0, 97, A2, 15, 40, 65, F8, 60<br>60 DATA20, 42, 79, 74, 65, 73, 20, 46, 72, 65, 65, 0<br>90 HIMEM#96FF: FORN=#9700T0#9751

95 READIS: I=VAL("#"+IS): POKEN, I:NEXT

# **\_\_\_\_\_\_\_\_\_\_\_ nouvelles\_**

### **115 ON1 GAGNE** !

#### **CONCOURS ''MEURTRE A GRANDE VITESSE''**

#### **Liste des acanants**

- 1er Prix : Laurent GAHETE et Roberte-Amélie **FOUQUET, PARIS**
- 2<sup>e</sup> Prix : Thierry SIRBA, NANTES
- 3• Prix : Guv HUON, AUBERGENVILLE
- Ex-aequo: Jedn-Morc HENRY, SAINT-LO
	- Jacques et Dominique GUERIN, PARIS

Nous félicitons chaleureusement les heureux gagnants. Nous rappelons que le premier prix était offert par TRAN (un Jasmin) et le second par DIGITELEC  $\mu$ <sub>n</sub> MODEM DTL 2000).

Lo solution vous sera donnée ... quand le concours, sur le même thème, sera clos pour les outres ordinateurs.

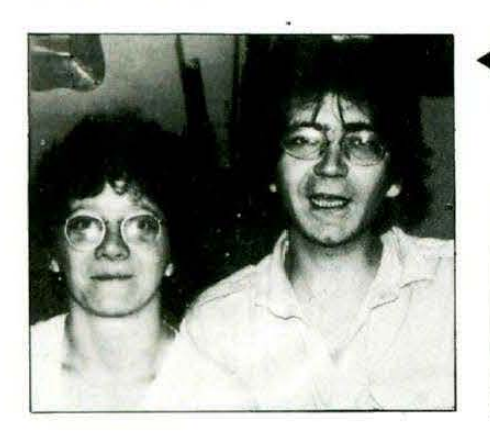

Lourent GAHETE  $\triangleleft$ <sub>et Roberte-Amélie</sub> FOUQUET

**Y** Thierry SIRBA

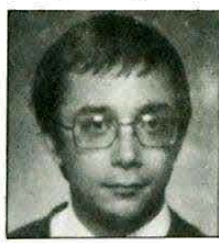

# **AVEZ-VOUS LA COLLECTION COMPLETE DE THEORIC?**

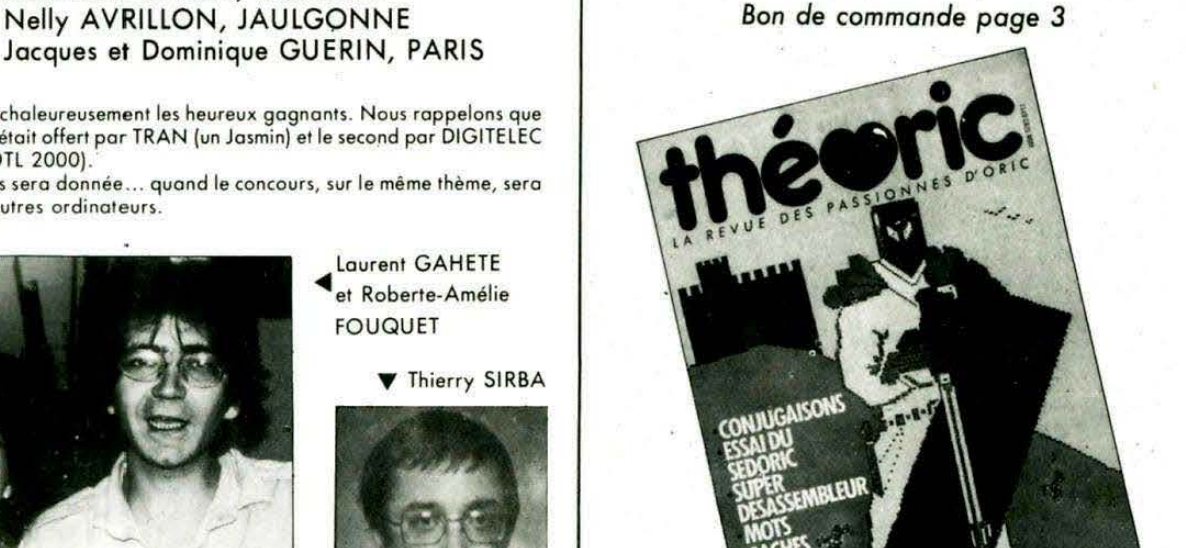

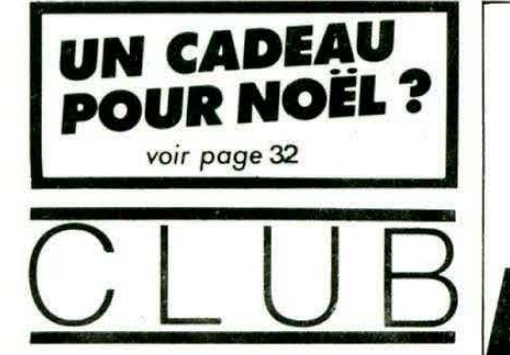

CLUB INFORMATIQUE "LISTING BUG" 2, rue de la Source 68420 GUEBERSCHWIHR Echange idées, logiciels, trucs et astuces . Nous disposons du matériel suivant: 4 ORIC-1 4 ORIC ATMOS 1 ZX SPECTRUM 2 COMMODORE C64 1 MPF 2 1 APPLE 2e Imprimantes, tables traçantes, lecteurs Jasmin, magnéto-cas· sette.

**EDITEUR PISTE-SECTEUR Joël Becker** 

**ous avons déjà** *publié* **un éditeur de secteurs, mois son inconvénient** *était* **de nécessiter** *l'emploi* **d'un moniteur. Celui-ci se suffit à lui-même et vous pourrez aisément "réparer" ou** *analyser le* **contenu d'une disquette Jasmin.** 

Bien que le mode d'emploi soit dons le programme, nous croyons bon de résumer ici les commandes disponibles.

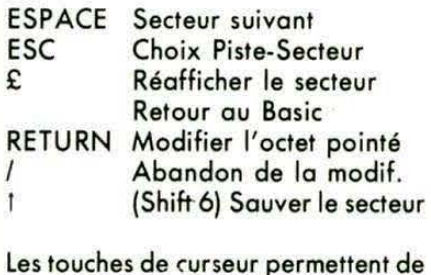

se déplacer sur la page écran.

Ecrit pour ATMOS, le programme peut être adopté à l'ORIC-1 moyennant les modifications suivantes :

Remplacement des PRINT<sup>@</sup> X.Y par POKE 616, Y-1:PRINT:POKE  $617, X-1$ PRINT ' *11 ... 11* 

Ligne 200, CALL # E6CA au lieu de CALL #EElA Ligne *540,* CALL # E804 au lieu de CALL # EDEO

```
1<sup>3</sup>2,3<sup>1</sup>\mathbf{A}' Joel BECKER 18/5/85
 5<sup>1</sup>b<sup>,</sup>
 8<sup>1</sup>VISU ET MODIF DE SECTEURS
 10<sup>1</sup>14'
 15'16'
       LECTEUR DE DISQUETTES JASMIN
 17'18'19'20'
 21'22 'POUR ORIC 1 REMPLACER PRINT a.X.Y
 23 'PAR POKE 616, Y-1 : PRINT :
 24 ' POKE617.X-1 :PRINT(CE OU'IL Y A)
 25 IFPEEK(#BBB2)<>#60THENGOSUB11NOO
 26 HIMEM#4000
 27 DOKE#B7DB. #804:DOKE#B7DA. #3E10:DOKE#
B7DC.#810:DOKE#B7DE.#4 'FLECHE (
 28 PAPERO: INK7: CLS: POKE618.42
 30 DE=#5000 'SECTEUR STOCKE ICI
 31 DOKED. DE 'POUR LA ROUTINE L.M
 32 FI=DE+#FC
 33 FF=DE+255
 34 ' PC POSITION DANS LES OCTETS
 36 XC=2 ' ABSCISSE CURSEUR
 38 YC=1 ' ORDONNEE CURSEUR
 39 ' AX NB DE 0 A 9 DERIVE DE XC
 50 ESS=CHRS(32)
 60 ZE$=CHR$(48)
 100 PRINT: PRINT: INPUT"PISTE
                                .9102 IFP<OTHEN100
 104 IFP>40THEN100
 110 PRINT: INPUT*SECTEUR *: 5
 112 IFS(1THEN110
 114 IFS>17THEN110
 115 POKE#48C.1:DOKE#4BF.DE
 120 POKE#48D. P
 130 POKE#48E.5
 140 PRS
 200 CALL#EE1A:CLS:PRINTCHR$(145);CHR$(1
31):PISTE:":P:" SECTEUR:"
 210 PRINT*
15300 CALL #BR00
 540 CALL #EDEO
 545 PLOT2, 1, 251: XC=2: YC=1
 546 PC=DE
 550 GET2$
 555 X=FRE(**)
 560 X=ASC(2$)
 570 IFX=27THENCLS:60T0100
 580 IFX=92THENPOKE61B, 11:CLS:END
 582 IFX=32THEN600
 584 IFX=8THEN800
 586 IFX=9THEN900
 588 IFX=10THEN1000
 590 IFX=11THEN1100
 592 IFX=13THEN1300
 593 IFX=95THEN200
```
594 IFX=94THEN1500 595 60T0550 600 S=S+1: IFS>17THENS=1: P=P+1 610 IFP>40THENP=0:S=1 650 6070115 BOO PC=PC-1 ' GAUCHE 810 IFPC<DE THENPC=DE 820 GOT02000 900 PC=PC+1 ' DROITE 910 IFPC>FF THENPC=FF 920 60T02000 1000 PC=PC+10 ' BAS 1010 IFPC>FF THENPC=FF 1020 G0T02000 1100 PC=PC-10 ' HAUT 1110 IFPC<DE THENPC=DE 1120 60T02000 1300 PRINT20, 0; CHR\$(148); CHR\$(131) 1305 PRINTa2.0:\* 1310 PRINT28, 0;";; INPUT NOUVELLE VALEU  $R$  .  $X$ 1311 IFX\$="/"THEN1400 1312 IFASC(LEFT\$(X\$,1))<58THEN1319 1313 FORI=1TOLEN(X\$):POKEPC-1+I.ASC(MID  $$(X$, I, I))$ 1315 NEXT: GOT01340  $1319$   $X=VAL(YS)$ 1320 IFX>255THEN1400 1330 POKEPC.X 1340 CLS:PRINT:CALL#BB00:PLOTXC.YC.251 1400 PRINT20, 0; CHR\$(145); CHR\$(131); 1405 PRINTa2, 0;\* PISTE:";P;" SEC 1410 PRINT22, 0;\* TEUR: ":S 1450 60T0550 1500 PRINT20, 0; CHR\$(150); CHR\$(132) 1505 PRINTa2.0:\* 1510 PRINT24, 0; 'SAUVEGARDE DU SECTEUR (  $0/N$ )  $2^*$ 1520 GETZ\$: IFASC(Z\$)<>79THEN1400 1530 POKE#48C, 1:DOKE#48F, DE 1540 POKE#48D.P 1550 POKE#48E.S 1560 'WS 1570 60701400 2000 PLOTXC. YC. 32 2005 XX=PC-DE 2010 X=XX/10  $2020 \text{ YC} = INTL(Y)$ 2050 X=X-YC:X=X\*10:X=X+.01:X=INT(X)  $2055$  AX=X 2060 X=X+3:XC=X+2 2140 YC=YC+1 2150 PLOTXC, YC, 251 2199 6070550 10000 DATAA9, 2A, 8D, 6A, 02, A2, 0D, 2D, 7C, F7 , A5, 00, B5, 02, A5, 01, B5, 03, 20, 61, B8, 20 10010 DATA6A, B8, 60, A0, 00, B1, 02, 85, 06, 20 ,80, 88, A5, O7, AA, 20, 7C, F7, A5, O8, AA, 20 10020 DATA7C, F7, A9, 20, AA, 20, 7C, F7, CB, CO 2050  $X = Y - YC : X = Y + 10 : X = Y + .01 : X = INT(X)$ 

 $2055$  AX=X  $2060$  X=X\*3:XC=X+2 2140 YC=YC+1 2150 PLOTXC. YC. 251 2199 6010550 10000 DATAA9, 2A, 8D, 6A, 02, A2, 0D, 20, 7C, F7 .A5.00.85.02.A5.01.85.03.20.61.88.20 10010 DATA6A, B8, 60, A0, 00, B1, 02, 85, 06, 20 .80.88.45.07.AA.20.7C.F7.A5.08.AA.20 10020 DATA7C, F7, A9, 20, AA, 20, 7C, F7, CB, CO , DA, DO, E2, 60, AO, OO, B1, 02, C9, 20, 30, 46 10030 DATAC9, 7E, 10, 42, AA, 20, 7C, F7, C8, C0 , DA, DO, ED, 60, 18, A5, 02, 69, 0A, 85, 02, A5 10040 DATADO, 18, 69, FA, C5, 02, 00, 01, 60, 20 , 19, BB, 20, 3A, BB, 4C, 50, BB, 38, A5, 02, E9 10050 DATA04, 85, 02, A0, 04, 20, 13, 38, A2, 20 , A0, 00, 20, 7C, F7, C8, C0, OC, D0, F8, A0, 04 10060 DATA20, 3C, B8, 60, A9, 2E, 4C, 46, B8, A5 , 06, 29, F0, 4A, 4A, 4A, 4A, 18, 69, 30, 20, AA 10070 DATABB, 85, 07, AS, 06, 29, OF, 18, 69, 30 , 20, AA, BB, 85, 08, 60, C9, 3A, 10, 01, 60, 18 10080 DATA69, 07, 60 10100 DATA FIN 11000 CLS:PAPER1: INK3 **11040 PRINT** 11050 PRINTTAB(12)CHR\$(138)CHR\$(148)CHR \$(134) "PIST'SECT' "CHR\$(145) 11060 PRINTTAB(12)CHR\$(138)CHR\$(148)CHR \$(134) "PIST'SECT' "CHR\$(145) 11110 PRINT: PRINT: PRINT \*< ESPACE> : LIRE LE SECTEUR SUIVANT 11120 PRINT: PRINT \*< ESC> : CHOIX PIST **E-SECTEUR** 11130 PRINT:PRINT'<> : REAFFICHER LE SECTEUR 11140 PRINT:PRINT'<\> : RETOUR AU **BASIC** 11150 PRINT: PRINT \* < FLECHES>: DEPLACEMEN **T CURSEUR** 11160 PRINT: PRINT "<RETURN> : MODIFIER L 'OCTET POINTE 11170 PRINT: PRINT'< /> : ABANDONNER LA MODIFICATION\* 11175 PRINT: PRINT "< ^ > : SAUVER LE SECTEUR SUR DISC 11180 PRINT:PRINT"--- ENTREZ L'OCTET A  $MODIFIER$  ---11185 PRINT"--- OU LA CHAINE DE CARACT  $ERES$  ----11200 N=#B800 11205 READAS: IFAS="FIN" THEN 12100 11210 A=VAL ("#"+A\$): POKEN, A 11220 N=N+1:60T011205 12000 IFPEEK(#FFFD)=#FBTHEN12100 12010 A=#F73F 12020 DOKE#BB0B, A:DOKE#B826, A:DOKE#B82C .A:DOKE#B832.A 12030 DOKE#B848.A:DOKE#B87B.A 12100 PRINT: PRINT: PRINT' TAPEZ UNE TOU CHE POUR CONTINUER 12110 GETZ\$:RETURN

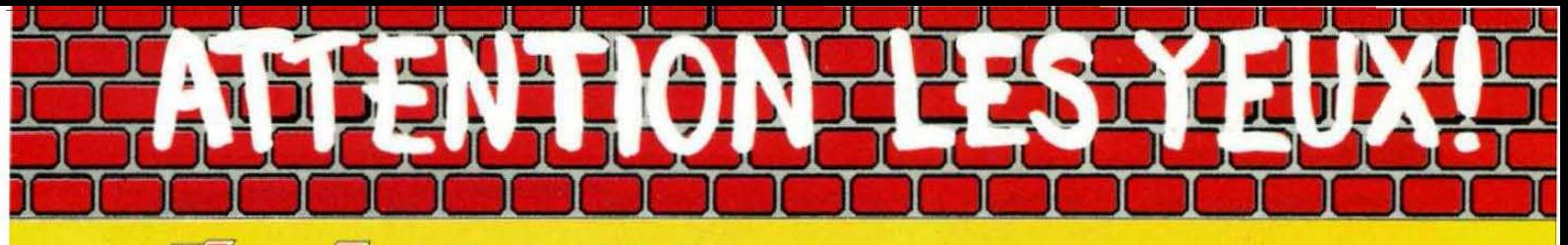

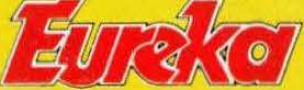

### **Moniteurs et Interfaces vidéo pour la micro-informatique.**

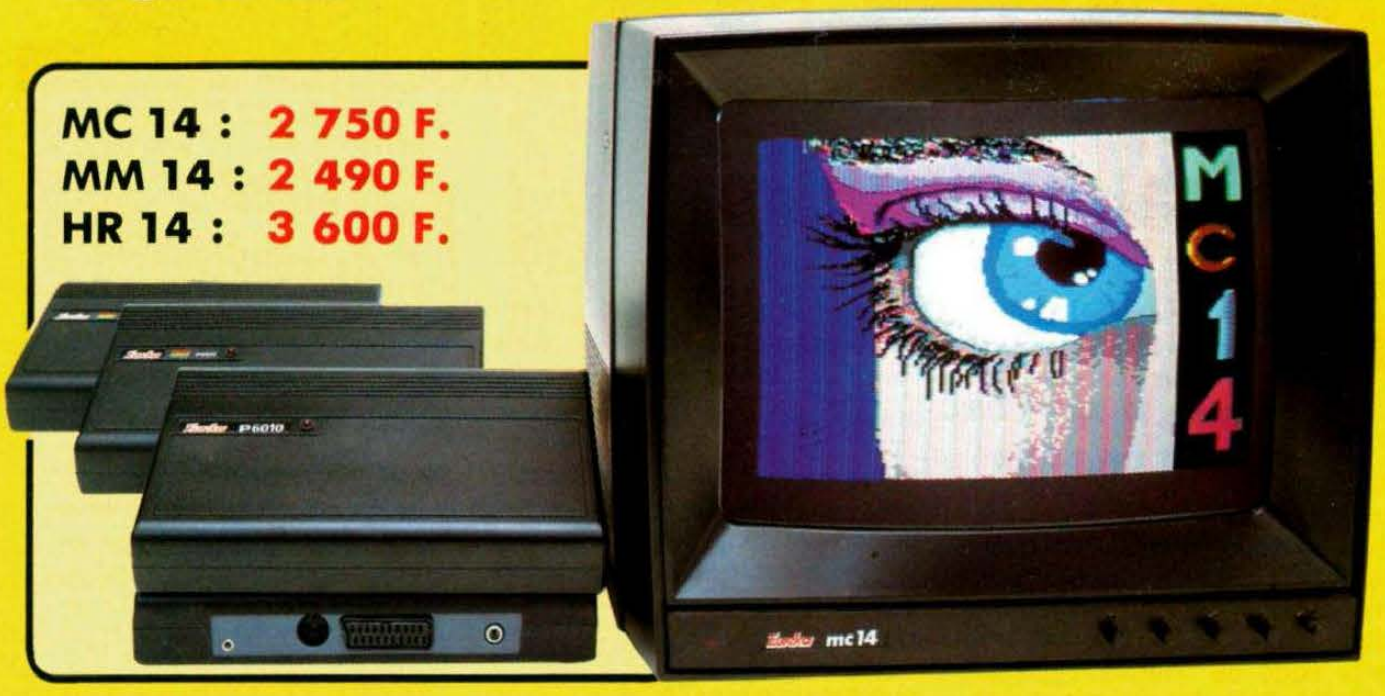

#### **Moniteurs**

L'affichage pour un micro-ordinateur exige 2 qualités majeures : définition d'image (contraste, saturation des couleurs, stabilités et absence de scintillement) et compatibilité, qualités impossibles à réunir avec un téléviseur, même d'excellente qualité.

EUREKA a concu. mis au point et fabriqué une gamme de moni· teurs adaptés à la plupart des micros

Le MC 14 est un moniteur moyenne résolution. Il accepte les signaux de la plupart des micros, possède un circuit son et un mode monochrome vert pour l'affichage de texte . Le HR 14 est destiné aux apph· cations haute résolution (660 x 500 points)

#### Compatibilité directe :

MC14 : APPLE Il avec carte RVB, APPLE 2C ATARI Pal. Corn modore 64 et VIC 20, DRAGON, EXCELVISION, HECTOR, LASER 3000. SPECTRUM. THOMSON T07 et M05. MSX et tous les ordinateurs disposant d'une sortie sur prise PERITEL

HR14 : APPLE avec carte HR, IBM PC et compatibles. SINCLAIR QL et les ordinateurs haute résolution possédant une sortie sur prise PERITEL

MM 14 : Péritel avec son. RVB uniquement (ORIC-THOMSON. MSX. *etc* l

Matériel *en uente chez votre distributeur habituel. ou en retournant le coupon ci·contre à* 

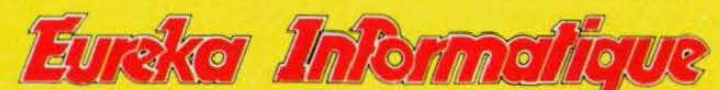

Fournisseur Officiel de l'Education Nationale pour l'opération "INFORMATIQUE POUR TOUS"

39 Rue Victor Massé Tél. (1) 281 20 02

75009. PARIS TLX. 649 385 F

#### **Interfaces**

Si vous n'optez pas pour la solution moniteur, vous aurez souvent besoin d'une interface pour brancher votre ordinateur sur tel ou tel téléviseur. Les inter faces EUREKA sont susceptibles de résoudre la plupart de *vos* problèmes de branchements de micro ordinateurs, avec la meilleure qualité d'image pos sible dans ces conditions.

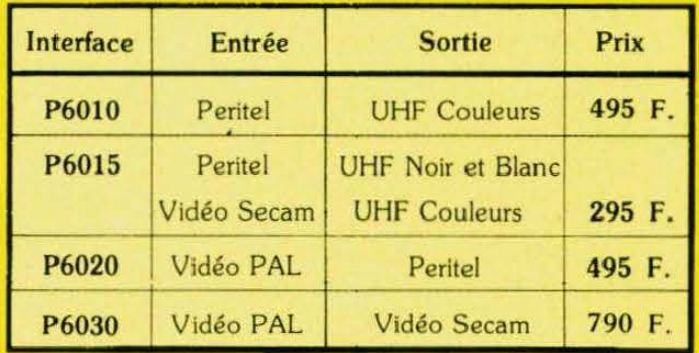

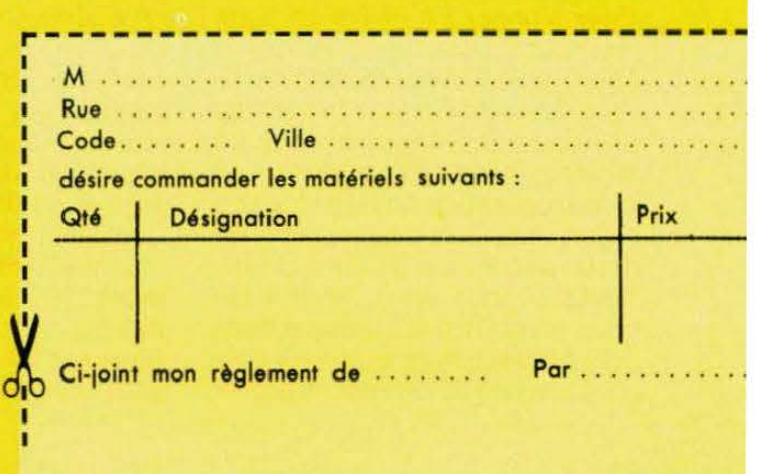

 $a_1, a_2, a_3, a_4$ 

 $.$  '  $'$  ) 11

*Près avoir étudié sur le papier le plan et le scénario de l'aven-<br>ture, nous allons entrer de plein pied dans le vif du sujet. Nous<br>le numéro 12 de THEORIC.<br>le numéro 12 de THEORIC.* près avoir étudié sur le papier le plan et le scénario de l'aven-<br>ture, nous allons entrer de plein pied dans le vif du sujet. Nous allons nous reporter, pour l'étude de Colditz, au listing paru le numéro 12 de THEORIC.

Nous allons, dans un premier temps, créer la liste des emplacements et des objets (voir tableaux 1 et 2). Les emplacements sont décrits dans les datas des lignes 3380 à 3570. On voit, à la suite de chaque emplacement, la liste des directions possibles présentée sous forme compactée. SU signifie que l'on peut aller au sud, NOSUOU donne la possibilité de se déplacer vers le nord, le sud et l'ouest. Les étoiles indiquent qu'il est impossible de sortir de la salle de garde ; effectivement, si le hasard vous pousse dans cette pièce, vous êtes capturé par les gardes ! La mise en tableau de toutes ces données se fait à la ligne 170. Les emplacements sont stockés dans la variable E\$(n) et les directions possibles dans la variable 0\$(n) où n indique le numéro de la pièce. Ainsi, si après un break vous tapez : PRINT E\$(7), 0\$(7), vous obtiendrez : dans un garage, SUOU. Le nombre d'emplacements étant supérieur à 10, on voit qu'il a été nécessaire de dimensionner E\$ et 0\$ en ligne 25. Pour 20 emplacements, DIM E\$(20), 0\$(201 aurait été suffisant. Maintenant que le plan du château est mémorisé dans un tableau, nous allons réitérer la même opération pour la liste des objets que l'on trouve dans les datas des lignes 3620 à 3720. Après chaque objet, nous trouvons un chiffre qui indique dans quel emplacement se trouve l'objet. Ouvrons ici une petite paren-. thèse pour expliquer le rôle du zéro que l'on trouve après certains objets. Ce O signifie que l'objet n'est pas apparent. Par exemple, la grosse clé ne devient visible que quand le coffre est ouvert. La ligne 200 définit le nombre d'objets 0 à 34 et charge les objets dans le tableau 0\$(n) et l'emplacement des objets dans le tableau EO(n). Ici encore, on voit que ces tableaux ont été dimensionnés en ligne 25. Après un break, il est possible de vérifier le contenu de ces tableaux en tapant, par exemple, Print 0\$(10), EO(10), ce qui donne un saucisson, 6. En effet, en consultant le plan du Chateau, on voit bien que le saucisson se trouve bien dans les cuisines et que les cuisines constituent la pièce  $n^{\circ}$  6.

#### L'analyseur de syntaxe

L' analyseur de syntaxe est le cœur de tout jeu d'aventure. De ses performances dépend l'intérêt du jeu. Celui que nous avons développé pour Colditz se comporte très honorablement, c'est-à-dire qu'il fournit une réponse cohérente, même quand les ordres qui lui sont données sont absurdes.

Comment est-ce possible ? Traditionnellement, depuis l'avènement des aventures de Scott Adams sur TRS 80 et Apple Il (presque 10 ans déjà), les ordres sont donnés sous la forme d'un

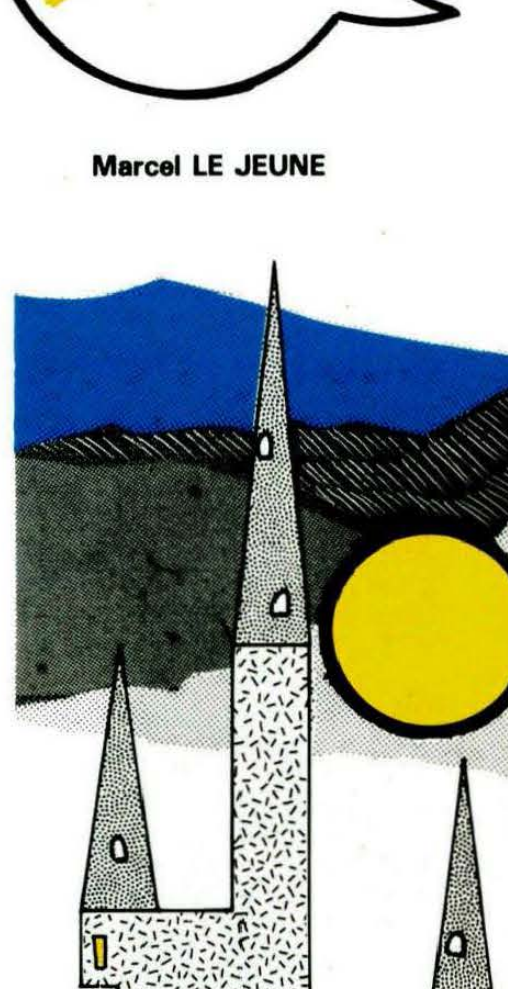

l'Aventure

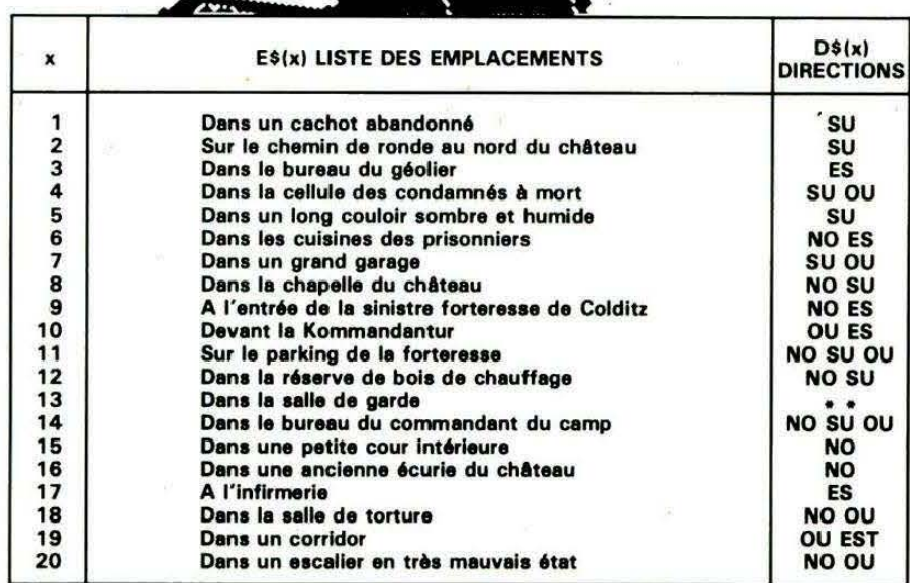

Tableau 1

 $111$ 

 $N_{\rm tot}$  .

 $\hat{u}_i u_i u_j u_j u_j u_j$ 

D'EAU.

Maintenant que nous savons comment prélever les informations essentielles de l'ordre donné, nous verrons dans le prochain numéro comment les trai-

ter convenablement.

verbe et d'un complément. Exemple : ASSOMMER GARDE. L'analyseur de syntaxe va détecter le verbe en prenant les 4 premiers caractères de l'ordre à l'aide de la commande LEFT\$(4). L'ordre est maintenant sous la forme : ASSOMMER GARDE. <sup>11</sup> faut ensuite rechercher le complément. Nous allons poser un pointeur sur le dernier caractère de l' ordre, c'est-à-dire le Ede GARDE. Puis, nous allons, à l'aide d'une boucle, déplacer le pointeur vers la gauche jusqu'à ce que l'on rencontre un espace qui sépare le verbe du complément. A partir de là, nous allons prélever les trois caractères situés à droite de l'espace. Notre ordre est maintenant sous la forme : ASSOMMER GARDE et on voit bien comment ont été prélevés le verbe et le complément. L'expérience montre que 4 caractères significatifs sont suffisants pour le verbe et 3 pour le complément. Si une ambiguité entre deux verbes ou compléments d'origine voisines subsiste, rien n'interdit de prendre plus de caractères. Nous avons complété l'analyseur comportant une apostrophe comme par exemple BOIRE DE L'EAU, ceci de manière très simple : le pointeur dont nous venons de parler s'arrête sur l'espace ou l'apostrophe qu'il rencontre en se déplaçant vers la gauche, ce qui donne : BOIRE DE L'EAU. Eut égard à la complexité de la langue française, ce principe est très performant car il permet à l'analyseur de comprendre des phrases complexes telles que : ASSOM-MER VIOLEMMENT LE GROS GARDE ou bien BOIRE UN PEU

 $\ddot{\phantom{a}}$ 

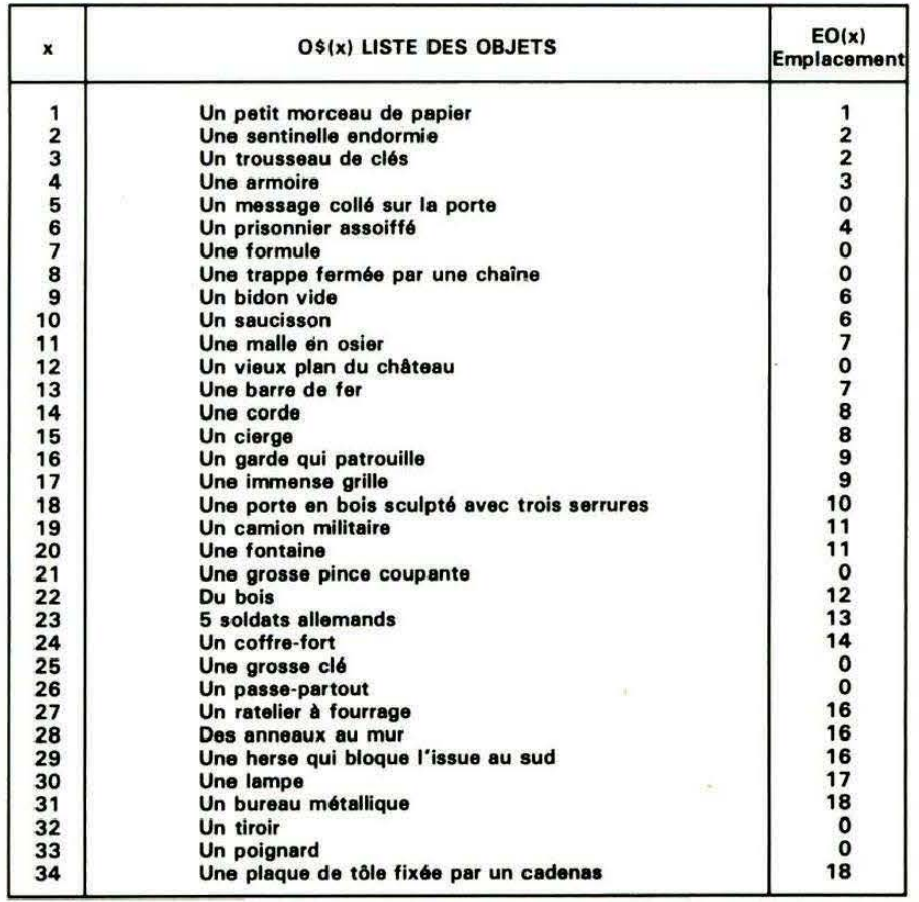

Tableau 2

IVRE.  $\mathsf{SUNR}$ ë

. . • **PLUS** POUR ORIC 1° ET ATMOS

#### ET SA GAMME DE LOGICIELS POUR LECTEUR DE DISQUETTES ORIC/ATMOS LES JEUX C'EST EXTRA... JASMIN PRO C'EST SERIEUX

#### ORIGRAPH

**LA PUISSANCE NOUVELLE** 

Création Graphique par clavier, JOYSTICK. Aide pour la création de<br>Logiciel de jeu. Fonction "Paint" avec 5 motifs. Déplacement de dessin.<br>Loupe, Compression, Duplication, Insertion. Fonctions Graphiques<br>Programmables, Mél

ALIEN (Atmos) Vous programmez vos ROBOTS et la Bataille fait rage !

219 Frs<br>CASSE-TETE (Atmos) Le jeu complet à 1000 Questions pour Grosse Tête. Si vous n'êtes pas d'accord, vous contrez<br>CASSE-TETE (Atmos) Le jeu complet à 1000 Questions pour Grosse Tête. Si vous n'êtes pas d'accord, vous

250 Frs<br>OTHELLO Jeu de réflexion à 5 niveaux de difficulté, avec en mémoire 20 démonstrations de Maître. Vous jouez<br>à deux ou contre l'ordinateur. Ce jeu subtil montre à l'écran des pions rieurs ou désolés selon leur chanc

zia.<br>YAM Superbe jeu de réflexion qui allie le jeu de Dés au jeu de Poker. On joue jusqu'à 5 personnes, ou contre l'ordi-<br>nateur, et l'écran vous donne en permanence l'état des gains des joueurs.  $219$  Fre

219 Franch LES SCHTROUMPF Jeu d'adresse et de labyrinthe, pour les plus jeunes. Ce jeu est offert gratuitement avec OTHELLO et YAM.<br>TORTUE C'est un LOGO graphique et musical adapté à l'apprentissage de la programmation pou

#### SPECIAL JEUX POUR NOEL

Le Pack de 4 JEUX : OTHELLO + YAM + SCHTROUMPF + MINI CASSE-TETE (200 Questions) **390 Frs** 

## **E COIN DES PROS**

OUVEAU

E COIN DES JEUX

JASMIN MULTIFICH : Puissant logiciel de gestion de fichiers à accès direct sur plusieurs critères. Plus de 12000 fiches possibles sur lecteur double-têtes. Edition plein ectan. Masque de saisie programmable sur plusieurs pages. Tri sur n'importe quelle rubrique. Toute combinaison avec 5 critères de comparaison et 2 opérateurs de liaison.<br>Logiciel en langage machine rapide. Protection logiq

JASMIN EASYTEXT : Traitement de TEXTE complet avec tout caractère accentué, jambage descendant, 70 caractères spéciaux. Plus de 30 commandes d'édition. Souligné. Justification à droite, centrage, caractères gras ou double taille, tabulation décimale, transfert de bloc, recherche et permutation de chaînes. Glossaire de formules usuelles. Concaténation. Commandes pilotables par un programme BASIC (MAILING). Longueur de ligne jusqu'à 255 caractères. Pagination automatique... Très grande facilité d'emploi. Compatible : SEIKOSHA 100 et 500, CGP 220,

#### **JASMIN-CALC**

LES CONQUERANTS (ATMOS)

Ce WARGAME galactique, de haute qualité graphique, vous entraînera à la conquête de la galaxie des trois soleils grâce à vos dons de stratège, et à votre capacité de réflexion étendue.<br>Vous devrez conquêrir 18 planètes d'u

Vous devrez gêrer votre armée, vos armements, votre combustible, chaque<br>erreur pouvant vous coûter cher, de même il vous faudra surveiller le<br>moral de vos troupes.

moral de vos troupes.<br>Vous voici donc prêt pour une lutte farouche contre tous les royaumes de<br>la galaxie des trois soleils.<br>Mais attention ce combat durera des jours ; heureusement l'ordinateur<br>vous permettra de reprendre

Vous voici devant la dure tâche d'anéantir les troupes du tyran<br>MAXIMILIEN.

Ce ne sero pas facile, mais vos dons de stratège et de diplomate vous<br>permettront de surmonter toutes les embuches et après plusieurs jours de<br>révolution exaltante de venir à bout de MAXIMILIEN LE TYRAN.

ATTENTION : Comme pour les conquérants, votre disquette JASMIN vous<br>permettra de jouer sur plusieurs séances. 219 F

LE REBELLE (ATMOS)

C'est une table de calcul automatique puissante en Language Machine pour **ORIC ATMOS.** 

60 déplacements sur simples colonnes de tailles définissables, sur 99 lignes. Un des tableurs des plus complets : Chargement, Sauvegarde, Destruction de Tables, Catalogue.

- Listing sur imprimante du contenu des cases, et des formules employées.<br>- Insertion et Destruction de lignes et de colonnes.

Transfert absolu ou relatif d'une case ou bloc de cases (Les formules sont translatées).

- Duplication d'une case ou groupe de cases en absolu, mais aussi en relatif.

Mise à blanc d'une case ou groupe de cases.

Protection et Déprotection de cases ou groupes de cases permettant ainsi l'équivalent d'un masque de saisie.

JASMITEL : Enfin, grâce au lecteur de disquette<br>JASMIN, un programme simule un MINITEL avec JASMIN, un programme simule un MINTEL. avec<br>l'intermédiaire d'un modem type DIGITELEC, il vous<br>est possible, sans minitel, d'entre directement en<br>conversation avec les différents serveurs, de mettre<br>en mémoire de masse JAS sont proposées et vous pourrez ultérieurement rappeler sans payer de taxe, tout ce qui aura été enre gistré en mémoire.

L'Ergonomie du programme est remarquable et les utilisateurs professionnels vont faire bon accueil a ce système d'un prix très étudié. 490 F

#### **MATHEGRAPH 3D HISTO**

Etudes et analyses des fonctions mathe symboliques.

Courbes - Histogrammes en bâtonnets Tous en trois dimensions et en coul

MIN CALC:

etc..

Représentations copiables sur imprimantes. 249 Frs **JASMI-BANK** 

Gestion bancaire - Pointage automatique sur plus de 5 colonnes - Fusion des comptes - Solde global de trésorerie - Ventilation et analyse des budgets. 290 Frs

JASMIN-FORTH, un vrai FORTH-ATMOS sur

l'Interpréteur compilateur ès simple aux disques JAS on structurée.

#### **JASMIN-FINANCES**

Programmes de prêts bancaires, à l'écran ou sur imprimante. Ces programmes intègrent, et c'est une nouveauté le coût de l'inflation, avec ses conséquences inattendues, mais heureuses pour l'emprunteur.

C'est un excellent utilitaire pour tous, particulier ou homme d'affaire. 219 F

#### **SPECIAL LOGICIEL PROS**

#### EASYTEXT + MULTIFICH + JASMIN CALC

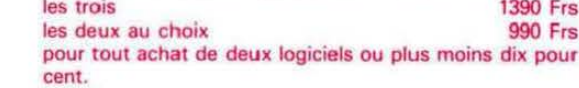

Programmeur amateur ou professionnel : nous sommes intéréssés par vos programmes : JEUX, UTILITAIRES ou PROFESSIONNELS Contactez Mr ROUSSEAU

JASMIN-ASSEMBLEUR

Puissant Assembleur-Désassembleur synbolique trois passes. ruissant Assembleur-Desassembleur syncolique trois passes.<br>Editeur pleine page de fichier source.<br>Numérotation et Renumérotation automatique.<br>Occupation minimale en mémoire centrale par assemblage sur disque.<br>Recherche de Dump mémoires.

sump memories.<br>Permet de travailler aussi dans la mémoire "Overlay".<br>Outil indispensable pour la création de fichiers sources et d'assemblage<br>en fichiers codes. 490 F 490 F

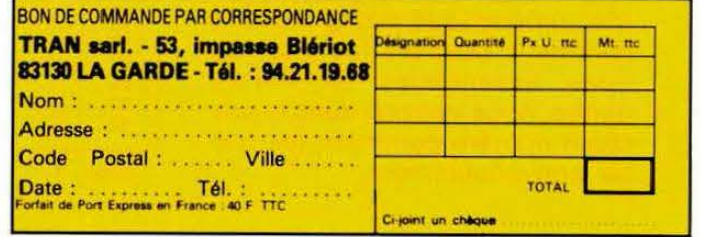

ويعلون

 $\mathcal{L}_{\text{eff}}$ 

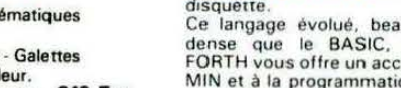

Gestion ergonomique des Fonctions par fenêtre à l'écran.

Avant la décision, simuler les conséquences en quelques secondes avec JAS-

Applications diverses : tables financières, facturation, paye, calculs divers,

ucoup plus rapide et plus

ll possède en particulier un éditeur puissant, un<br>Assembleur 6505, un désassembleur et un décom-

Assembleur bouts, un desassembleur et un decompour<br>plateur FORTH.<br>Pour bien maîtriser le FORTH, consultez les ouvrages<br>spécialisés tels que FORTH, de SALMAN, TISSE-<br>RAND et TOULOUT des Editions EYROLLES. 590 F

- En prime sont fournis : « FACTURE »<sup>\*</sup> - « PYTHAGORE » - « PROJET ». 590 F

Gestion d'entreprise, rentabilité d'un projet, etc..

- Remplissage conditionnel d'une case selon recherches en tableau, exemple : recherches et calculs d'une tranche d'imposition ou les différents taux de commissions d'un VRP. JASMIN-CALC utilise toutes les fonctions mathématiques usuelles de FATMOS (y compris Sinus, Cosinus, Log, etc...)<br>- Calcul itéractif des résultats, en manuel ou automatique.

219 F

### **LE FAMEUX BRAIN-TRUST**

TRAITEMENT DE TEXTE - TABLEUR - BASE DE FICHES

#### pour seulement 3790 F ttc ou 243,50 F / mois\*

#### **BRAIN-TRUST** L'OUTIL INDISPENSABLE pour

**I'ORIC-ATMOS** Puissant mais facile d'emploi, regroupant les fameux logiciels professionnels:

- \* Traitement de texte, accentuation francaise: JASMIN-EASYTEXT
- Gestion de fiches à accès multicritères avec calculs inter-fiches : **JASMIN-MULTIFICH**
- Tableur électronique puissant et rapide: **JASMIN-CALC**

\* Livre T-DOS et ses fichiers

\* Et le fabuleux JASMIN 2 en PRIME.

**FAITES VOS COMPTES** 

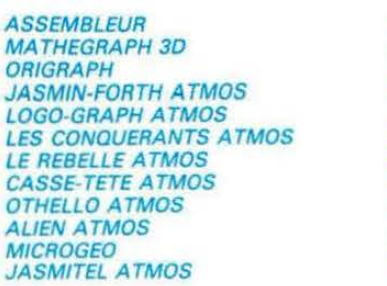

490 249

350

590 390

219

219

219 219

219

250

 $AO$ 

COUP de FOUDRE JASMIN PRINTER  $1995Fra$  TTC Pour

Matricielle, mais qualité courrier. impression. Double Jambage descendant. Toute accentuation. Graphique. Matrice 919. 50 CPS. Silencieuse. Impression  $b<sub>i</sub>$ directionnelle. 40 à 132 car/ligne. Jeux complets de caractères: normaux/élargis/condensés/gras/ profil binaire/caracteres graphiques grecs/mathémathiques etc... Feuille à Feuille. accordéon. A picot et rouleau sur option

#### **LOGICIELS T.R.A.N. LES ARMES DU PRO**

#### Offrez-vous DE SUITE votre JASMIN et payez le solde à CREDIT

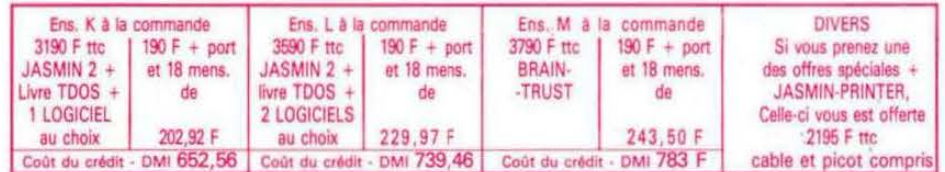

75012 PARIS VISMO 338.60.00 13014 MOSSE ILC 91.98.80.72 14200 L'IMPULSION 31.93.33.88 26600 ECA ELECTRONIQUE 75.43.13.38 31000 MICRO DIFFUSION 61 22 81 17 33800 SON VIDEO 2000 56.92.91.78 38000 CHABERT 76.46.62.73<br>57100 ELECTRONIC CENTER 82.53.86.60 59300 DYNAMIC HIFI 27:30.20.04 59650 MICROPUCE 20.47.18.57 67150 FRISTCH ETS 88.98.03.51 69001 ORDIELEC ORDINASELF 78.28.23.07 69007 J.C.R. LYON COMPUTER 78.61.16.39 78000 MICTEL 30 21 75 01 94300 ORDIVIDUEL 1.328.22.06 51100 CENTRE TECH INF 26.40.39.31 57000 LA MICRO BOUTIQUE 87.75.41.56

#### Demandez votre catalogue

Taux TEG 24.30% sur crédit M. FOLGOAS - Sce Technique ROUSSEAU

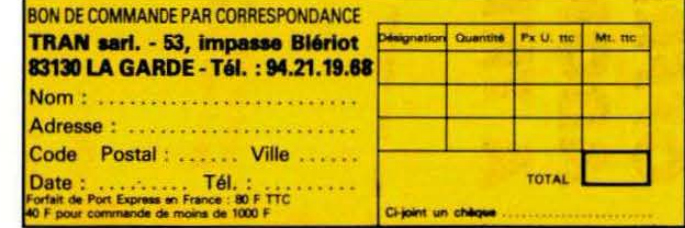

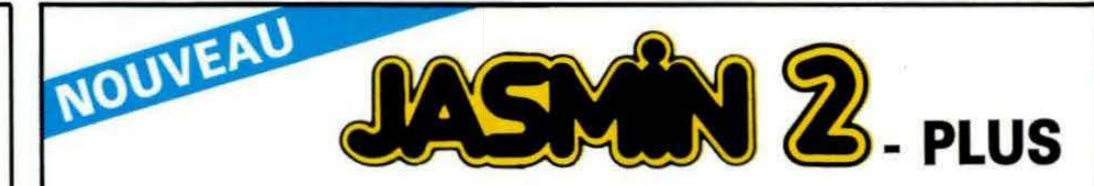

#### NOUVEAU PRIX FIN D'ANNEE 2690.00 Frs

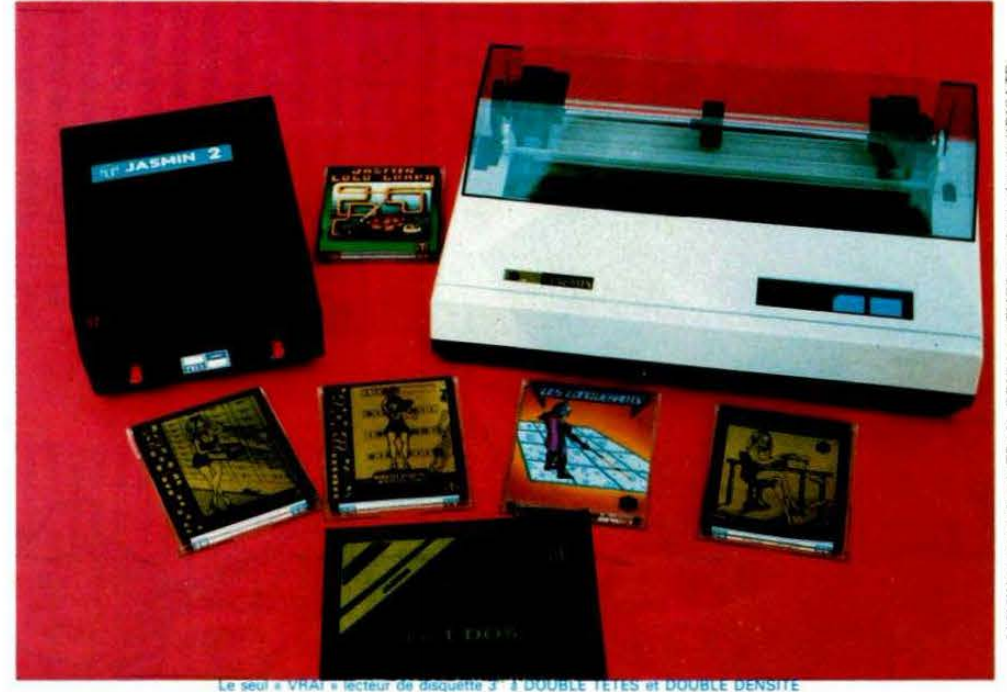

Pour ORIC 1 et ATMOS à production de la construction de la construction de 2690,00 Frs La Société TRAN a mis au point JASMIN 2 - PLUS : nouvelle version du FAMEUX JASMIN 2, avec un circuit « prédiffusé » permettant une forte intégration des fonctions du contrôleur de disquette, d'où renforcement de la fiabilité accompagnée d'une baisse de prix. ACCEDEZ DIRECTEMENT, en Basic, n'importe où sur les deux faces de la disquette sans la retourner grâce au FAST T. DOS (Système d'exploitation de disque professionnel de TRAN). Fichiers à accès direct à l'enregistrement, accès séquentiel, accès direct aux secteurs, Matrices ou tableaux etc... Chargement ultra-rapide de 48 K.Octets en moins de 4 secondes.

PRIX GENERALEMENT CONSTATES DANS LES BOUTIQUES : 2990.00 Frs

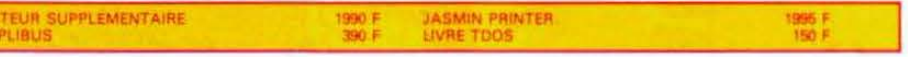

#### NOMBREUX LOGICIELS DE QUALITE DISPONIBLES

· JASMIN MULTIFICH : Puissant logiciel de gestion de fichiers à accès direct sur plusieurs critères. Plus de 12000 fiches possibles sur lecteur double-têtes. Edition plein écran. Masque de saisie programmable sur plusieurs pages. Tri sur n'importe quelle rubrique. Toute combinaison avec 5 critères de comparaison et 2 opérateurs de liai son. Logiciel en langage machine rapide. Protection logique par tampon, contre micro-coupure - Mailing Pour toute imprimante. MULTIFICH sait aussi calculer.

JASMIN EASYTEXT : Traitement de TEXTE complet avec tout caractère accentué, jambage descendant. 70 caractères spéciaux. Plus de 30 commandes d'édition. Souligné. Justification à droite, centrage, caractères gras ou double taille, tabulation décimale, transfert de bloc, recherche et permutation de chaînes. Glossaire de formules usuelles. Concaténation. Commandes pilotables par un programme BASIC (MAILING). Longueur de ligne jusqu'à 255 caractères. Pagination automatique... Très grande facilité d'emploi. Compatible : SEIKOSHA 100 et 500, CGP 220, BROTHER EP 22 et EP 44, MANESMAN TALLY, RITEMAN, EPSON RX80FT, EM 60 (à marquerite) JASMIN PRINTER

# \_théoric UN CADEAU **POUR OEL ?**

# **Qs** <u>services</u> Je théoric

ヘ

#### **DISQUETTES**

Les programmes publiés dans THEORIC sont disponibles sur disque (JASMIN seulement, pour le moment). Chaque disquette contient les programmes de deux numéros de THEORIC. Les disquettes portent un numéro. Les disquettes sont livrées, franco de port, contre un chèque de 135 F pour les abonnés, et 165 F pour les non-abonnés. Les programmes figurant sur ces disquettes sont tels que publiés dans la revue. Ils n'ont subi aucune modification.

# OFFREZ UN **ABONNEMENT A THÉORIC**

VALABLE POUR 11 NUMEROS (attention : juillet et août un seul numéro)

Ci-joint un chèque de .......F à l'ordre de SORACOM, Editions SORACOM, 10 Avenue du Général de Gaulle,

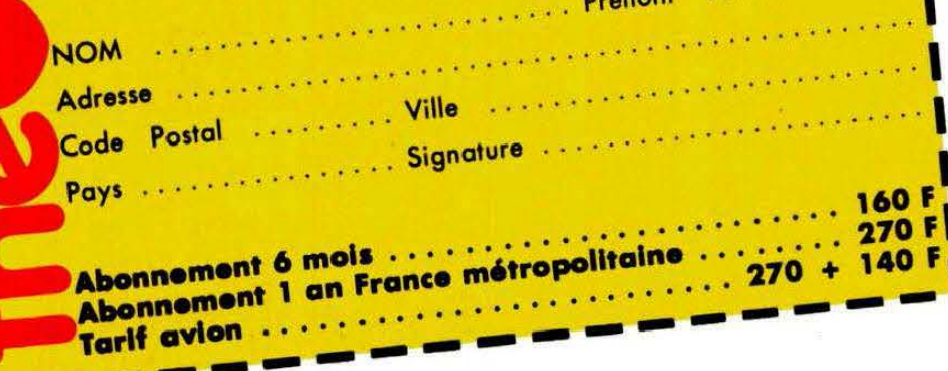

**TELEPHONE** Une ligne téléphonique est à votre disposition, vous mettant en contact direct avec la rédac-

tion. Ceci est un service sans égal ! Respectez simplement les horaires et les jours que nous vous indiquons :

MERCREDI de 9 h à 12 h et de 14 h à 17 h.

VENDREDI de 9 h à 12 h seulement.

Tout appel en dehors de ces créneaux sera refoulé : ne dépensez pas inutilement votre argent ! Le numéro : 99.52.98.11.

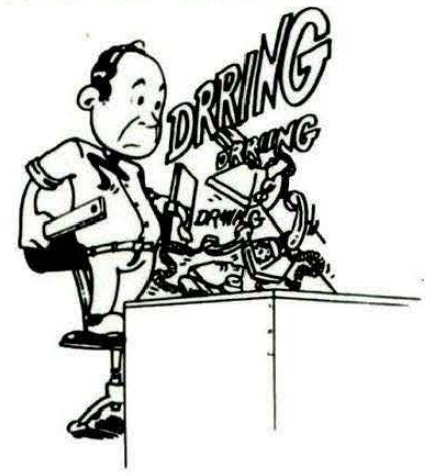

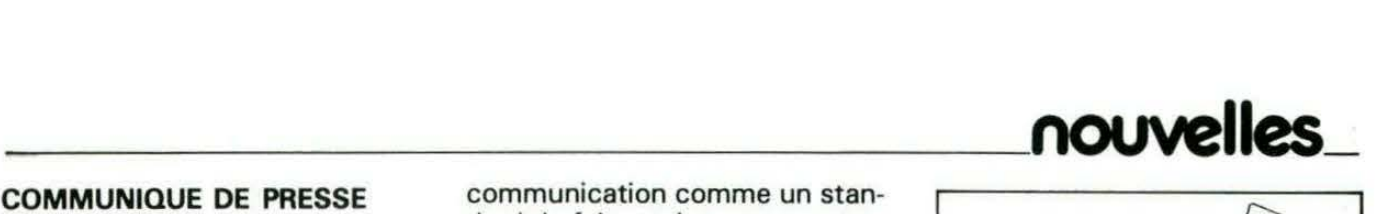

LORITEL vient d'être récompensé par deux prix : Le TILT D'OR de la meilleure innovation technique et l'OSCAR DE LA VILETTE 86, prix du jeu/jouet scientifique, qui a été remis le 20 novembre par Monsieur le Ministre Hubert CURIEN.

La plus grande des récompenses pour LORITEL reste avant tout l'immense succès que remporte ce produit auprès du grand public.

LORITEL impose sa norme de

Nous confirmons aux lecteurs qui nous ont écrit concernant le programme RENUM-DESTRUC, paru dans THEORIC n° 6, que celuici fonctionne aussi bien sur ORIC-1 que sur ATMOS.

communication comme un standard de fait, et des serveurs travaillent en ce moment en collaboration avec LORICIELS, afin d'ouvrir leurs services aux microordinateurs.

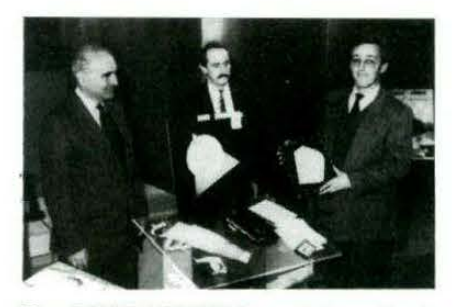

Marc BAYLE, LORICIELS, reçoit des mains de Monsieur le Ministre H. CURIEN. l'Oscar 86 de la Villette, pour LORITEL. Cr6dit Phoro : Thierry LAVAILL

Il faut néanmoins penser à faire un HIMEM # 99FF avant de l'utiliser.

Ceci peut être incorporé dans une ligne au début du programme.

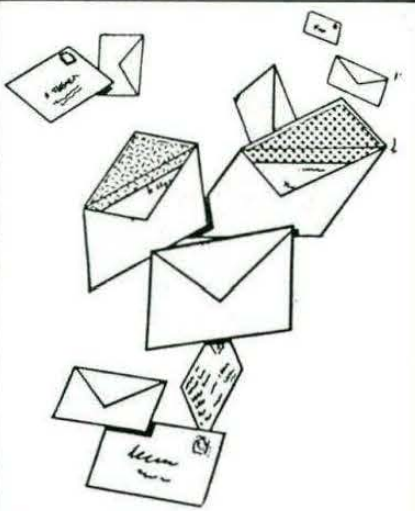

Pas d 'étiquette abonné ou pas d'enveloppe selfadressée égale pas de réponse au courrier. Qu'on se le dise 1

# LES DE THE

Tous les programmes de THEORIC, groupés par deux numéros sur une disquette. Plus de perte de temps pour les taper... Existe pour le moment en JASMIN seulement, mais bientôt, la version DISCORIC sera disponible.

Le prix-8135 P pour les abonnés (joindre impérativement l'étiquette), 165 F pour les autres. Avertissement : les programmes stockés sur ces disquettes sont tels que parus dans THEORIC. A vous de les adapter à vos besoins et au fonctionnement sur disque lorsque nécessaire.

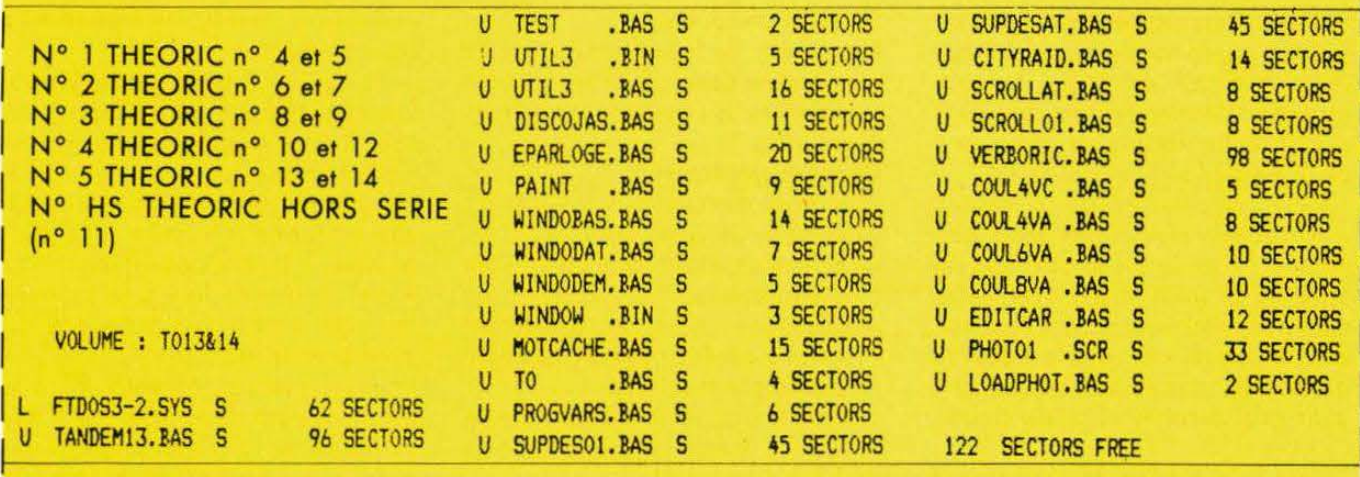

#### BON DE COMMANDE DES DISQUETTES THEORIC

Je commande les disquettes 1 2 3 4 5 HS Ci-joint : 135 F por disquefte el mon étiquette abonné 165 F por disquette cor je ne suis pos abonné

NOM . . . . . . . . . . . . . . Prénom . . .... . 1 Adresse .. .. ..................... . Code Postal .... Ville ............. 1

1 1 1

'33

1

Soit ou totol Io somme de que ci-joint.

1  $\frac{1}{10}$ **2** 

1

le

F réglée par chè-

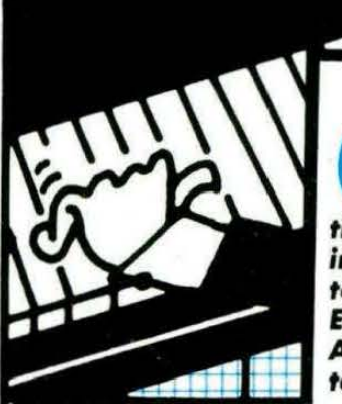

**external and also possibilités musicales souvent inexploitées par les logiciels. THEORIC et Michel DELLA-VALLE vont lui permettre, grâce à MUSICORIC, de montrer ses talents d'ar-<br>
tiste musicien. Nous attirons votre atten lea loglclela. THEORIC et Michel DELi.A-VALLE vont lui p•r· tlate mualclen. Noua attlrona votre attention 1ur le fait qu'll .. <sup>t</sup> lndlapenaable de pouéder dea notion• de mualqu• pour explol-** ... .\_..,. .. **ter, au maximum de** ••• **poulbllltéa, le loglclel propoaé. Ecrit et développé aur ORIC- J, Il pourra être tranapoaé aur**  ATMOS au prix de quelques modifications indiquées par l'au**teur.** 

Le synthétiseur de l'ordinateur ORIC-1 a des possibilités musicales intéressantes, malheureusement difficiles à exploiter de façon satisfaisante à partir du Basic. Le programme " Musicoric" est destiné à pallier cette lacune et comprend deux parties :

- Un éditeur musical, en Basic, permettant la saisie d' une partition sur 1, 2 ou 3 voies, puis, éventuellement, des corrections, des reprises, des transpositions. La voie 3 peut en outre être utilisée comme batterie avec grosse caisse et caisse claire.

- Une exploitation du synthétiseur en C.M., permettant un jeu totalement indépendant des 3 voies au niveau de l'enveloppe, du volume, du sustain des notes percutées, ainsi que l'utilisation ou non d'un vibrato dont on peut modifier Io profondeur et Io vitesse.

#### **MODE D'EMPLOI**

Saisie d' une partition :

**Michel DELLA-VALLE** 

Elle se fait de façon interactive, le programme demandant les données nécessaires et signalant les erreurs éventuelles.

- Données générales :
- titre du morceau,
- nombre de voies utilisées,
- utilisation éventuelle de la voie 3 en batterie,
- altérations à la clé, qui seront ensuite gérées automatiquement par le programme,
- rythme (rapporté à 3 temps = un rythme 3/4 est noté 3, un rythme 12/8 est noté 6) .

L'entrée des notes se fait mesure par mesure el voie par voie, le programme demande successivement : - le nom de la note : que l'on entre au clavier : DO, RE, etc. En cas d'altération accidentelle, on l' ajoute ou nom de la note : FA, SIB, ou SOL N

(note altérée à Io clé, mais devant être naturelle à cet endroit) ;

- l' octave : 0 à 6, correspondant à ceux du bosse ;

- la durée : R pour ronde, B pour blanche, N pour noire, C pour croche, D pour double croche, T pour triple croche.

S'il y a une altération de la durée, elle est tapée à la suite : P si note pointée, T si note appartenant à un triolet, L si note liée à la suivante (ex.: NP pour une mire pointée, CT pour croche-triolet) .

·Pour les silences, on entre PA à la place du nom de la note ; la durée est saisie de la même façon qu'une note. Si une note est semblable à la précédente en hauteur et en durée, on tape seulement ID.

Enfin, si l'on entre 0 à la place du nom d'une note, le programme génère un silence pour la durée restant à courir dons Io mesure, pour Io voie en cours de saisie.

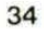

ceau, mer nir au en cours de morceau TN : s'il y a changement de tonalité nombre de mesures déjà RP : permet de reprendre un certair sables en début de mesure : Quatre autres instructions sont utili des notes. notée de la même taçon que celle CC pour caisse claire. La on utilise GC pour grosse Si la voie La seconde partie de l'éditeur per dents Dans tout le ble de reprendre ultérieurement. FIN: fin de saisie, qu'il sera possi en cours ME : s'il y a changement de rythme μí. de reprendre la saisie d'un mor de fransposer de faire des corrections, permet en cas d'erreur de reve choix g  $\boldsymbol{\omega}$ programme, l'entrée de est utilisée morceau, 5 POKE618.2: IFPEEK(38860)=255THEN20 0g 10 CLS:FORN=1T011:PRINT:NEXT:PRINTSPC(10)CHR\$(4)CHR\$(27)\*N\* MUSICORIC \*\*CHR\$(4) one ۵ 15 CALL#ED01:G0SUB8000:CALL#E804  $\overline{\bullet}$ 20 HIMEM19999: IFDM<>1THENGOSUB7700 **Aole** saisie g entrées durée est 100 CLS:PRINT:PRINT:POKE618.3 g caisse e batterie précé 110 PRINT "VOULEZ-VOUS:" : PRINT seule-120 PRINT\*1-ENTRER UN MORCEAU EN MEMOIRE\*: PRINT 130 PRINT"2-COMPLETER OU MODIFIER LE MORCEAU": PRINT" EN MEMOIPE ": PRINT 140 PRINT'3-ECOUTER LE MORCEAU EN MEMOIRE': PRINT **GSS8Z** sible. bius tare, piano, sep undsns bour sence de arrive à une imitation d'instruments ajoutant continu ou son percuté), la durée volume, sur une chaîne... à partir d'une cassette. tuée lorsqu'un morceau est rechargé atin de tenir le moins de place posceau est automatiquement compacté sieurs morceaux d'une cassette. ses paramètres d'écoute, Les ment ...., 150 PRINT\*4-ENREGISTRER SUR CASSETTE LE MORCEAU EN MEMOIRE\*: PRINT Au niveau de l'écoute (de préférence Avant d'être sauvegardé, le mor le téenregistrement d'un ou plula savvegarde  $\overline{\bullet}$ d'écouter une mesure note 160 PRINT"5-CHARGER EN MEMOIRE UN MORCEAU SUR": PRINT" CASSETTE": PRINT autres parties aigu, l'écoute, passage an programme 170 PRINT'6-ECOUTER EN CONTINU PLUSIEURS MOR-' L'opération inverse est effecsatisfaisante, l'enveloppe des notes (son 172 PRINTSPC(3) "CEAUX CONSECUTIFS D'UNE CASSETTE" 0o **filtres** un, p 175 PRINT" (SANS POUVOIR MODIFIER LES PARAMETRES)" clavecin, guitare notes uou 180 PRINT: INPUT\*NUMERO DE VOTRE CHOIX: \*; CH: IFCH<10RCH>6THEN180 octave å 182 IF (CH=20RCH=30RCH=4)AND (PEEK (20000) <> 960RPEEK (20015)=0)THENZAPELSE190 ), en du morceau, avec percutées, permettent ę 184 PRINT "PAS DE MORCEAU EN MEMOIRE !!": GOTO180 fréquence malgré 190 FR=FRE(""):GOSUBCH\*1000:RUN plus grave jouant sur le vibrato, 1000 CLS: PRINT: PRINT: PRINT "TITRE DU MORCEAU";: INPUTTI\$: IFTI\$="E"THENRETURN 1010 IFTI\$=""THENPOKE20050.0:60T01040 basse Q in6: 1012 IFLEN(TI\$)>21THENZAP:PRINT:PRINT\*MOINS DE 22 LETTRES SVP !\*: 60T01000  $\mathbf{a}$ C.M l'ab note  $\overline{9}$ è  $\overline{9}$ 1015 FORN=1TOLEN(TI\$):POKE20049+N,ASC(MID\$(TI\$,N,1)):NEXT:POKE20049+N,0  $\mathbf{g}$ 1040 PRINT: PRINT: PRINT\*NOMBRE DE TEMPS PAR MESURE (RAPPORTE\* 1050 PRINT'A 4 TEMPS) ':: INPUTR\$: IFR\$="E"THEN1000 **CALL** CALL avec 40FB Dans la partie hexa, remplacer ligne<br>8100 et ligne 8110, le 26FB par Remplacer snos) matiquement gramme, la partie C.M. **AUTO.** sette), Pour la saisie du du volume des notes jouées ponible, de type " psychédélique'<br>ponible, de type " psychédélique'<br>il varie en fondia - de l **ADAPTATION ATMOS** Ainsi, lors "MUSIC", œ Un affichage vidéo vibraphone, varie en fonction de la hauteur 1060 MS=VAL (R\$): IFMS<10RMS>9THEN1040 - puis la sauvegarder juste derrière programme taper 1070 MT=24\*MS: IF INT (MS) <> MSTHENMS=INT(MS)+50  $#EDO1$ <br> $#EBO4$ S réserves... 1072 POKE20001, MS: POKE20000, 96 chargeur ligne 1075 DOKE20040, 0:POKE20099, 0 p.opord du lancement du 1077 DOKE1024, 0: POKE1026, 0 flute, A37800, chargée. bar CALL #E7CA<br>par CALL #E93D par CALL 1080 DQ=1040:60SUB2500 Basic  $1110,$ 1175 PRINT:PRINT NOMBRE DE VOIES (1 A 3) ";: INPUTR\$: IFR\$="E"THEN1080 programme etc. gn Facultatif est dis-<br>Facultatif est disō 1177 V=VAL(R\$): IFV<10RV>JTHEN1175 par partie 1180 POKE20002, V fin de cassera auto-26FB par E38860, 11B1 FORI=1TOV:POKEDEEK(20001+2\*I), I:NEXT CSAVE 1182 IFV<3THEN1186ELSEPRINT:PRINT"LA VOIE 3 EST-ELLE RESERVEE A LA" C.M. 1183 PRINTSPC(9) "BATTERIE (0/N)";:INPUTR\$:IFR\$="E"THEN1175 pro-鸟、 1184 IFR\$<>"0"ANDR\$<>"N"THEN1183

8

55  $R=D$ 

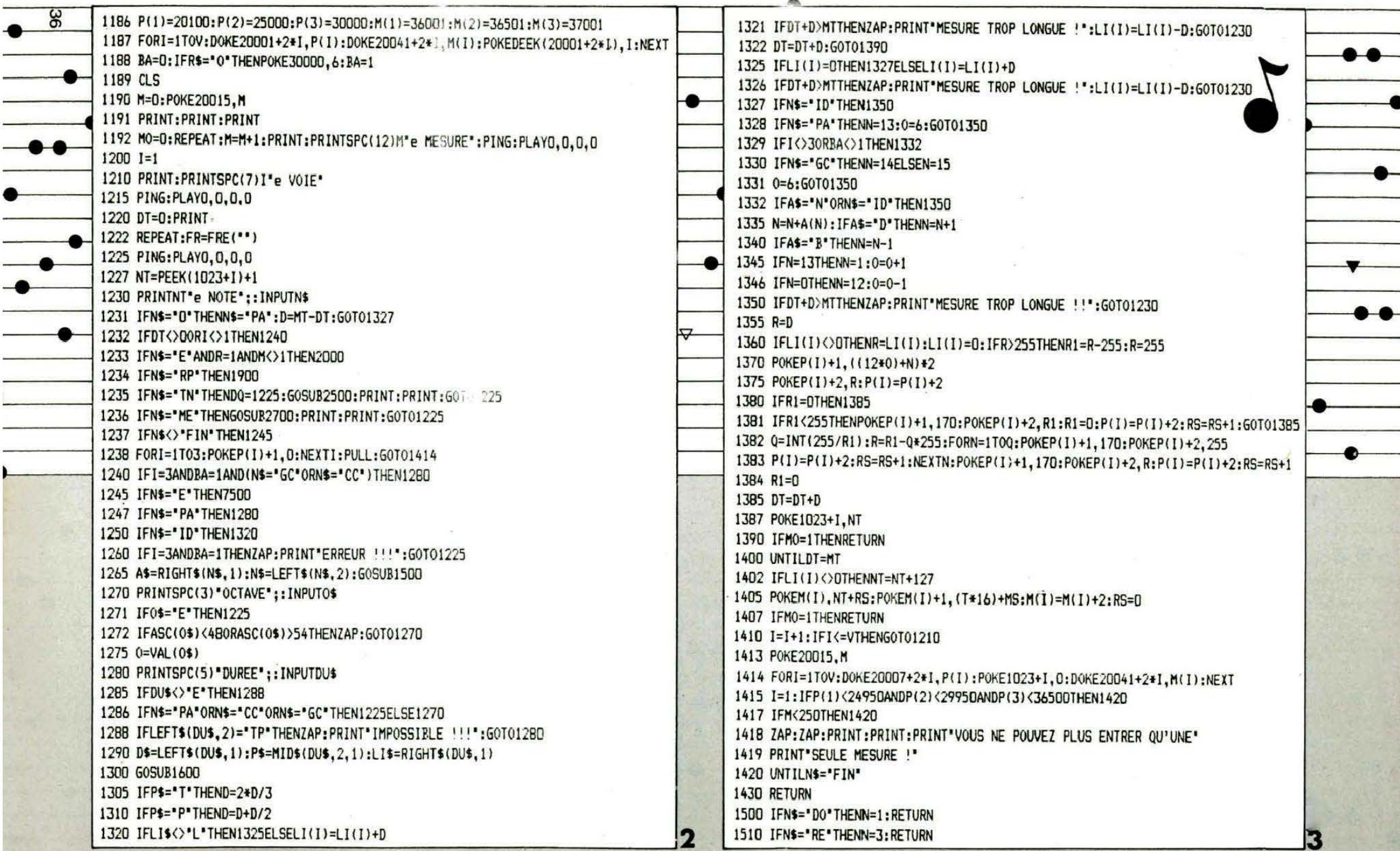

 $\bullet\bullet\hspace{0.04cm}\bullet\hspace{0.04cm}\bullet\hspace{0.04cm}\bullet$ 

 $\bullet$ 

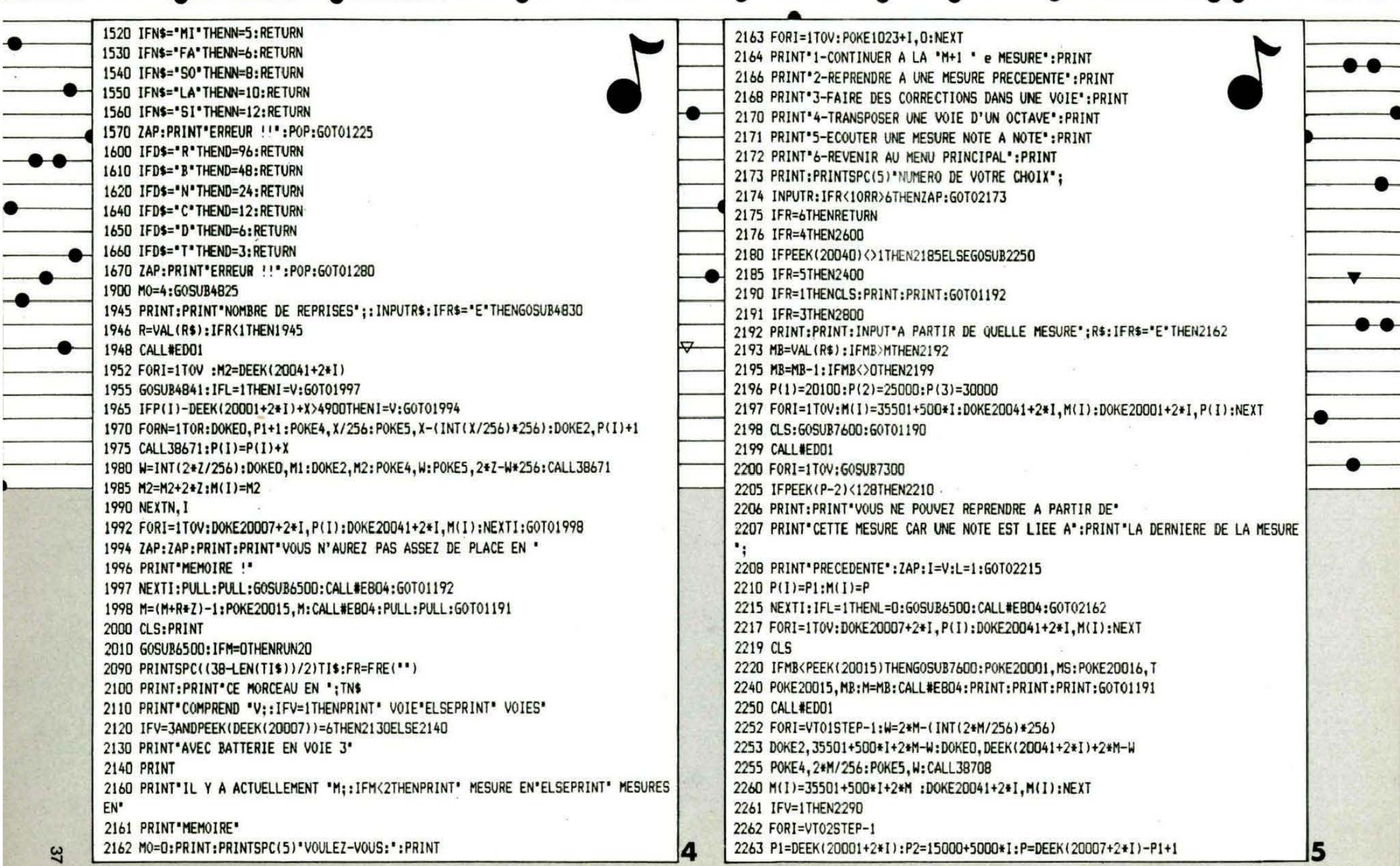

 $\bullet$ 

 $\overline{ }$ 

 $\overline{\phantom{a}}$ 

 $\bullet$ 

 $\bullet\bullet$ 

 $\bullet\bullet$ 

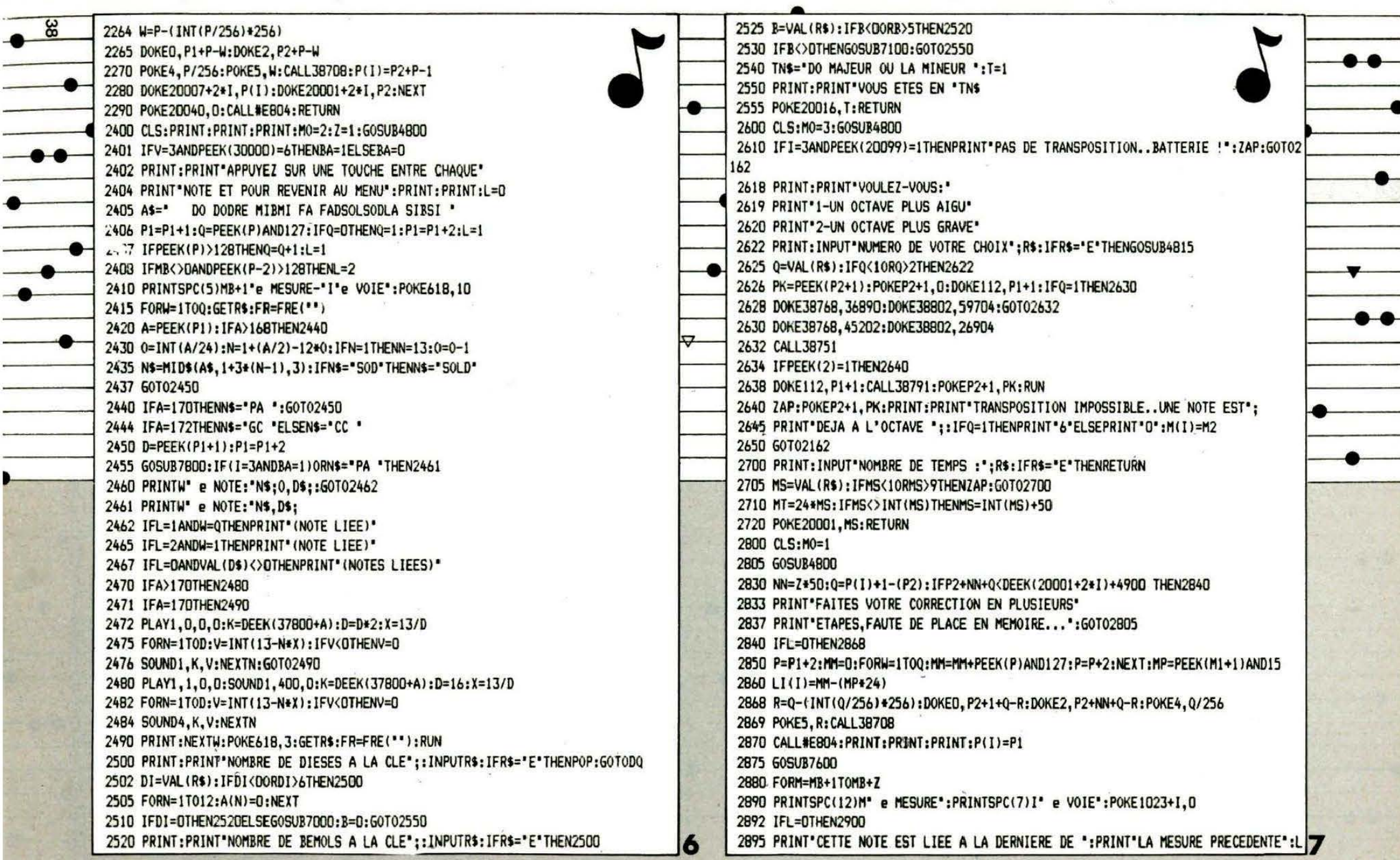

문 이 사람이 아주 있는 것이 같은데 그 사람이 있는 것이 없는 것이 없어 있다. 이 사람은 그 사람이 없는 것이 없는 것이 있다. 그 사람이 있는 것이 있어 있다.

 $\bullet\bullet\hspace{-4pt}-\hspace{-4pt}\bullet\hspace{-4pt}$ 

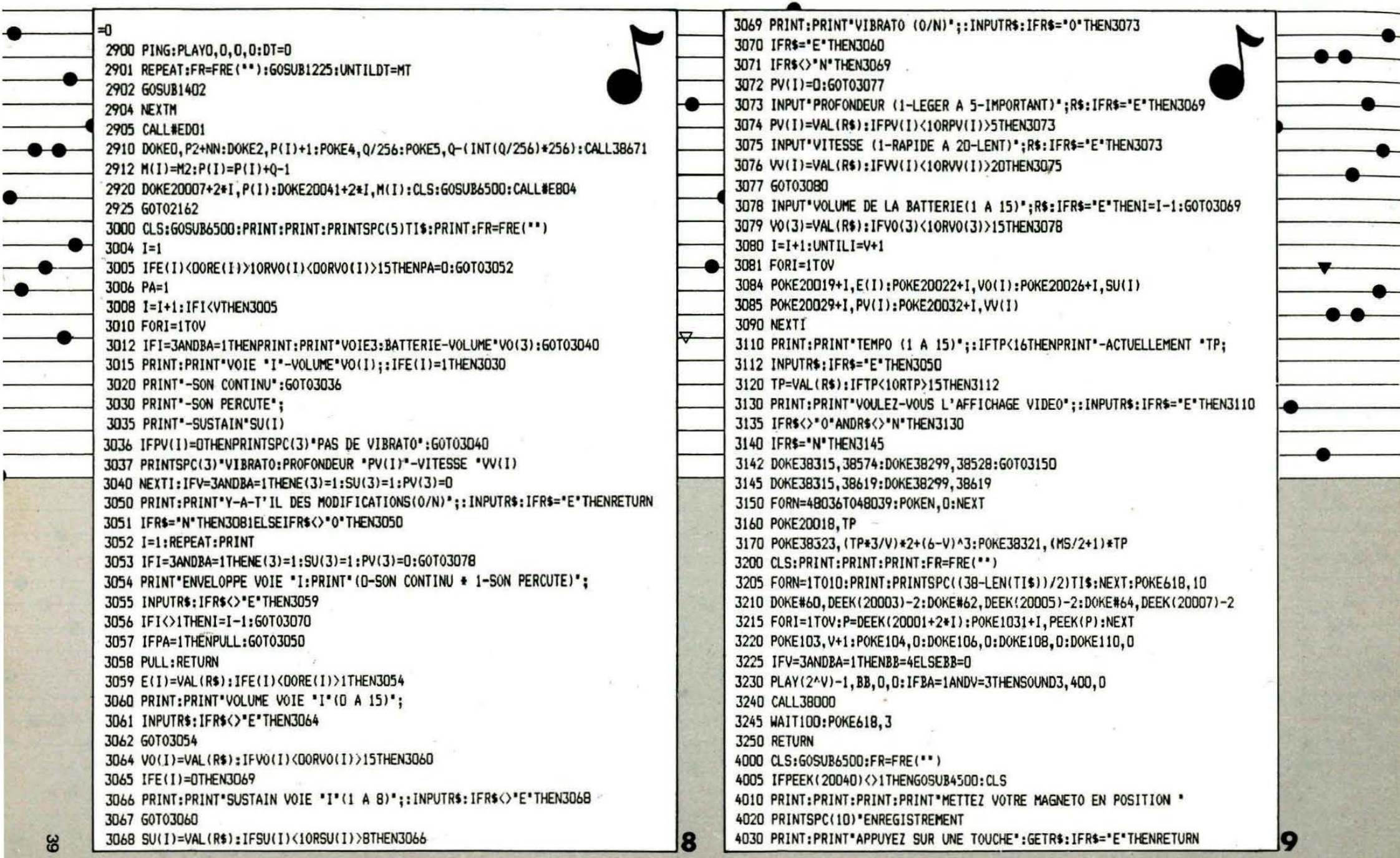

 $\bullet\bullet\bullet$ 

 $\bullet\bullet\hspace{-4pt}-\hspace{-4pt}\bullet$ 

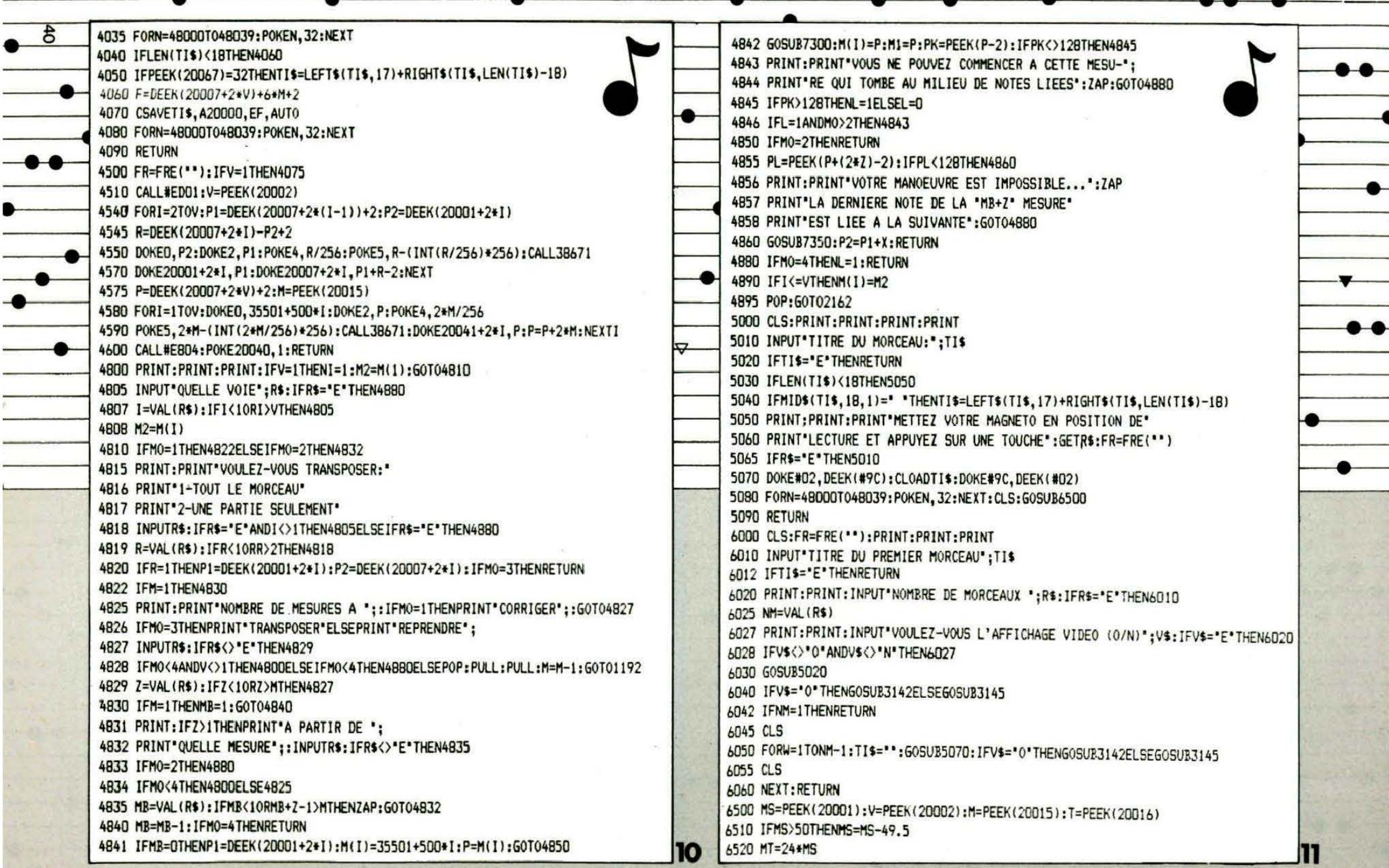

 $\bullet$ 

Ŧ

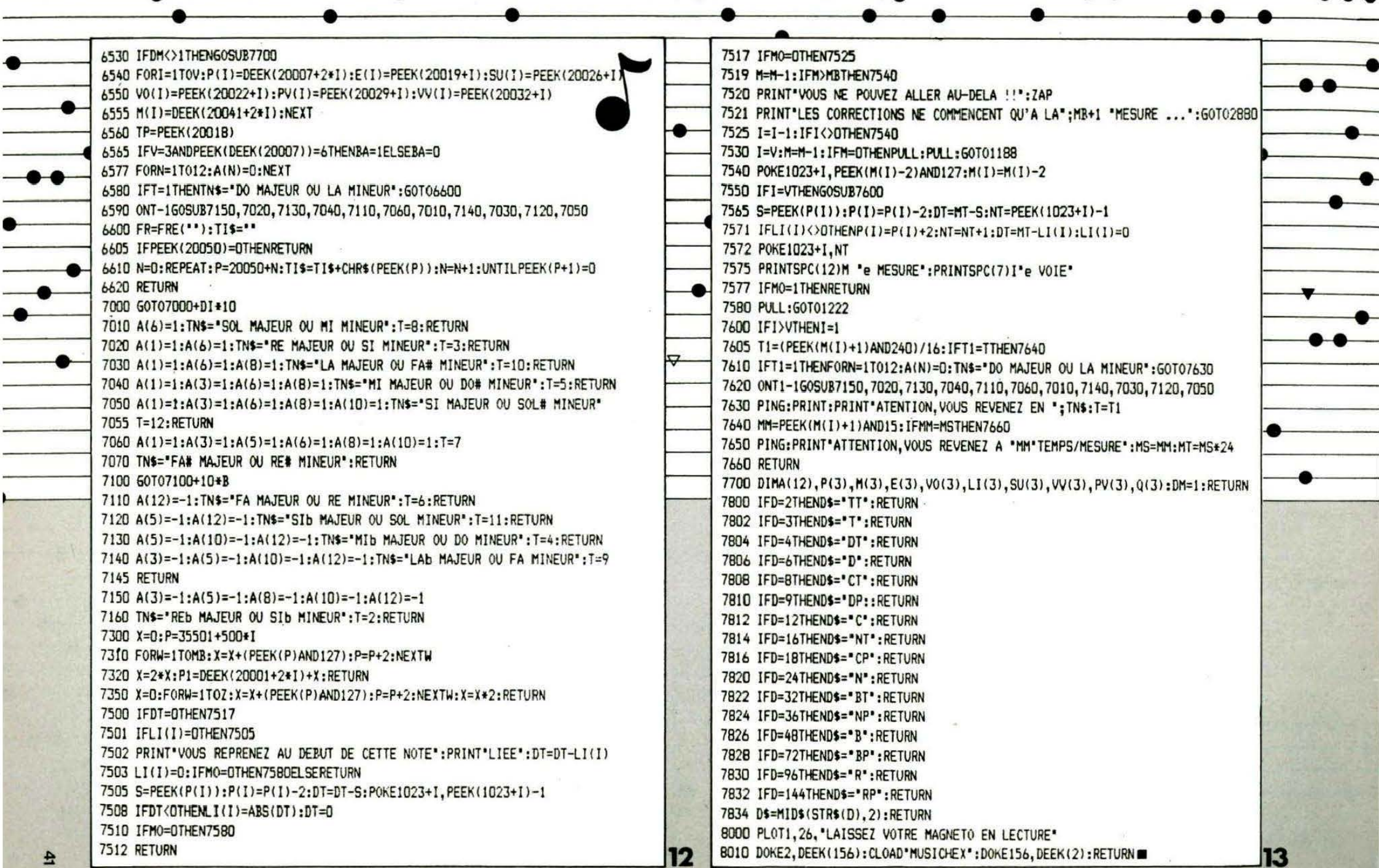

 $\overline{\phantom{0}}$ 

 $• • •$ 

10 CLS:PRINT:PRINT:PRINT"UN INSTANT DE PATIENCE !": PRINT "CHARGEMENT EN COURS...

8000 P=38000:REPEAT:READD\$:FORN=0TO(LEN(D\$))/2-1:0=VAL("#"+MID\$(D\$,2\*N+1,2)) 8010 POKEP+N. 0:NEXT:P=P+N:UNTIL0=255

8020\_DATA18A5686901C5679002A901856820F3961865688569AAB55E857CB55F857DA668B569 8030 DATAD56CF06618F669BD334ED013B500D0098DE50220D3954C9D9520E2964CE09418B500 8040 DATA8DE502D009A225EACAD0FC4C9D95B506D503F00918B5008DE5024CE09438B500E901 8045 DATA9500

8050 DATA8DE50218A901D00518B50669019506A669B56E8DE302B56F8DE40220A797EAEAEA 8060 DATA4C909518A57CA6696902857C955EA57D6900857D955F18A002A668

8065 DATAB17C956CC930902CBD364E

a

8070 DATA18850BA200B17C38E50BE8C50B9002B0F68AA6689503C914B01E38A914F503A8EAEA 8080 DATAEAEA88D0F9F00F18A668BD3A4E9503A01EEAEA88D0FB18A668A90195699506BD364E 8090 DATA8DE50295008D334ED00320FC9618A001B17CF047A8C9AAD009A668A9008DE5029500 8095 DATAB9A893A669956EBDE302B9A993

8100 DATA955FBDE40220DF9520AE96A668BD3D4ED0034C779620F8952080962026FB 8105 DATAA20AA00588EAD0FCCAD0F74C7094A0008CE502

8110 DATA2026FBEEE1022026FBEEE1022026FB60A217A00188EAD0FCCAD0F760 8120 DATA18ADE402A6688511690165119545A900954E954B954895516018A668B54BC902B01418 8130 DATAADE30275488DE302ADE40269008DE4024C269638ADE302F5488DE302ADE402E900 8140 DATA8DE40218B54E6901954EDD404EF0016018A900954EB54BF01418C901F00518C902 8150 DATAF00A38B548F54595484C579618B5487545954818B55169019551DD3D4EF0016018 8160 DATAB54B6901C904D002A90018954BA900955160A21FEACADOFC4CAA95 8170 DATA18A9A88512A9BB8513A91B8516ADE30229076910AAA0008A9112 8180 DATAC616F00FA51269288512A513690085134C97966018A9BB8515A9A98514ADE4022907 8185 DATAAAADE50269058516

8190 DATABA9114C616F00FA51469288514A515690085154CC49660A255EACADOFC6018B569 8200 DATAD56CD004A900F002B5008DE50260AABD07048DE1028A60A200ADE502C9029004 8210 DATA8EE5026038E902E8D0F218A504F014A200A000B1009102C8D0F9E601E603E8E404D0 8220 DATAEEA000B1009102CBC405D0F76018A405B100910288D0F9B1009102C601C603A604F014 8230 DATAA0FFB100910288DOF9B1009102C601C603CAD0EC6018A9008502A000B170F01CC9AA 8240 DATAF00518C91A900F18A57069028570A90065718571D0E4A90185026018A000B170F018 8250 DATAC9AAF005186918917018A57069028570A90065718571D0E460A668B569C906F007 8260 DATAA220EACAD0FC60A21CA001B17CC9AC90F1CACAA900857485758503F0E5FF 8280 DIMF(12)

8286 F(0)=0;F(1)=1904;F(2)=1796;F(3)=1696;F(4)=1601;F(5)=1511;F(6)=1426 8288 F(7)=1346;F(8)=1271;F(9)=1199;F(10)=1132;F(11)=1068:F(12)=1009 8290 AD=37802:FORN=0T06:FORM=1T012:DOKEAD, F(M)/2^N:AD=AD+2:NEXTM, N 8300 DOKE37970, 0:DOKE37972, 799:DOKE37974, 263: POKE37800, 96: PING: CLS: END

#### **MUSIQUE SUR ORIC** (suite/complément)

Pour ceux qui ne seraient pas musiciens, donc incapables de transcrire une partition mettant en évidence les immenses possibilités de ce logiciel, nous donnons ci-après les "DATAS" correspondant à la musique de la Panthère Rose. Ce programme se lance par RUN. Il génère directement sur cassette (mettez votre magnétophone en enregistrement) un fichier binaire que vous chargerez, par la suite, à partir du programme principal.

INN REM --- I A PANTHERE ROSE ---

 $110:$ 

900 FORN=#4E20T0#506B:READD\$:D=VAL("#"+D\$):POKEN.D:NEXT 1000 CSAVE\*PANTHERE. BIN\*. A#4E20. E#5068: END

 $1005:$ 

14

1010 DATA 60.04.03.84.4E.10.4F.8E.4F.0E.4F.8C.4F.EB.4F.15.08.55.04.55 1020 DATA 01.01.01.0C.0B.0B.55.04.03.03.00.00.00.06.55.55.55.55.55.55 1030 DATA 01,00,55,EA,4F,14,50,3E,50,55,4C,41,20,50,41,4E,54,48,45,52 1060 DATA 01, AA, 60, AA, 60, AA, 60, AA, 60, AA, 60, 52, 18, AA, 12, 56, 06, 58, 18, AA 1070 DATA 12,50,06,52,12,56,06,58,12,62,06,60,12,52,06,58,12,60,06,5E 1080 DATA 38, 5C, 08, 58, 08, 52, 08, 4E, 08, 52, 38, AA, 2A, 50, 06, 52, 18, AA, 12, 56 1090 DATA 06, 58, 18, AA, 12, 50, 06, 52, 12, 56, 06, 58, 12, 62, 06, 60, 12, 58, 06, 60 1100 DATA 12,6A,06,68,A8,AA,12,50,06,52,18,AA,12,56,06,58,18,AA,12,50 1110 DATA 06,52,12,56,06,58,12,62,06,60,12,52,06,58,12,60,06,5E,38,5C 1120 DATA 08,58,08,52,08,4E,08,52,38,AA,30,AA,60,AA,60,AA,60,AA,60,00 1130 DATA 02, AA, 42, 2A, 06, 2C, 0C, AA, 06, 2E, 06, 30, 9C, AA, 06, 2A, 06, 2C, 0C, AA 1140 DATA 06, 2E, 06, 30, 9C, AA, 06, 2A, 06, 2C, 0C, AA, 06, 2E, 06, 30, A2, 2E, 06, 2C 1150 DATA 12, 2A, 06, 28, A2, 2A, 06, 2C, 12, 2E, 06, 30, A2, 2C, 06, 2E, 12, 30, 06, 32 1160 DATA A2, 2A, 06, 2C, 12, 2E, 06, 30, A2, 2E, 06, 2C, 12, 2A, 06, 28, A2, 2A, 06, 2C 1170 DATA 12, 2E, 06, 30, 0C, AA, 0C, 52, 12, 4E, 06, 48, 12, 44, 06, 40, 12, 3A, 06, 46 1180 DATA 06, 44, 12, 46, 06, 44, 12, 46, 06, 44, 12, 46, 06, 44, 12, 40, 08, 34, 08, 36 1190 DATA 08, 3A, OC, 3A, 9C, 00, 03, AA, 42, 1C, 06, 1E, 0C, AA, 06, 20, 06, 22, 9C, AA 1200 DATA 06, 1C, 06, 1E, 0C, AA, 06, 20, 06, 22, 9C, AA, 06, 1C, 06, 1E, 0C, AA, 06, 20 1210 DATA 06, 22, A2, 20, 06, 1E, 12, 10, 06, 1A, A2, 10, 06, 1E, 12, 20, 06, 22, A2, 1E 1220 DATA 06, 20, 12, 22, 06, 24, A2, 1C, 06, 1E, 12, 20, 06, 22, A2, 20, 06, 1E, 12, 1C 1230 DATA 06, 1A, A2, 1C, 06, 1E, 12, 20, 06, 22, 0C, AA, 54, AA, 60, 22, CO, 00, 01, 84 1240 DATA 01, 84, 01, 84, 01, 84, 01, 84, 06, 84, 08, 84, 85, 84, 03, 84, 06, 84, 08, 84 1250 DATA 80, 84, 03, 84, 06, 84, 08, 84, 85, 84, 02, 84, 01, 84, 01, 84, 01, 84, 01, 84 1260 DATA 05, 84, 80, 84, 06, 84, 80, 84, 06, 84, 80, 84, 04, 84, 80, 84, 04, 84, 80, 84 1270 DATA 04, 84, 80, 84, 04, 84, 80, 84, 04, 84, 80, 84, 04, 84, 08, 84, 08, 84, 84, 84 1280 DATA 01, 84, 05, 84, 80, 84, 06, 84, 80, 84, 06, 84, 80, 84, 04, 84, 80, 84, 04, 84 1290 DATA 80, 84, 04, 84, 80, 84, 04, 84, 80, 84, 04, 84, 80, 84, 04, 84, 02, 84, 01, 84 1300 DATA 80,84,01,84,55■

<u>**utilitaire**</u>

**BRANCHEZ-VOUS MINITEL!** 

Frédéric TARAUD

ous n'êtes pas sans savoir que l'expérience Minitel se développe dans notre pays, et que bientôt tout le monde aura chez lui cet appareil, bien plus intelligent qu'il n'v paraît au premier abord.

Quand on sait, d'autre part, que cette machine est prévue pour pouvoir être connectée à un périphérique, vous aurez tout de suite compris que ce périphérique ne sera autre que notre ORIC. Que d'applications en perspective ! Micro-serveur, messagerie, échange de programmes ou de données, autant de possibilités qui vous seront bientôt offertes. Mais, avant toute chose, penchons-nous sur la facon de connecter l'ORIC au Minitel.

#### Incompatibilité d'humeur **ORIC/Minitel**

Il n'est malheureusement pas possible de brancher directement ces deux machines... (à moins de fabriquer la liaison série par SOFT comme LORITEL, de LORICIELS). Pourquoi ? Tout simplement parce que l'ORIC ne possède qu'une sortie parallèle, c'est-àdire que chacun des bits d'un octet est transmis (par exemple à l'imprimante) dans un fil séparé. Faites le compte : il faut au minimum 8 fils plus une masse, sans parler des deux signaux de contrôle.

Or, avec le Minitel, rien de tout cela ! En tout et pour tout trois fils ! Un pour envoyer l'information, un pour la recevoir et une masse.

son Minitel/Oric se fera, non pas sur 8 bits, mais sur 7. Le bit de poids fort ne sera pas transmis. Revenons donc à notre caractère A. Sa transmission en série aura l'allure suivante :

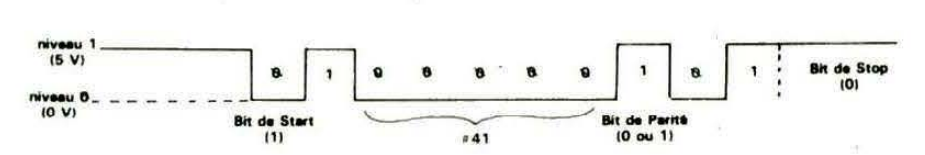

#### Principe de la liaison série

Comment cela se passe-t-il ? Très simplement. Il suffit d'envoyer les 8 bits qui forment l'octet à transmettre les uns derrière les autres, à une certaine vitesse, dans un seul fil et en commencant par le bit de poids faible. D'où le nom de liaison série. Pour compléter le tout, on place, devant l'octet, un bit dit de START, pour préciser le départ, et à la fin un bit dit de PARITE, qui permet au système de réception de contrôler le bon état de l'octet lors de son arrivée. Sans oublier un bit de STOP pour signaler la fin. Prenons un exemple : Imaginons que l'on transmette la lettre A. Code ASCII : #45, soit en binaire :

01000101

#### **MSB**

Remarquons d'abord qué pour tous les caractères ASCII et les codes de contrôle (de 0 à 127), le bit de poids fort est toujours à 0.

**LSB** 

C'est pour cette raison que la liai-

#### Calcul de la parité

Dans le cas qui nous intéresse, la parité est dite paire, c'est-à-dire que le bit de parité sera à 0 si le nombre de 1 dans l'octet transmis est pair. Dans notre exemple, nous avons deux bits à 1, donc le bit de parité est à 0.

Il est bon de remarquer également qu'il ne s'agit pas ici d'une liaison dite RS 232 qui existe sur certains micro-ordinateurs. Une liaison RS 232 a comme niveau " $1" + 12$  V et comme niveau " $0" - 12$  V, ce qui permet des liaisons beaucoup plus longues (une trentaine de mètres). Ceci mis à part, le principe en est le même.

Vous allez peut-être me dire que tout cela est bien compliqué. Eh bien, rassurez-vous, ce n'est pas nous qui allons nous charger de tout cela, mais un circuit spécialisé.

#### **Description du 6551**

Nous allons en effet confier ce

travail à un 6551 appelé UART (Universal Asynchronous Receiver Transmitter), autrement dit un émetteur [Récepteur Asynch-<br>rone Universel (liaison rone Universel asynchrone= liaison série)]. Nous lui fournirons en entrée le. mot en parallèle à partir du BUS (la sortie imprimante restera donc libre), et il nous annoncera ce mot sous forme série en lui accolant son bit de START, de STOP et de PARITE.

Mais, me direz-vous, à quelle vitesse va s'effectuer cette transmission 7 Effectivement, cet UART est capable de transmettre à différentes vitesses, allant de 50 à 19200 bauds (1 baud= 1 bit/seconde). Dans le cas qui nous intéresse, le problème ne se posera pas : la liaison doit s'effectuer à 1200 bauds.

Oui, mais comment lui dire tout cela 7 Eh bien, c'est là tout l'intérêt de ce circuit : tous ces renseignements lui sont fournis par programme, par le chargement, dans ses registres internes (au nombre de 4), des données adéquates.

On trouvera, figure 1, le synoptique de l'UART et, en figure 2, la signification de chacun des bits de ses registres internes.

Précisons que la plupart ne nous seront pas utiles, mais l'intrêt d'un tel circuit, n'est-il pas d'être

universel ?<br>Rajoutons simplement que le registre d'état permet de connaître à tout moment l'état du circuit et que les registres de contrôle et de commande permettent de programmer la configuration dans laquelle le 6551 travaillera.

N'oublions pas le registre d'émission dans lequel l'ORIC viendra écrire la donnée à émettre, et le registre de réception dans lequel l'ORIC viendra lire la donnée reçue. Ces deux registres sont à la même adresse, et c'est le circuit qui nous mettra en reiation avec l'un ou l'autre, en fonction qu'il détectera un ordre de lecture (PEEK) ou d'écriture (POKE).

Terminons cette décription par la signification des pattes de<br>commande :\_\_\_\_

commande :<br>- CSO et CS1 permettent la sélection du boîtier. Pour être

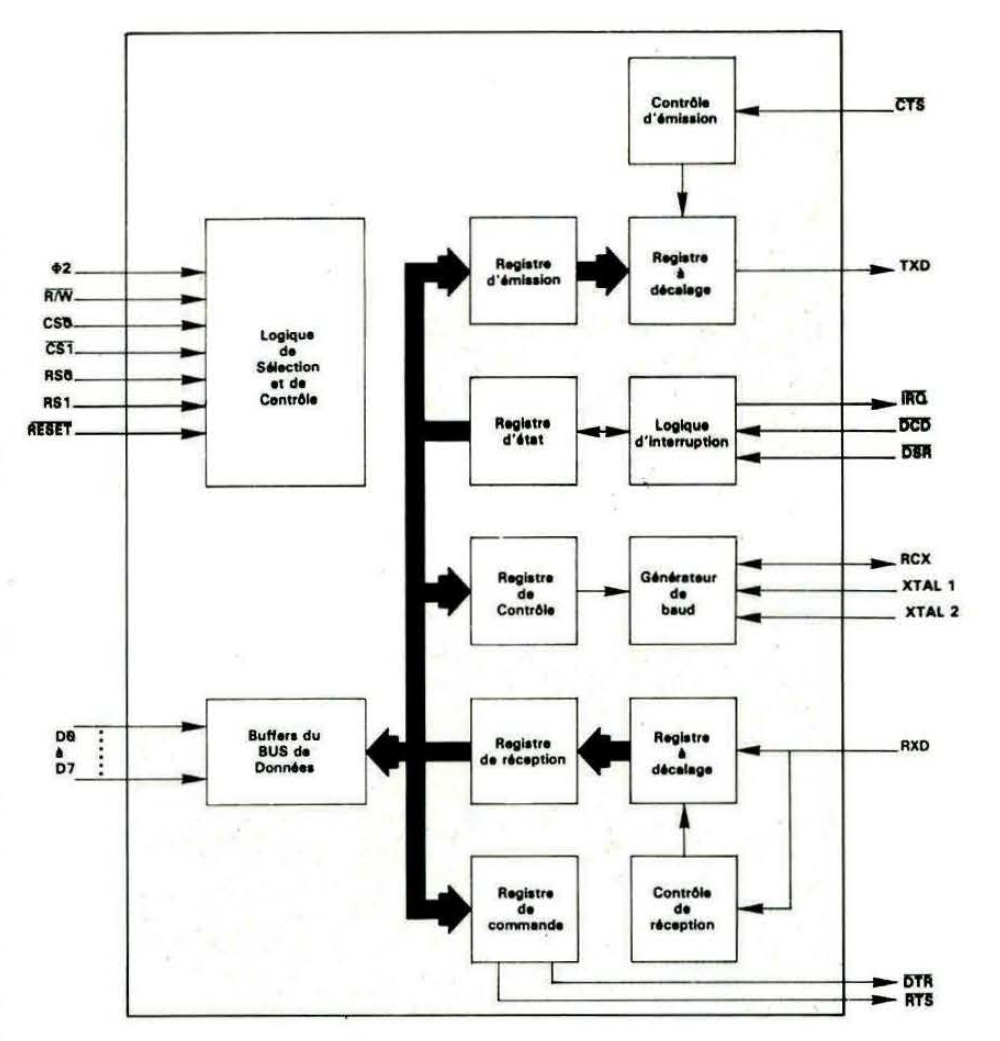

Figure 1 : Schéma synoptique du 6551

![](_page_43_Picture_543.jpeg)

Figure 2a : Adressage des registres internes du 6551.

![](_page_43_Figure_13.jpeg)

NOTE :<br>RESET PROGRAMME : s'ellectue.autometiquement jors de l'écriture dans ce registre. Il n'y a que le bit 2 modifié, les autres sont inchangés.<br>RESET HARD : lorsque la patte RESET est active 10).

![](_page_44_Figure_0.jpeg)

sélectionné, il faudra que CSO = 1 et  $\overline{CST} = 0$ .

 $-\Phi$ 2 : horloge du microprocesseur

- RESET : Remise à zéro du circuit si cette patte est à O. - R/W précise si le système veut

lire ou écrire. Pour lire,  $R/W = 1$ , pour écrire  $R/W = 0$ .

- RSO et RS1 permettent de sélectionner un des quatre registres internes.

 $-$  IRQ : interruption.

 $-$  DO à D7 : des 8 fils de don-

![](_page_44_Picture_314.jpeg)

née du bus par lesquels le microprocesseur déposera la donnée à émettre ou viendra lire la donnée reçue.

#### **Description de** la carte série

Comme tout périphérique, le 6551 doit être adressé par le Rappelons que le 74LS138 permet d'adresser 16 octet en page 3 en commençant de #380 à #38F (sortie Y0), puis de #390 à #39F (sortie Y1), etc. Si nous choisissons de nous

connecter en YO, nous utiliserons les emplacements :

#380 : registre d'émission ou de réception.

# 381 : registre d'état.

#382 : registre de commande. # 383 : registre de contrôle. Les emplacements de # 384 à 38F seront inutilisés.

On remarquera que certaines pattes du 6551 sont à la masse ou non connectées. Ce circuit étant initialement prévu pour créer une liaison RS 232, il en possède tous les signaux de contrôle : CTS, OCO, OTR, RTS, etc. Nous ne les utiliserons pas dans notre cas. Mais rien n'empêche un bricoleur averti de se servir de ce schéma comme base d'une vraie liaison RS 232. Seuls les signaux TXO (Transmission de données) et RXO (Réception de données) seront câblés vers une prise OIN 5 broches classique (on retrouve en effet une OIN sur le Minitel) au travers de buffers 74LS14 ou 74LS04. Cela permet, d'une part, de ne pas attaquer directement le Minitel et, d'autre part, de jouer le rôle de "fusible" en cas de problèmes sur la ligne.

N'oublions pas le quartz à 1,8432 MHz qui, malgré sa valeur bizarre, se trouve très facilement. Il permet la génération des différentes vitesses de transmission.

#### **Réalisation pratique**

Celle-ci ne devrait pas poser de problème, puisque vous trouverez, figure 6, le dessin du circuit imprimé permettant de réaliser ce montage. On pourra néanmoins utiliser d'autres méthodes de câblage, comme le wrapping ou l'utilisation de plaquettes percées et pastillées. Précisons que ce circuit imprimé n'a pas été prévu pour supporter la modification de la figure 3.

Cette réalisation demandera quand même un minimum de soins quant aux soudures, et il ne faudra pas oublier de souder les straps. Le choix vous est laissé par câblage pour le décodage d'adresse avec une simple soudure : à vous de choisir.

En ce qui concerne les liaisons maintenant : la connexion carte série/ORIC se fera de préférence à l'aide d'un câble que vous confectionnerez et qui se composera de : deux connecteurs 34

![](_page_45_Figure_8.jpeg)

Figure 4 : Schéma électrique carte série.

#### PRIX DE REVIENT DE LA CARTE :

Tous les composants utilisés pour sa conception sont extrêmement répandus. Cependant, en fonction de votre revendeur, cette carte pourra vous coûter entre 200,00 et 300,00 F. Ce prix sera bien sûr plus élevé si vous désirez la mettre dans un boîtier.

points femelles qui seront montés à chaque extrémité d'un câble plat 34 conducteurs. On montera de ce fait sur la carte série un connecteur 34 pistes mâle coudé (du même type que celui de l'ORIC). Une longueur maximale de 20 cm devrait suffire.

Pour la liaison carte série/Minitel, on pourra tout simplement utiliser un cordon OIN 5 broches du type de ceux utilisés en HIFI, ou le câbler à l'aide de deux OIN 5 broches mêles et d'un câble 5 conducteurs. On montera, côté carte, une OIN 5 broches femelle.

#### **Pour vous faire patienter**

Ce petit programme vous permettra d'écrire sur l'écran du Minitel, à l'aide du clavier de votre ORIC. La plupart des commandes habituelles de l'ORIC sont disponibles comme CTRL-l, CTRL-0 et même CTRL-G 1 La touche DEL affichera un pavé blanc et CTRL-C vous permettra \_de sortir du programme.

Bien sûr, beaucoup d'autres choses sont faisables avec ce miniéditeur, à vous de les découvrir

![](_page_46_Figure_0.jpeg)

1 74LS14 ou 74LS04

#### **CONDENSATEURS**

1 chimique 10 à 22 µF/16 à 25 V 1 22 nF céramique

- 2 prises OIN 5 broches mâles
- 1 prise OIN 5 broches femelle châssis
- 1,50 m de câble blindé deux conducteurs + masse
- 20 cm de câble en nappe 34 conducteurs
- 2 connecteurs femelles, 34 points à sertir (Berg ou 3M)
	-

47

NOTE : Cherchez du côté des en attendant la prochaine fois où nous parlerons plus longuement ESC... du Minitel par lui-même. DCD Vcc **DSR** R/W  $Q<sub>2</sub>$ **IRQ** D6 D5 D4 D3 D2 D1 DO D7 15  $17$ 16  $18$ 27 26 25  $24$ 23 22 21 20 19 18 6551  $\pmb{9}$ 10 11 12 13 14 8 5 6  $\overline{\mathbf{z}}$  $\overline{\mathbf{z}}$ OV CSQ CS1 RGS RXC XTAL XTAL CTS CTS TXD RSO RS1 **DTR RXD** Vcc<br>14 13  $12$ 11 10 9 8 74LS14  $\overline{\overset{7}{\circ}}$  $\overline{\mathbf{2}}$ 3 5  $\mathbf{1}$ ß Y5 Y6 Vcc YO Y1  $Y2$ Y3 Y4 г г 16 15  $14$  $13$  $12$  $11$ 10  $\mathbf s$ **74LS138** 3  $\overline{\phantom{a}}$  $\overline{2}$ 5 6  $\mathbf{B}$ c G<sub>2</sub>A **B2B**  $G1$ Y7 ov A Vcc<br>14 13  $12$ 11 10 8 **74LS266** 찢 **STI** A SUIVRE...  $\overline{\mathbf{c}}$ 6 1 3 Figure 7 : Brochage des composants. CITY **SALA** 48

**STR** 

![](_page_48_Picture_0.jpeg)

Le listing du programme illustrant mon dernier article a été supprimé d'autorité, car je n'ai droit qu'à deux pages. Je vous le livre ce mois-ci... C'est dur d'avoir un rédacteur en chef qui censure ! D'autre part, comme c'est Noël, pas de cours cette fois-ci !

![](_page_48_Picture_17.jpeg)

![](_page_49_Picture_47.jpeg)

mo

ous les utilisateurs d'une automobile ne sont pas forcément des mécaniciens, loin s'en faut, mais beaucoup sont curieux de savoir "comment ça marche". Le programme proposé par Gérard FLAMME vous présentera, sur l'écran, le principe de fonctionnement du moteur à 4 temps.

Gérard FLAMME

 $\mathbf{z}$ 

 $\mathbf{z}$ 

Utilisable sur ORIC-1, bien qu'ayant été écrit sur ATMOS, il suffira de faire la modification suivante pour l'adapter.

Ligne 150, changer POKE # 27E, 28 par POKE #26F,28.

![](_page_49_Picture_48.jpeg)

2

![](_page_50_Picture_4.jpeg)

 $\overline{a}$ 

![](_page_51_Picture_4.jpeg)

g

![](_page_52_Picture_93.jpeg)

#### ARCADIE : INFERNO et VICKY le Jardinier

Voici deux nouveaux jeux d'arcade de qualité pour Oric et Atmos : Graphismes, sons et vitesse sensationnels.

Pour compléter le tableau - c'est le cas de le dire - Inferno vous propose un véritable éditeur permettant de modifier le jeu à votre convenance.

#### **TORTUE LOGIC**

Basé sur les idées essentielles du LOGO, TORTUE LOGIC est un nouveau langage pour votre microordinateur permettant la création graphique et musicale évoluée et l'apprentissage de la programmation pour les enfants.

Comme en 1060, TORTUE LOGIC met à votre disposition 64 "primitives" vous permettant de créer<br>vos propres "procédures", de les exécuter, les éditer, les sauvegarder. Musiques et dessins créés peuvent être utilisés dans d'autres programmes.

#### **ATLANTIS**

**ATMOS** 

 $C-1$  et A<br>JASMIN

ORIC-1

S POUR ORIC<br>disquette

et

PROGRAMMES

5 PROGRAM

**IEAU** 

Un grand \_ jeu d'aventure graphique et sous-marin. Vous aurez besoin de toute votre<br>intelligence, d'ingéniosité, d'astuces, et d'un bon scaphandre pour partir à la découverte et résoudre l'énigme de l'Atlantide.

Mille dangers vous quetteront dans cette recherche d'Atlantis, la cité légendaire engloutie ! Si vous néussissez, vous trouverez, peut-être, richesse, gloire et liberté.

#### MOTS CROISES

Ce logiciel pour le moins original vous propose de résoudre 120 grilles de mots croisés ! De plus il comporte un programme d'assistance à la création vous permettant de créer, vous-<br>même des grilles et de les sauvegarder. Le jeu comporte deux niveaux de difficultés : avec ou sans les cases noires.

#### **FORMULE 1**

Ecrit 100 % en langage machine, voici un nouveau jeu d'action : un superbe logiciel de cour-<br>se automobile en 3 dimensions. Paysage défilant, vision 3 dimensions, animation sonore, 31 niveaux de jeu, dépendant du circuit, de la vitesse moyenne imposée, nombre d'adversaires.<br>Rien ne manque à ce logiciel exceptionnel qui vient renouveler la gamme de jeu pour Oric.

Pour recevoir le nouveau catalogue COBRA SOFT, écrivez en joignant 2 timbres à COBRA SOFT B.P. 155 71104 CHALON S/S

# coin jasmin EDEFINITION: ASYTEXT

a Société TRAN commercialise depuis un an le traitement de texte EASY-TEXT pour ORIC-1/ATMOS et lecteur JASMIN. Il était déjà le thème de plusieurs articles parus dans THEORIC qui avaient pour but de compléter la notice accompagnatrice quelque peu succincte. Nous voulons ici éclairer la possibilité de redéfinir le second jeu de caractères afin de créer et d'imprimer des textes techniques ou en langue étrangère. A ce propos, nous proposons un petit programme qui affiche les caractères spéciaux d' EASYTEXT logés à partir de l'adresse # 8800 en mode TEXT (#9COO en mode HIRES) et aide à les modifier (voir figure 1). Si vous passez en mode graphique par CTR [ et disposez d'une imprimante capable de 'livrer une recopie d' écran, vous pouvez imprimer tous les caractères spéciaux préalablement définis.

Pour créer un nouveau jeu de caractères, vous procédez ainsi : - Tapez le programme proposé et sauvegardez-le sur disquette sous le nom CARSPEC.

- Introduisez la disquette EASY-TEXT et démarrez le système. Vous disposez alors du deuxième jeu de caractères d'EASYTEXT comprenant . les caractères à accent et étrangers.

- Passez sous TDOS par CTR C. - Chargez et exécutez le programme CARSET. Vous verrez les caractères spéciaux d'EASY-TEXT affichés à l'écran et numérotés de zéro à 79. Nous écartons les caractères semi-graphiques qui ne sont pas directement

#### Wolfram LUTHER

.... .... 行声写当  $\ddot{=}$  $\ddot{=}$ 工  $e e$   $e i j j j A e e e 00 - 17$ .... F. ò. Ä.  $\ddot{1}$ ę, ひりとモキド ÷  $\frac{1}{2}$  $\mathbf{r}$  $6.018 - 35$ ....  $\overline{\phantom{a}}$ 836–53  $\mathbf{r}$  $\dot{\varepsilon}$  $\pm$  $T \nightharpoonup$  $54 - 71$  $\pm$  $74 - 90$ Figure 1  $\overline{\phantom{a}}$ 

![](_page_53_Picture_7.jpeg)

*r:* .. IJ .:: :§· a .:j .:;:t ç ê e è l î i A A (·) ,.:: ~) tJ -17 ) , :;: . ~ • .. 1 *J•* <sup>~</sup> . ¥ ô ô <mark>⊄ £ ¥,</mark> ₽ ₽ ª ™ ™ ₹1<mark>3-35</mark><br>- ገሎሌ i « » ≥ B · Σ P 836-53 πεηΩδΓΠ \* \* i « » ≥ B · Σ P 836-<mark>5</mark>3 l <sup>~</sup>..:-- <sup>~</sup>î1 .,.. I ~ ""· f <. o: ·.,· ,. ' ..... 1:1 .::j i-: ";)4 - <sup>7</sup> 1 ,\_, t:"-'.t <sup>1</sup>  $s - 1 - 1$  i t r r i 1  $1 + 74 - 90$ 项 坦 亞

# **\_\_\_\_\_\_\_\_\_** • • • **\_\_ coin Jasmin\_**

modifiables. Leurs données sont conservées à partir de l'adresse # 2A4B et seront toutes les fois transférées dans la zone mémoire du deuxième jeu (les 8 configurations binaires définissant le caractère n° NN se trouvent à l'adresse # 9COO + NN•8 + 1, 1 = O.....): Bit 0 à 5 est utilisé, le bit 6 doit être à 1 pour ne pas perturber le mode HIRES. En les rangeant l'une en-dessous de l'autre. l'ordinateur crée le caractère à l'écran).

- Le numéro du caractère à redéfinir vous sera demandé. Evitez les lettres pourvues d'accents qui sont nécessaires pour le texte, les numéros 72 et 73 (ESC H et ESC 1) (vous modifiez autrement les touches SPC et DEL) et éventuellement les cases vides 74 à 78 qui décident sur la couleur d'encre.

- Créez vos caractères spéciaux selon les situations. La figure 2 vous montre un jeu pour les besoins d'un mathématicien, figure 3 un extrait de texte, si vous préférez les caractères russes, à vous de jouer...

- Stockez le ou les caractères modifiés.

- Affichez le nouveau jeu pour un contrôle.

- Sauvegardez-le sous un nom. lancez un Par exemple JEUCAR. Vous retrouvez le fichier sur la disquette sous le nom JEU-CAR.TXT.

Ci~dessous l'extrait d'un texte Mathèmatique: Nous notons quelques ForMules : N<br>Σα  $P. ex.$  lim  $\Sigma \alpha = \pi$ , ou  $N \rightarrow \infty$  n=1 n  $\int x(\tau) d\tau =$  $f(v) =$ J' Deux autres exemples:  $4^{2} \leq 20$ ,  $\Omega \not\in \mathcal{F}$ Voici quelques lettres grecques: **メッスッて だ の カ** Et pour finir:  $f(x, y) = \frac{k + x^2 + y^m \text{tan}(x)}{x^2 + y^2}$  $*_{+0}$  +8 +cos(x)/x<sup>2</sup> Figure 4

- Redessinez le plan du clavier (voir annexe 1 de la notice EASY - TEXT Touche ESC  $+...$  ).

Vous voulez taper votre premier texte en russe ? Démarrez donc la disquette EASYTEXT, passez sous TDOS par CTR C, chargez votre nouveau jeu par :

ILOAD"JEUCAR.TXT",,

#### RUN

et servez-vous du nouveau clavier supplémentaire...

![](_page_54_Picture_681.jpeg)

![](_page_55_Picture_207.jpeg)

![](_page_55_Picture_1.jpeg)

![](_page_55_Picture_2.jpeg)

cellent ouvrage de M. CHENIERE "Manuel de référence", que l'erreur se situe dans la ROM à l'adresse 9C3C où l'on trouve un JSR ADDON2 qui positionne TXTPTR en fin d'instruction. alors que ce devrait être plutôt **JSR REM.** 

En effet, si la condition après IF est vraie, le ELSE doit alors être considéré par le programme en REM. Mais j'avoue que je n'ai pas approfondi la question et je ne suis pas sûr du tout de mes déductions.

En toute état de cause, quelle leçon à tirer de tout ceci ?

- Ou bien vous ne mettez qu'une instruction derrière un ELSE, et tout ira toujours très bien,

- ou bien vous mettez plusieurs instructions derrière le ELSE : dans ce cas, assurez-vous que l'instruction prédédant le ELSE est une instruction de branchement ou d'arrêt (GOTO, GOSUB, **RETURN, END ou STOPI, sinon** vous risquez quelques surprises... Tous les ATMOS que je connais ont ce problème, mais peut-être y a-t-il d'autres version de la ROM comme le suggérait THEORIC dans son nº 3 page 19.

Il serait peut-être intéressant que les lecteurs de THEORIC fassent part de leurs expériences et de leurs avis quant à la source de l'erreur : je n'ai fourni qu'une hypothèse...

**UNE DERNIERE REMARQUE :** Les ORIC-1 que je connais n'ont pas de bug à ce niveau !

![](_page_55_Picture_10.jpeg)

#### **Jean-Claude CATHERINE** 61 - MOULINS-LA-MARCHE

La ROM de l'ORIC-1 contenait de nombreux buas, corrigés pour la plupart dans la version ATMOS. Cette dernière en possède au moins un (en dehors du ERRORS FOUND), assez énorme et pourtant, à ma connaissance, personne ne semble l'avoir remarqué.

Un de mes amis, possesseur d'ATMOS, programmant en Basic depuis plus d'un an, a été stupéfait par ma découverte. Voici:

TAPEZ LE PROGRAMME SUI-VANT:  $10A=0$ 20 IF = 0 THEN PING ELSE PRINT "Message 1":PRINT "Message  $2^{\prime\prime}$ 30 END

**RUN** 

Vous entendez PING : c'est normal. Ce qui l'est moins, c'est qu'apparaît sur l'écran : Message  $\overline{2}$ 

Eh non, vous ne rêvez pas. Il semble que lorsque la condition après IF est vraie, et s'il n'y a pas de branchement avant le ELSE, le programme continue non pas à la ligne suivante comme prévu,

# VISMO FAIT CONFIANCE A EUREKA DES ENSEMBLES "PRETS A BRANCHER"

![](_page_56_Picture_1.jpeg)

Nouveau lecteur de disquette 3", double têtes, double faces 500 K\*octets directement adressables sans retourner la disquette

LA PUISSANCE NOUVELLE POUR ORIC 1 ET ATMOS 2890,00 Frs

![](_page_56_Picture_4.jpeg)

![](_page_56_Picture_528.jpeg)

## Tél.43.38.60.00

LOGO V1 295,00 Frs )APPRENDS L 'ANG LA 1 *S*  160,00 Frs 3D FONGUS 1 ô0, 00 Frs LE SECRET DU TOMBEAU 150,00 Frs AIGLE D'OR 160,00 Frs JIMMT PUB 130.00 Frs STAR 130,00 Frs

![](_page_56_Picture_8.jpeg)

Vente Informations Services Micro-Ordinateurs *Micro*-ordinateurs familiaux Vente Informations Services Mi<br>**Micro-cradinal Mate**<br>84, **M Beaumarchais - 78011 Paris**<br>Métro Bastille ou Chemin Vert 84, bd Beaumarchais - 78011 Paris<br>Métro Bastille ou Chemin Vert

# PETITES ANNONCES

La place réservée aux petites annonces est limitée. En conséquence, celles-ci passent dans leur ordre d'arrivée. Par contre, les petites annonces farfelues sont systématiquement rejetées... De même, comme il est peu<br>probable qu'il existe des "généreux donateurs'' de matériels ou de logiciels, les petites annonces faisant appel à ces philantropes ne seront insérées que si la place libre le permet.

Seront refusées toutes les annonces visant à vendre ou échanger des listes ou copies de logiciels non garantis "d'origine", ainsi que toute annonce incitant au piratage.

En conséquence, réfléchissez bien avant d'envoyer vos textes.

Les petites annonces doivent impérativement nous parvenir sur la grille (découpée ou photocopiée), le texte étant rédigé à raison d'un caractère par case.

Enfin, toute annonce non accompagnée de timbres ne sera pas insérée.

Vends Jasmin + disquettes (150 logiciels), prix à débattre. Demander Jérôme au 48.74.49.86.

Vends ATMOS + magnéto K7 Philips D6620 + 17 K7 (Aigle d'or, etc.) entre 2000 et 3000 F à débat-<br>tre. Tél.: (1) 45.74.51.33.

Vends CBS + DKey-Kong : 500 F. Zaxxon : 150 F.<br>Interf. + poignée ORIC : 200 F. Stylo optique :<br>250 F. Tél.: 78.32.62.43 après 19 h. Cherche Rom ORIC.

Achète THEORIC numéro 5. Tél.: (1) 43.76.51.33<br>ou écrire M. RIBATTO, 11 rue du 18 juin 1940,<br>94700 MAISONS ALFORT.

Vends cartouches CBS-COL Ecovision : Looping, Donkey-Kong, Venture et 2 cartouches Vidéopec<br>nº 12 et nº 30 : 120 F. Tél.: 64.57.05.35.

Vends cassettes ORIC/ATMOS : Zorgon : 80 F, Ultra : 50 F, Elektro-Storm : 50 F, Super-Jeep :<br>90 F. Adapter-Joystick (1) : 90 F. Trésor du Pirate : 80 F. Hubert: 90 F. Interface manettes: 130 F. Tél: 64 57 05 35

Vends ORIC 1 48 k + cordons + prise Péritel leçons Basic + moniteur + si besoin RTTY, CW, SSTV, le tout sur cassettes : 1200 F. Tél.: 56.62.00.62.

Vends ORIC-1 48 k + Peritel + cordon alim. + manuels divers. Le tout tbe. Tél.: 34.64.42.68 le soir, 42.65.92.25 le jour.

Vends ATMOS 48 k (10/84) complet Peritel +<br>magnéto + livres + logiciels : 1200 F. Joël LERE-<br>NARD, 22 rue de La Ruée, 35230 ST. ERBLON.

Vends ATMOS + microdisc + 18 disquettes programmes + revisés : 3000 F. Tél.: 48.39.20.86<br>Marc JULIEN, 90 rue A. Karman, 93300 ANBER-VILLIENS.

Vends ORIC ATMOS + Peritel + livres + nbx.<br>progs., tbe : 1800 F. G. GUILLEMIN, 2 rue des Fosses, 56800 Ploermel, tél.: 97.74.03.12 (le soir).

Vends ORIC-1 + p. Peritel + 20 K7 pgm + lec-<br>teur K7 + MCP 40 4 couleurs + 12 K7 jeux. Prix<br>à débattre : 3200 F. Tél.: (1) 64.21.20.54.

Vends ATMOS + lect. cass. + 150 logiciels +<br>livres + revues : 2000 F. Rodolphe MOSCA, 69<br>b. de la Fraternité, 44600 SAINT NAZAIRE, tél.: 40.22.25.57.

Vends ATMOS + disq. + synth. voc. + interf. pro-<br>gram. + joystick + 100 pgs + doc. + magnéto.<br>Daniel FAFUR, 77 av. de la Croix Rouge, 13013. **MARSEILLE.** 

Vends ATMOS 48 k + 100 jeux + magnéto + câbles + livres + interface joystick : le tout :<br>2100 F. M. GASTALY Renaud, tél.: 201.02.32 après 18 h.

Vends ORIC ATMOS + JASMIN 2 + MCP 40 + interface joystick programmable + 200 logiciels. Possibilité vente séparée. Thierry HOUZE, tél.: 20.35.59.65.

Vends ORIC ATMOS + ROM ORIC-1 + lecteur 5<br>pouces double tête + TDOS Jamsin 2 + 10 disquettes pleines : 5000 F. Tél.: (1) 34.87.12.79 (le soir).

Vends ORIC-ATMOS (complet) + imprimante GP 500A (garantie) + magnétophone + manuels + livres + 18 logiciels (liste sur demande). Prix d'achat 06/84 : 11 000 F. Prix de vente : 6000 F. Stéphane DUBOIS, 38 bd des lies d'Or, 13009 MARSEILLE, tél.: 91.41.39.57.

Vends ORIC-1 parfait état t. mod. N et B incorporé + péritel : 600 F. Paul MILLIOT, 25 rue des Perrières, 18000 BOURGES.

Vends ORIC-1 ROM ORIC-1/ATMOS + magnétocassette + progs. récents + interface manette + Eprom ATMOS : 1200 F. Nicolas, tél.: 64.38.64.09.

Cherche ORIC-1 ou ATMOS pour pièces et logiciels RTTY. Faire offre. R. BARBELIN, 24 Bd. d'Alsace, 57070 METZ, tél.: 87.74.10.58.

Vends logiciels ATMOS au choix. Ultra-Light, Cycle-Scuba, Dive-Defence, Force, Marc, Orion, Elektro Storm, Super Jeep. Tél.: 84.21.69.83.

Urgent vends ATMOS + Jasmin avec env. 200 progs. et nb. livres et revues (THEORIC,<br>etc.) : 4900 F. Tél.: 64.00.86.70.

Vends Jasmin (09/84 TBE) + disquettes + manuel : 2490 F. Moniteur couleur 36 cm<br>Péritel : 2490 F. C. COUVIDA, tél.: 69.21.29.66.

Echange programmes ORIC-1/ATMOS sur<br>cassette (Tria, etc.). Envoyer liste à Jean-Marc BALLY, 8, rue Buibouzoc, 03800 GAN-NAT.

Vends ATMOS + moniteur + magnéto + K7 + Péritel + cordons. P. MAZERAND, 46 rue de la Haie des Leisses, 88150 THAOW, tél.: 29.39.45.49.

![](_page_57_Picture_33.jpeg)

![](_page_58_Picture_0.jpeg)

![](_page_59_Picture_0.jpeg)